# Карточный домик

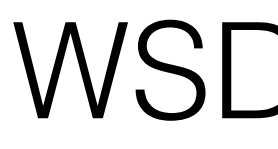

### Роман Дворнов Avito

WSD, Минск, 2014

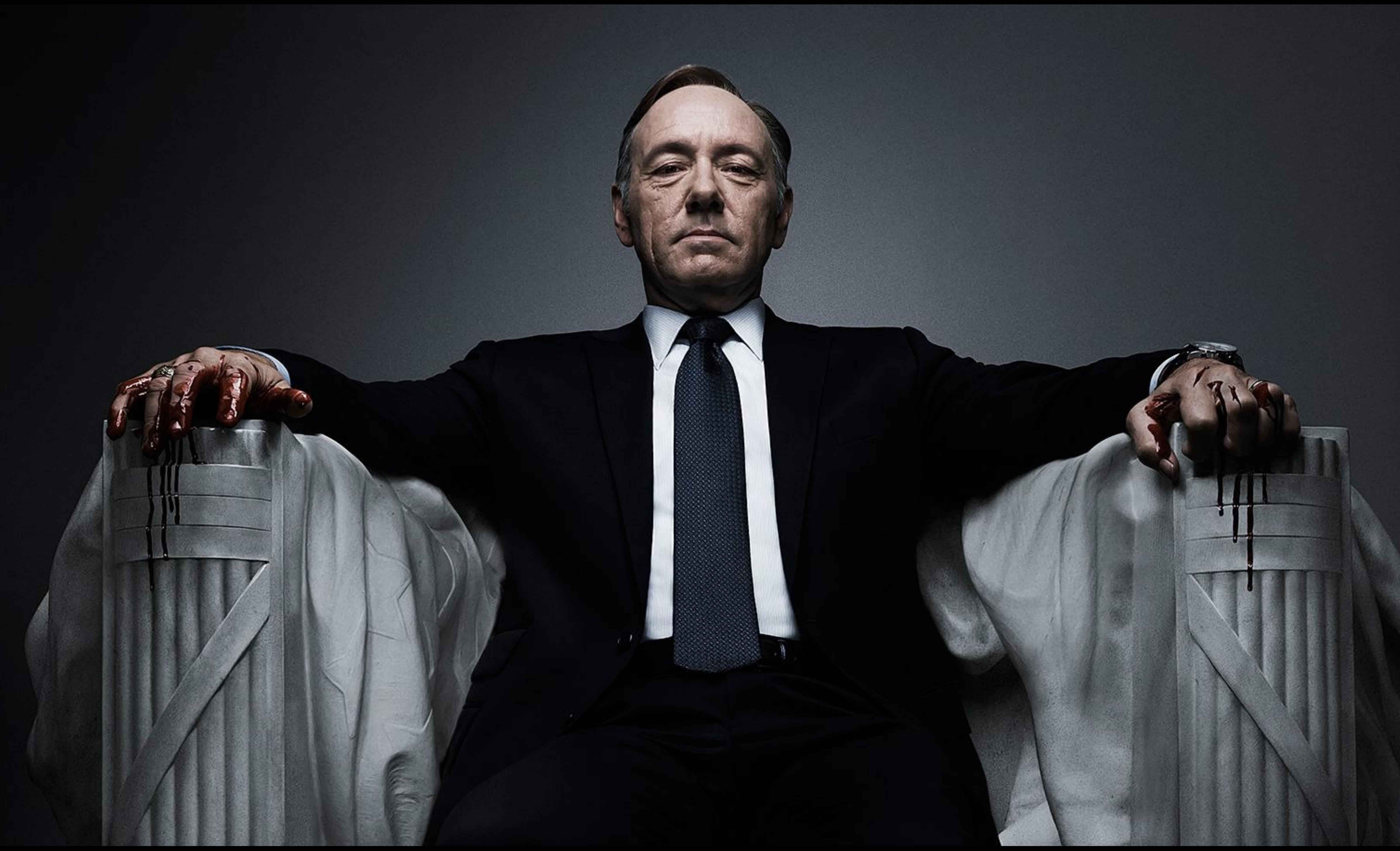

- Работаю в Avito
- Делаю SPA
- Автор basis.js

### О себе

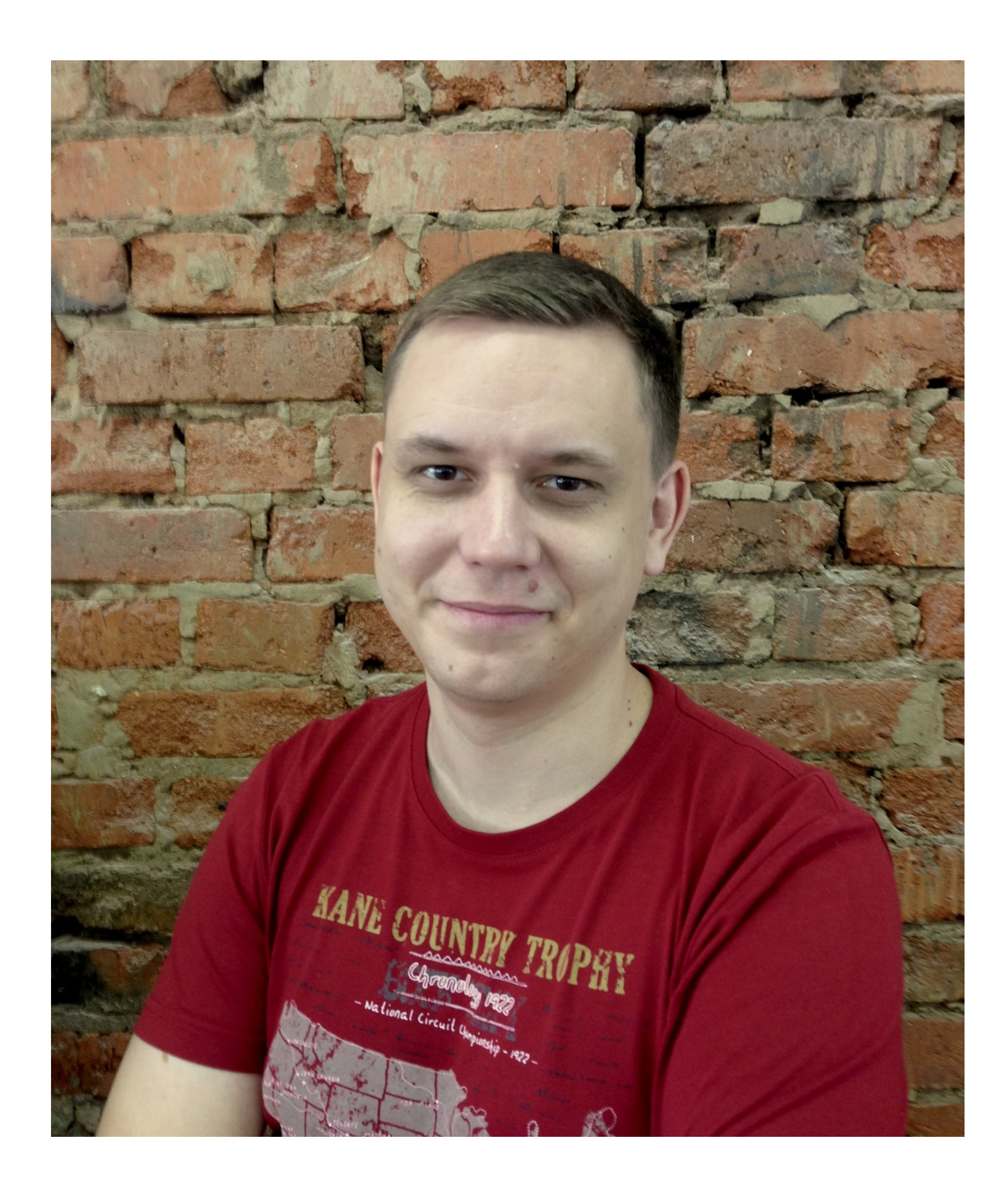

[tinyurl.com/baba-yaga-protiv](http://tinyurl.com/baba-yaga-protiv)

# Баба-яга против!

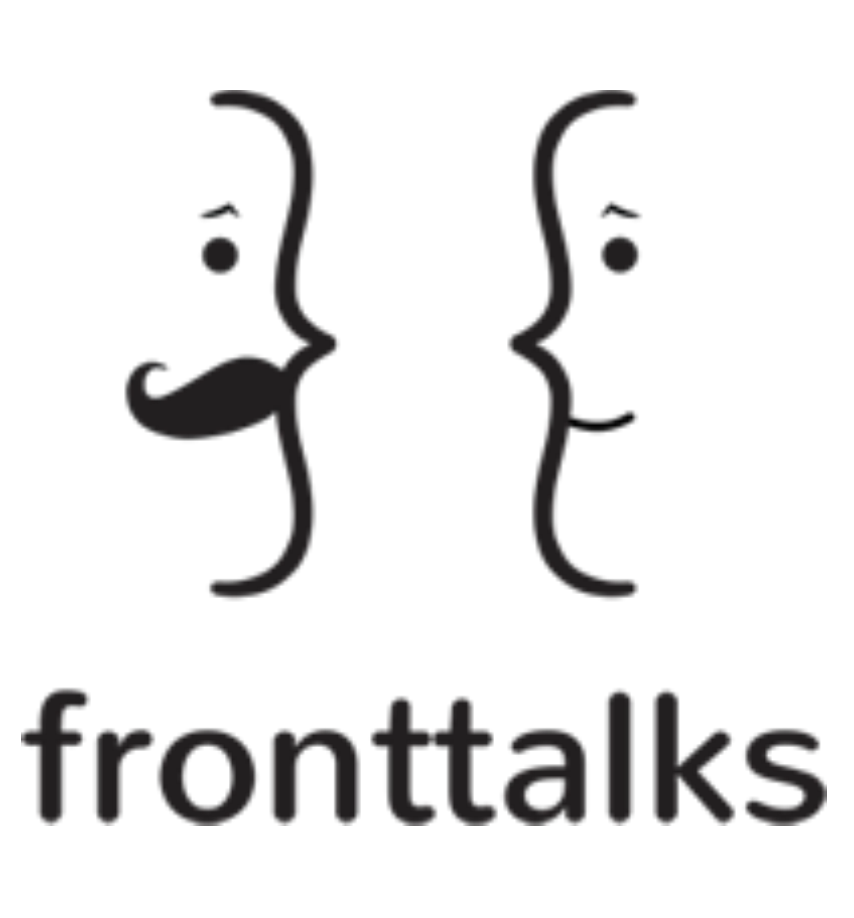

Екатеринбург, 19 cентября 2014

### **Touch Events** vs. **Pointer Events**

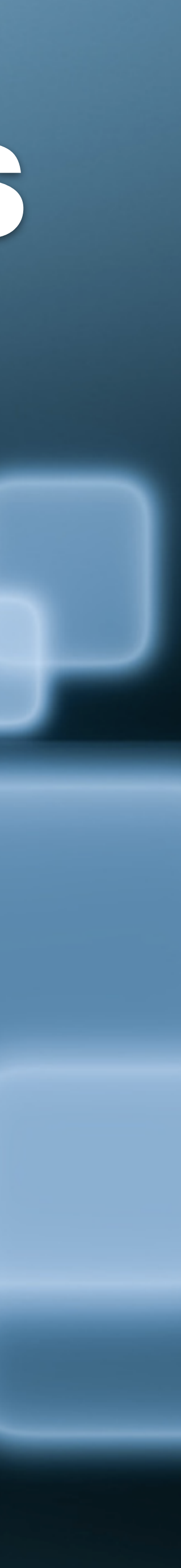

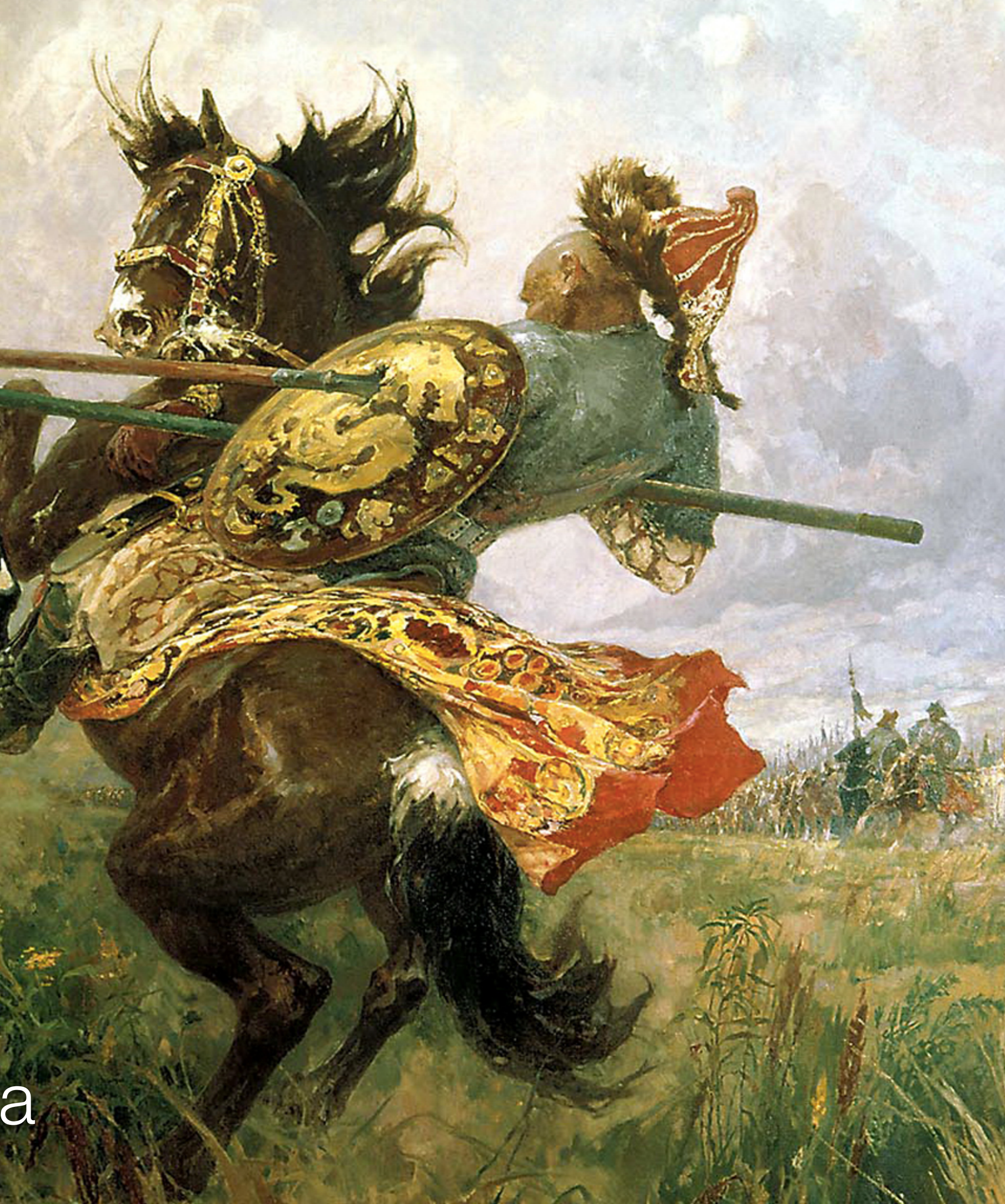

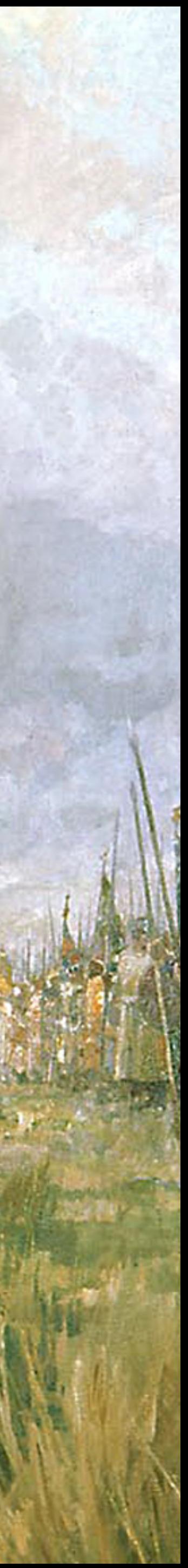

### Часть первая+ Урок истории Самая скучная часть доклада

## Touch Events

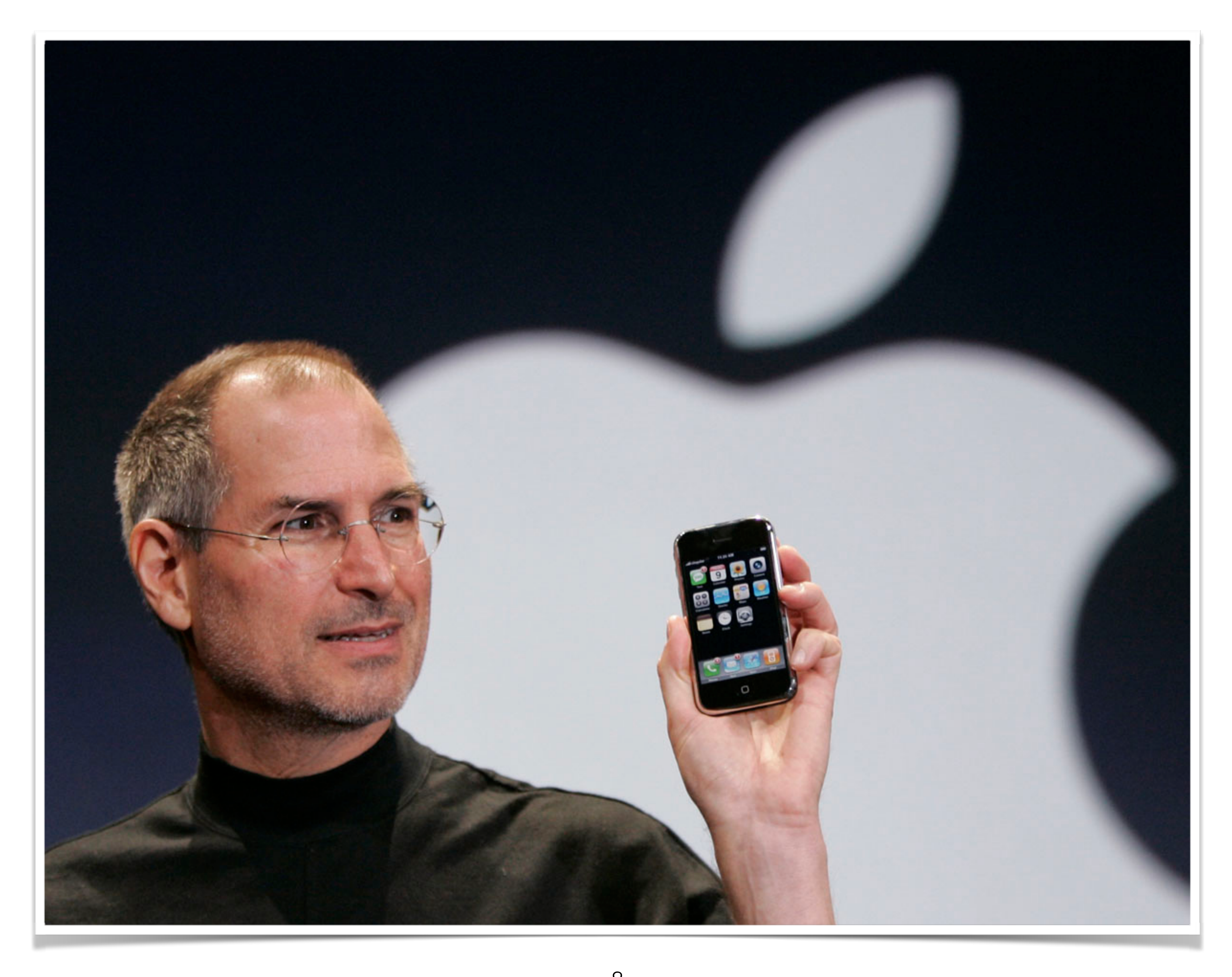

# Mobile Safari – рождение Touch Events

### июнь 2007

## Apple не стала вносить реализацию в WebKit

### июнь 2007

## в WebKit появилась реализация Touch Events (от Android)

### конец 2009

## А как же стандарт?

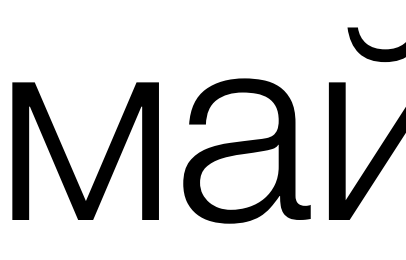

## W3C начал работать над Touch Events

### май 2011

## Candidate Recommendation

### декабрь 2011

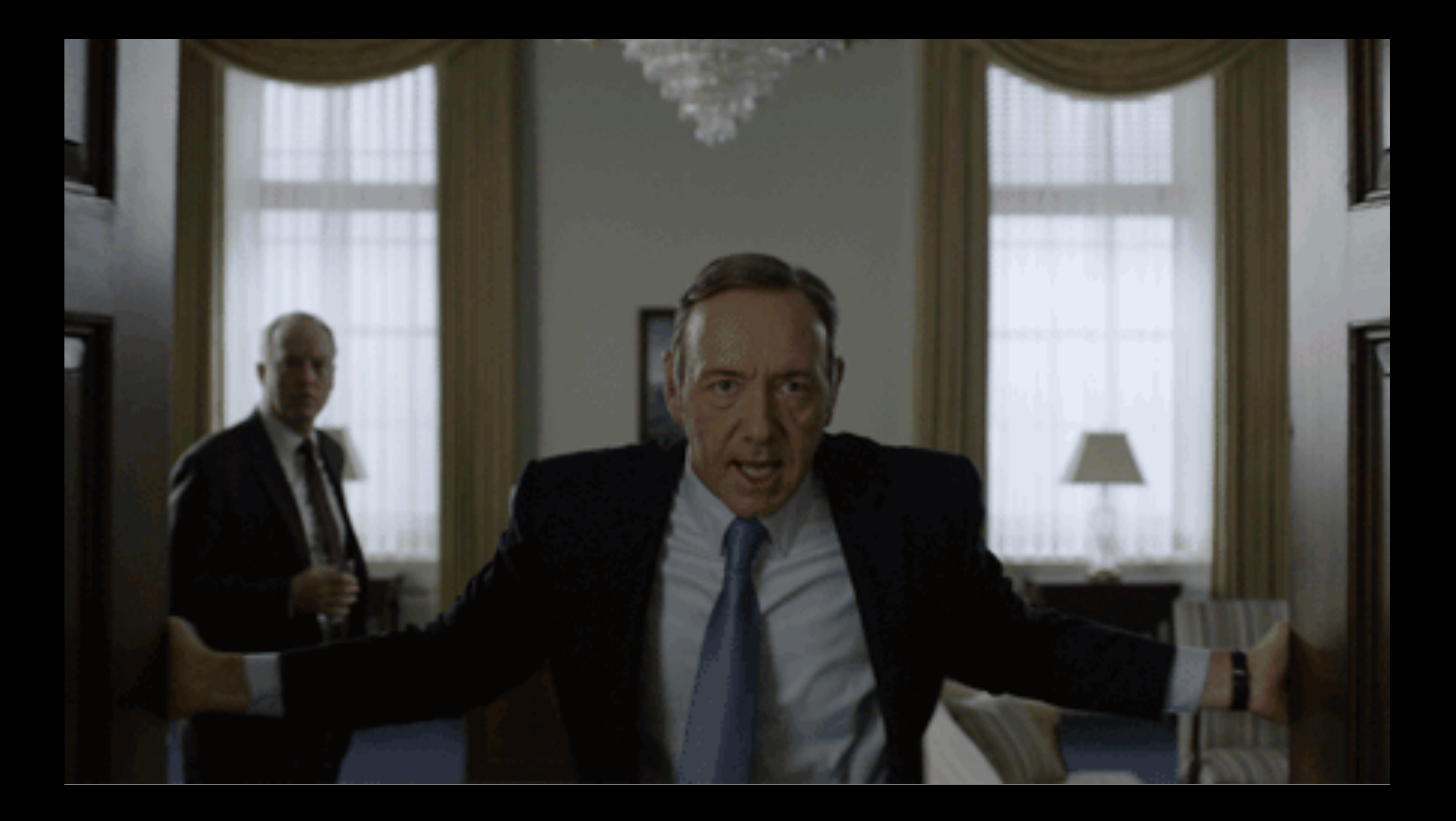

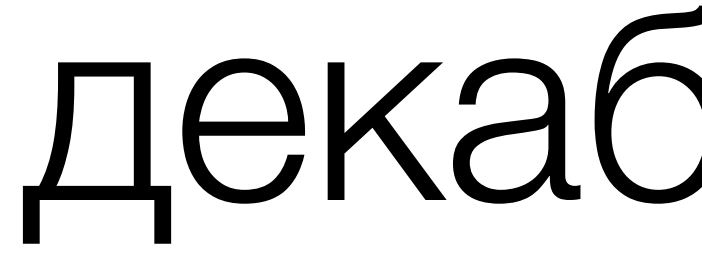

## Apple раскрыла\* свои патенты

### декабрь 2011

### \* Члены W3C обязаны это делать согласно Patent Policy [www.w3.org/Consortium/Patent-Policy-20040205/#sec-Disclosure](http://www.w3.org/Consortium/Patent-Policy-20040205/#sec-Disclosure)

## W3C гарантирует «юридическую чистоту»\* спецификации

### Знаете ли вы?

\* нет нарушения патентов или авторских прав

# W3C не требует от держателей патентов отказываться от их конкурентного преимущества

Для W3C приемлема

# "Royalty-free" лицензия, разрешающая реализацию только в браузерах

### – Не вариант, – сказала Apple

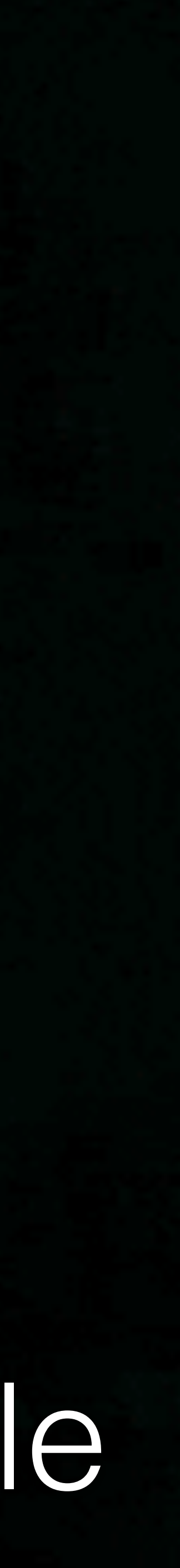

## TE PAG

[www.w3.org/2012/01/touch-pag-charter](http://www.w3.org/2012/01/touch-pag-charter) **Touch Events Patent Advisory Group** 

### январь 2012

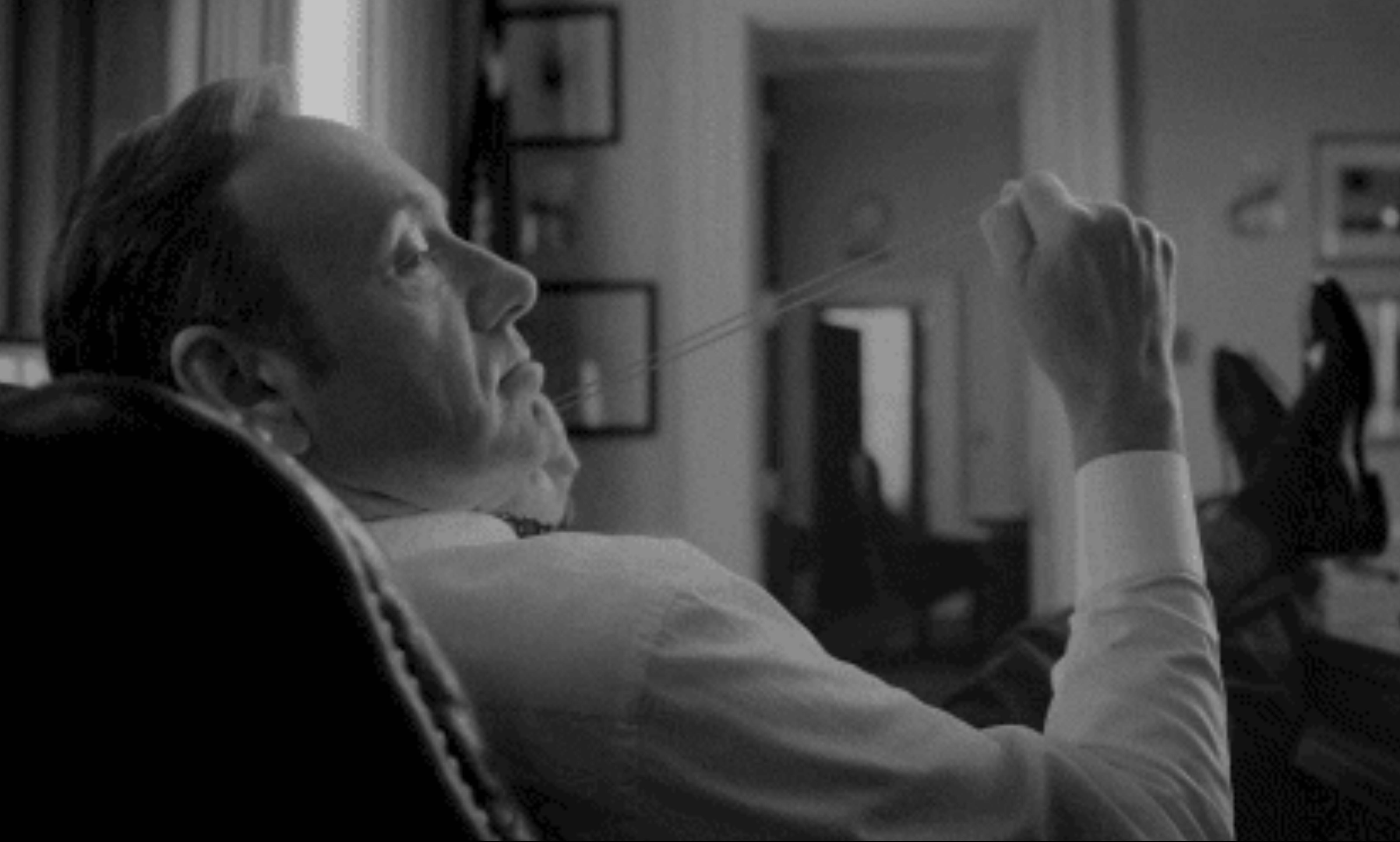

## Touch Events version 2

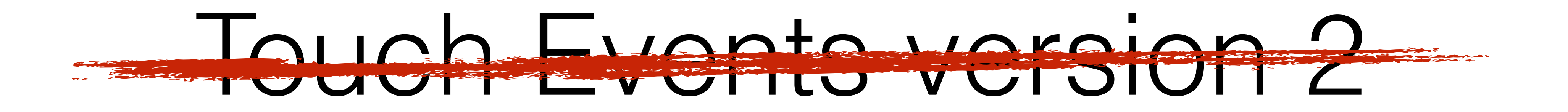

### сентябрь 2012

### в пользу Pointer Events

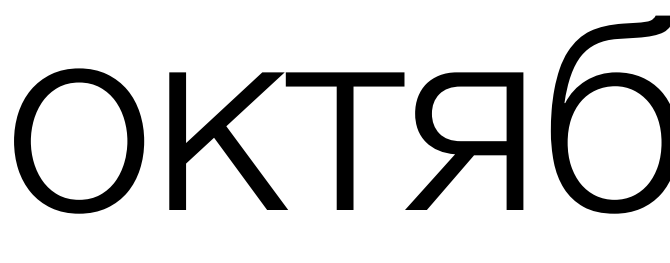

### Recommendation

### октябрь 2013

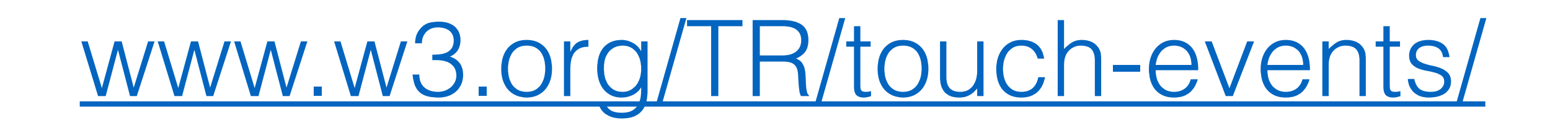

– 2013

## Pointer Events

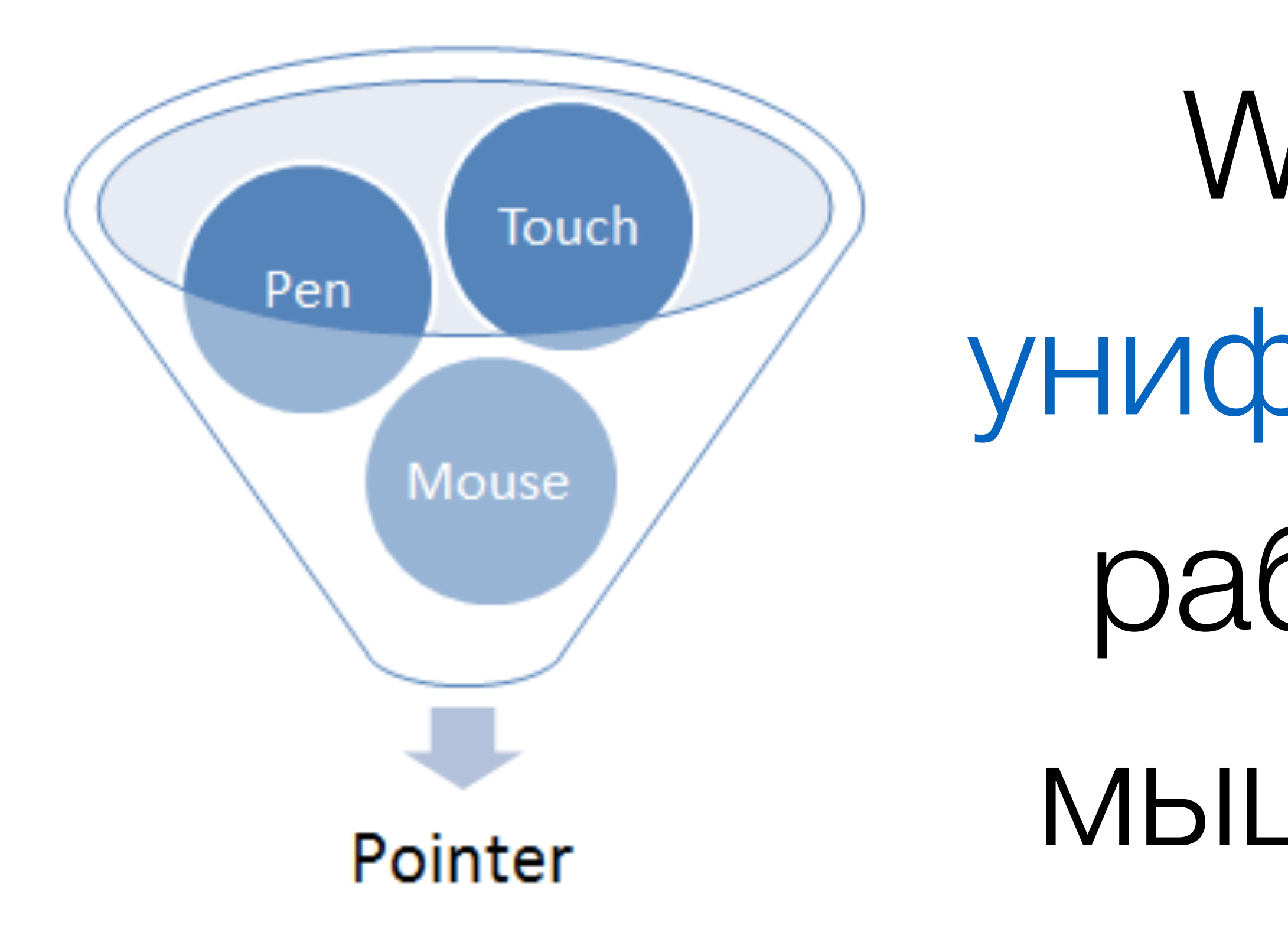

### $2009$

## W3C задумалась об унифицированной модели работы с указателями: мышь, touch, перо и т.д.

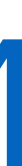

## Спецификация

### 

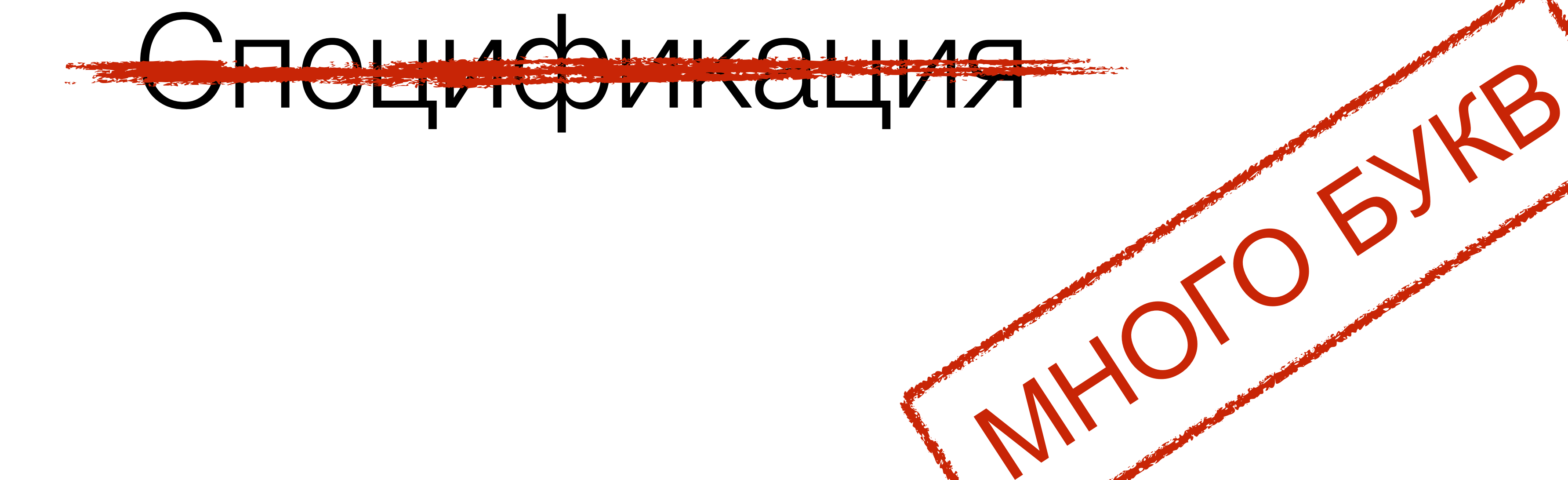

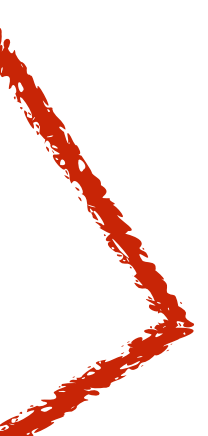

### 2009

# Спецификации должны быть как можно проще, чтобы быстрее доводить до рекомендации

— Позиция W3C

## Вы же помните историю CSS 2.12

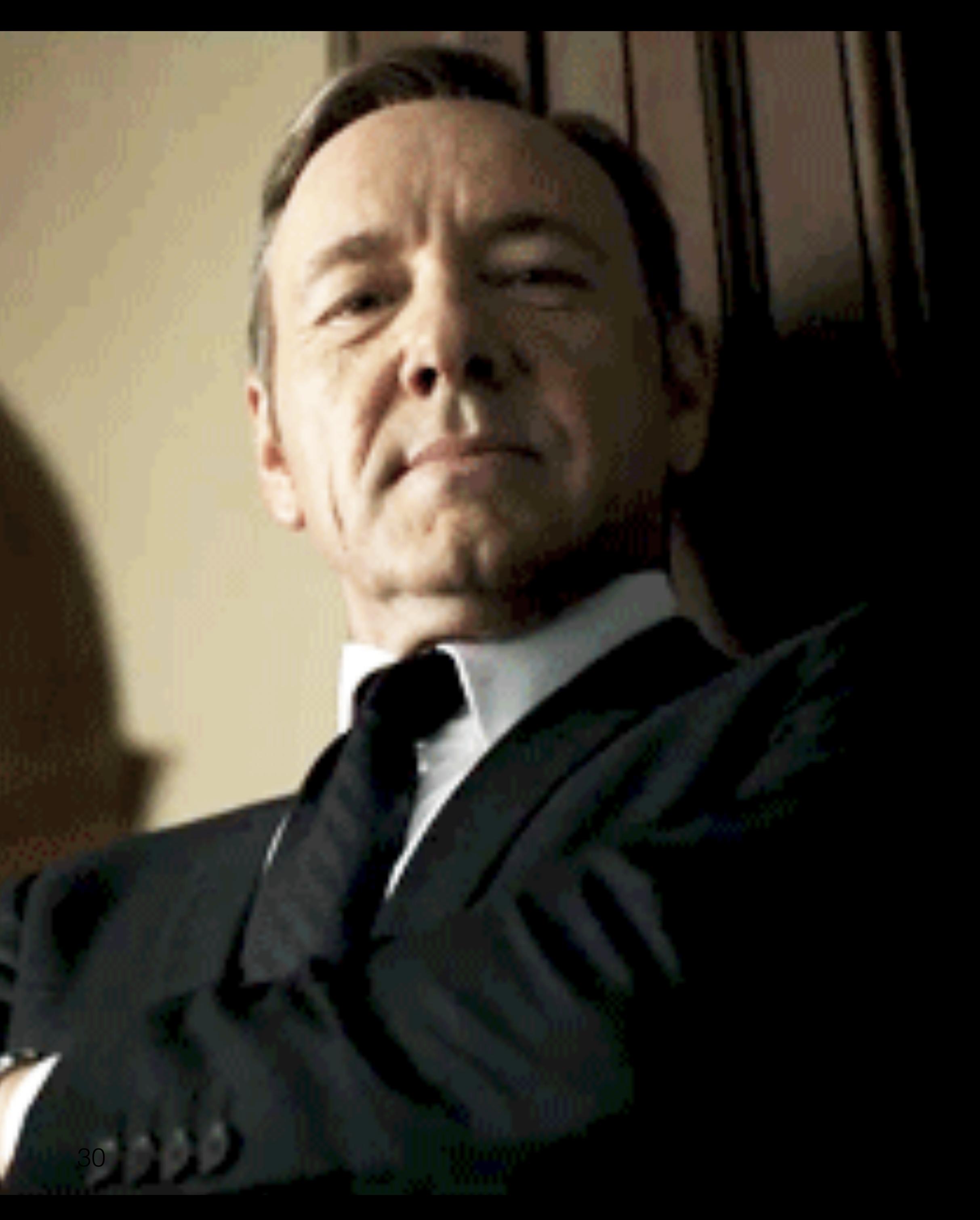

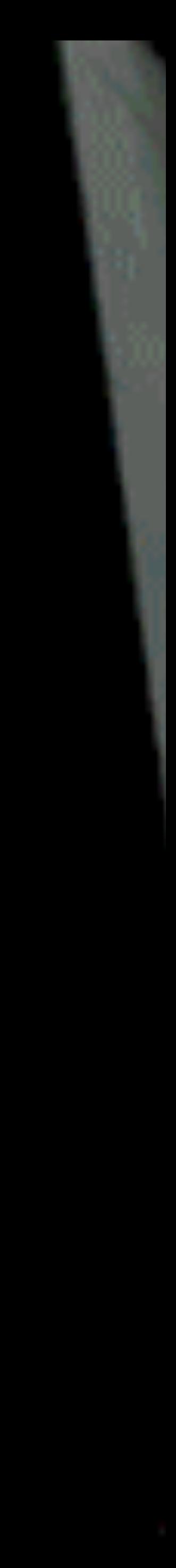

# IE10 mobile рождение Pointer Events

### ИЮНЬ 2012

### Опять Microsoft со своим велосипедом…

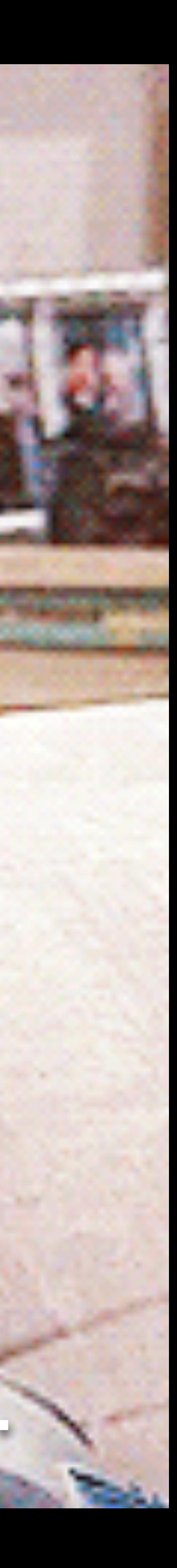

## Проясним ситуацию, в это время…

- 
- 
- W3C нужна универсальная модель

### • Touch Events заблокирована патентом Apple

### • Microsoft выводит на рынок новые продукты

# Ну что ж Microsoft, давай - удиви...

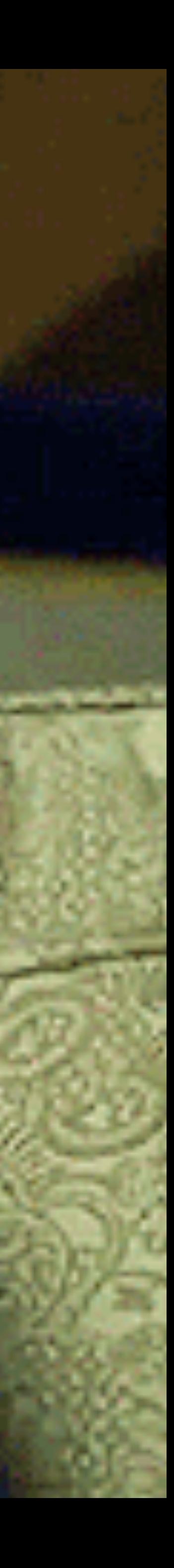
# Заявка от Microsoft в W3C: Pointer Events

### сентябрь 2012

[www.w3.org/Submission/pointer-events/](http://www.w3.org/Submission/pointer-events/)

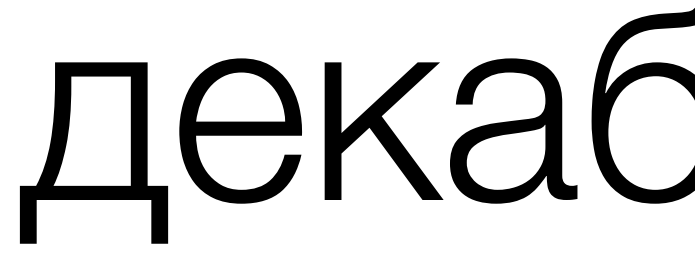

# Засчитано: Working Draft

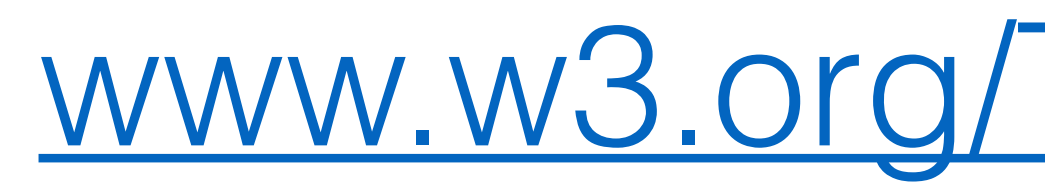

### декабрь 2012

[www.w3.org/TR/pointerevents/](http://www.w3.org/TR/pointerevents/)

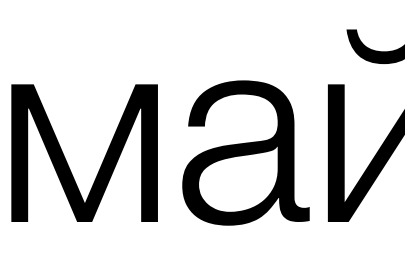

# Candidate Recommendation

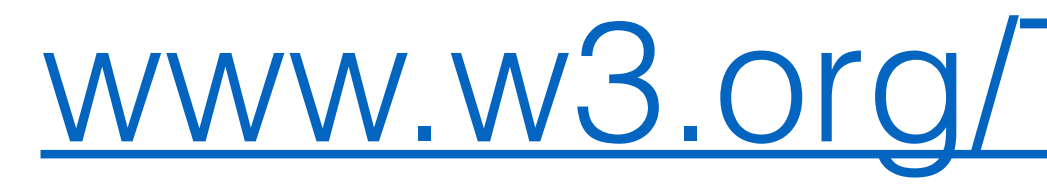

### май 2013

[www.w3.org/TR/pointerevents/](http://www.w3.org/TR/pointerevents/)

### Recommendation

### август 2014

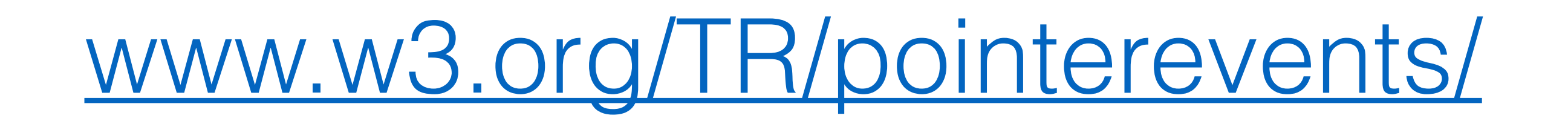

### Recommendation

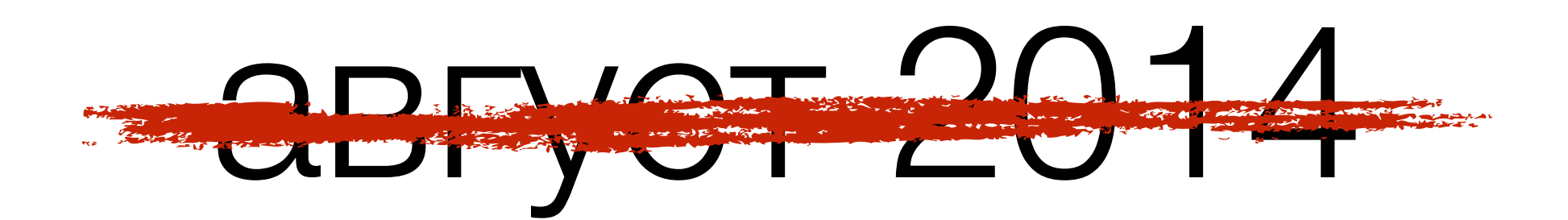

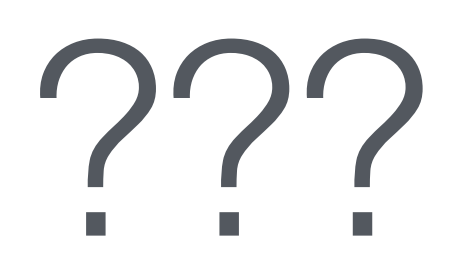

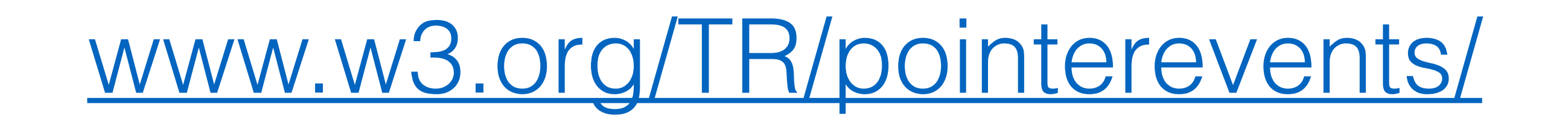

### А теперь все вместе

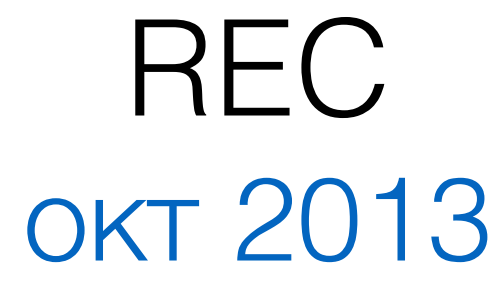

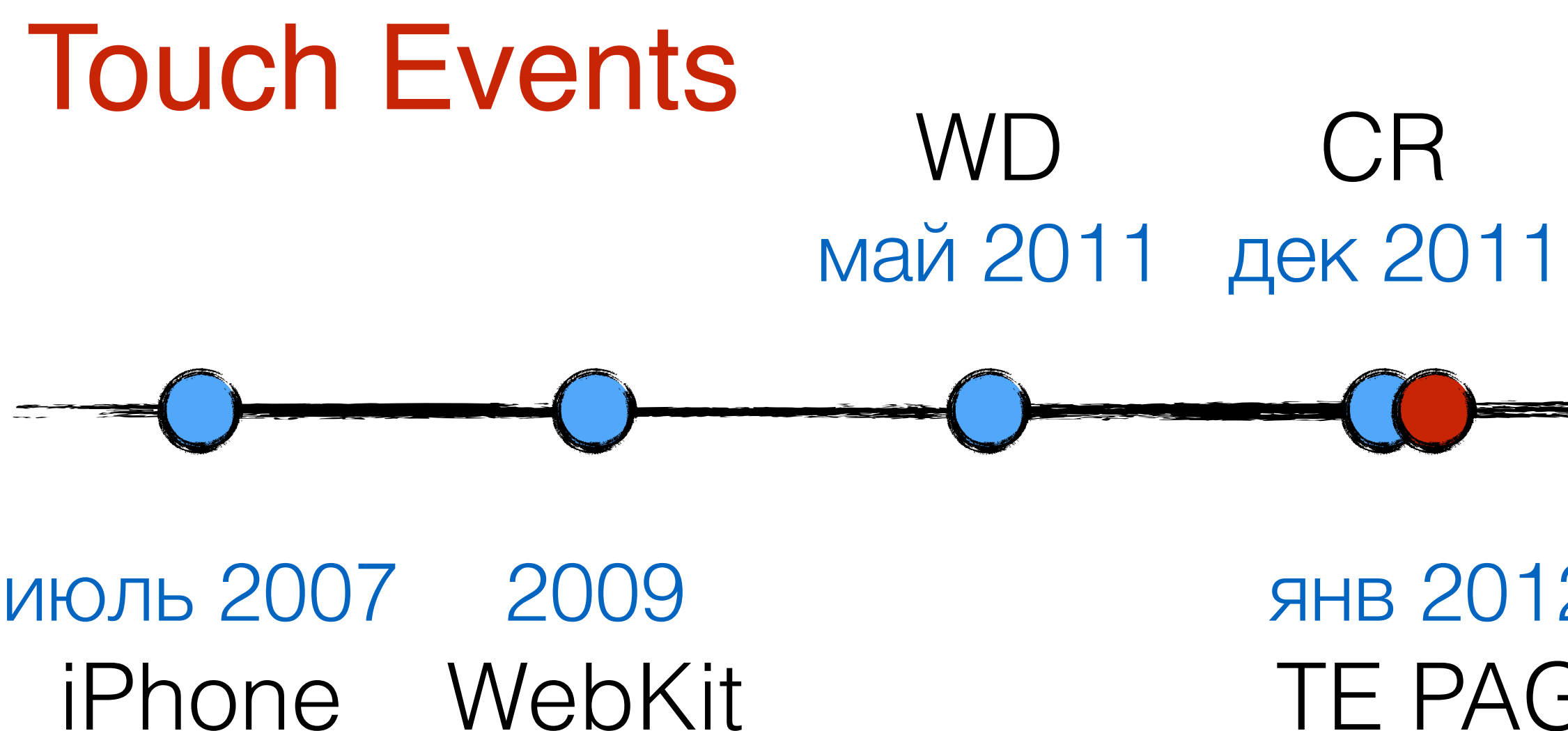

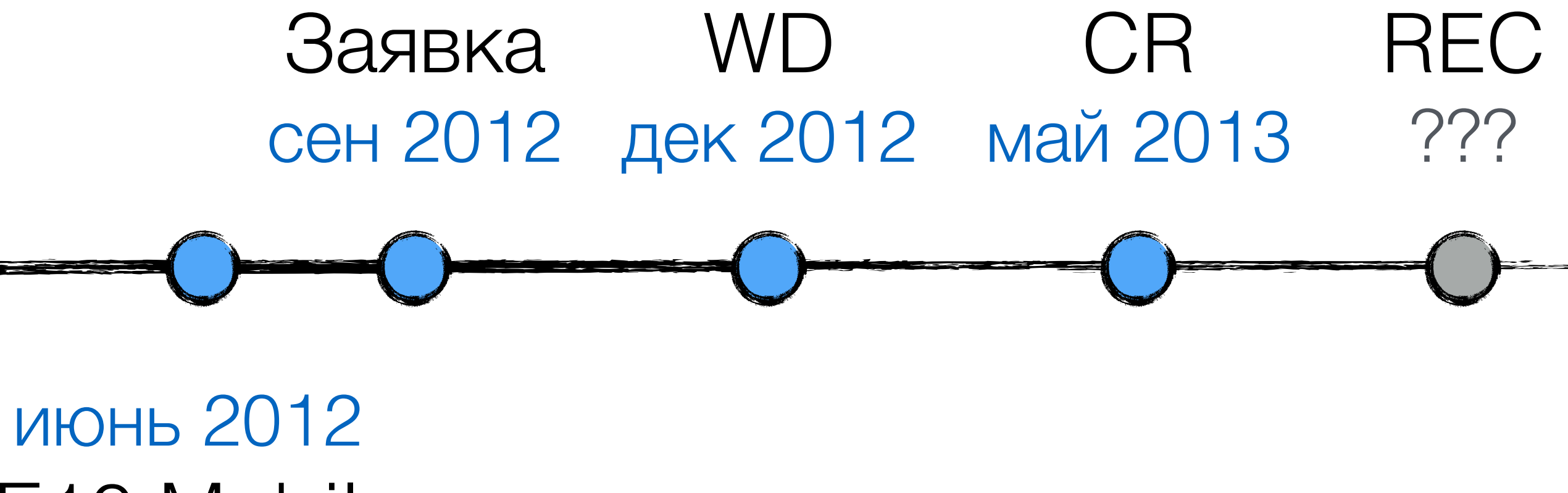

IE10 Mobile

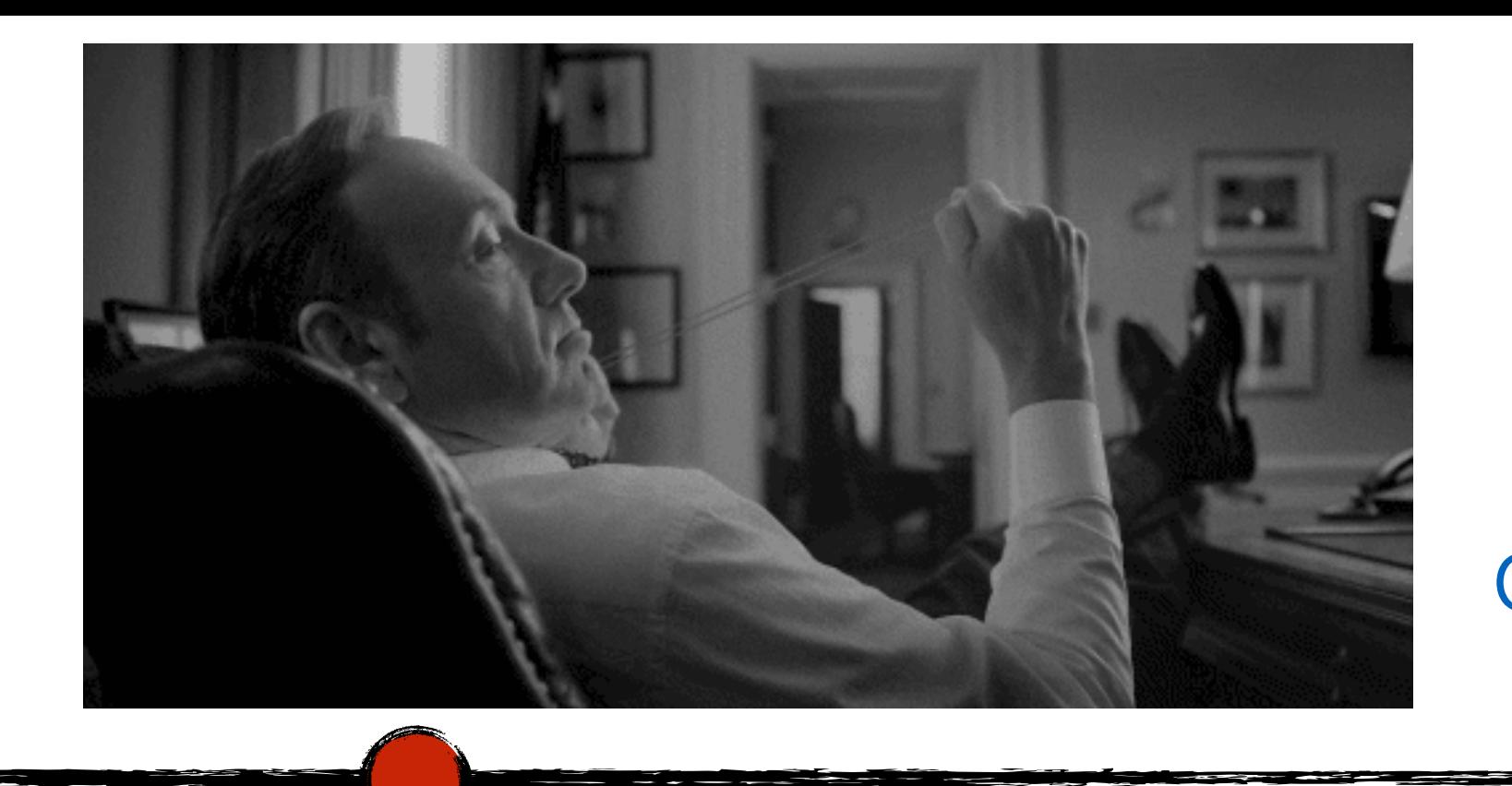

$$
\begin{array}{cc}\n 2 & \text{CH } 2012 \\
\text{J} & \text{TE } 22\n \end{array}
$$

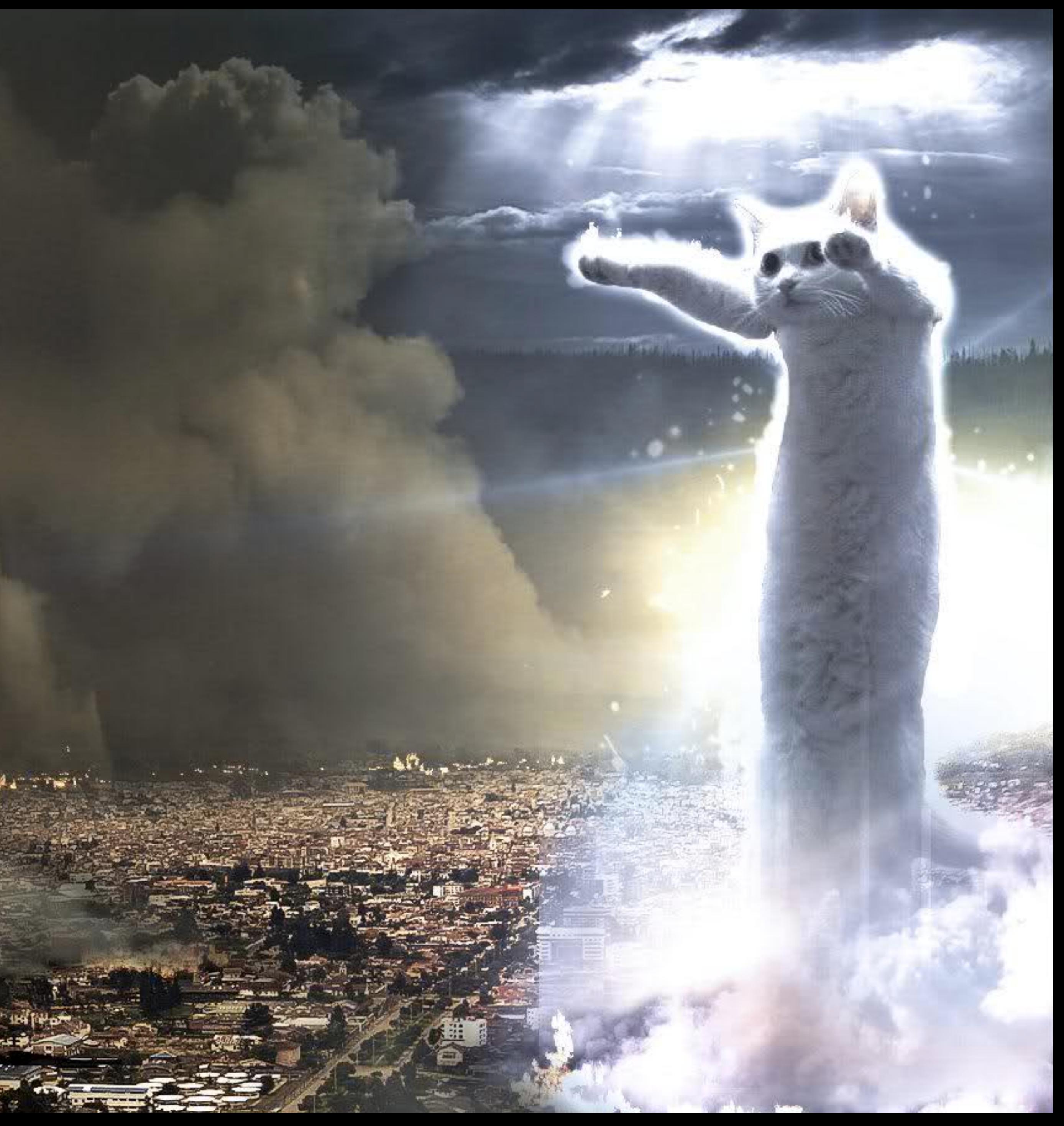

### Часть вторая Матчасть Самая техническая

# Touch Events и Pointer Events разные решения одной проблемы

# Touch Events – решает одну задачу, работа с touch

# Pointer Events – универсальная модель, для любых типов указателей

### Touch Events Pointer Events

События

 TouchEvent : *UIEvent* **Touch TouchList** 

touchstart touchend touchmove touchcancel

Интерфейсы

Расширения

### **Document**

 createTouchEvent createTouchList

### События

pointerdown pointerup pointermove pointercancel pointerover pointerout pointerenter pointerleave gotpointercapture lostpointercapture

### CSS

touch-action

 Интерфейсы PointerEvent : *MouseEvent*

Расширения

 **Element** setPointerCapture releasePointerCapture

### **Navigator**

 pointerEnabled maxTouchPoints

### Изучение

### <sup>≈</sup> Mouse Events совсем другая модель

### Touch Events Pointer Events

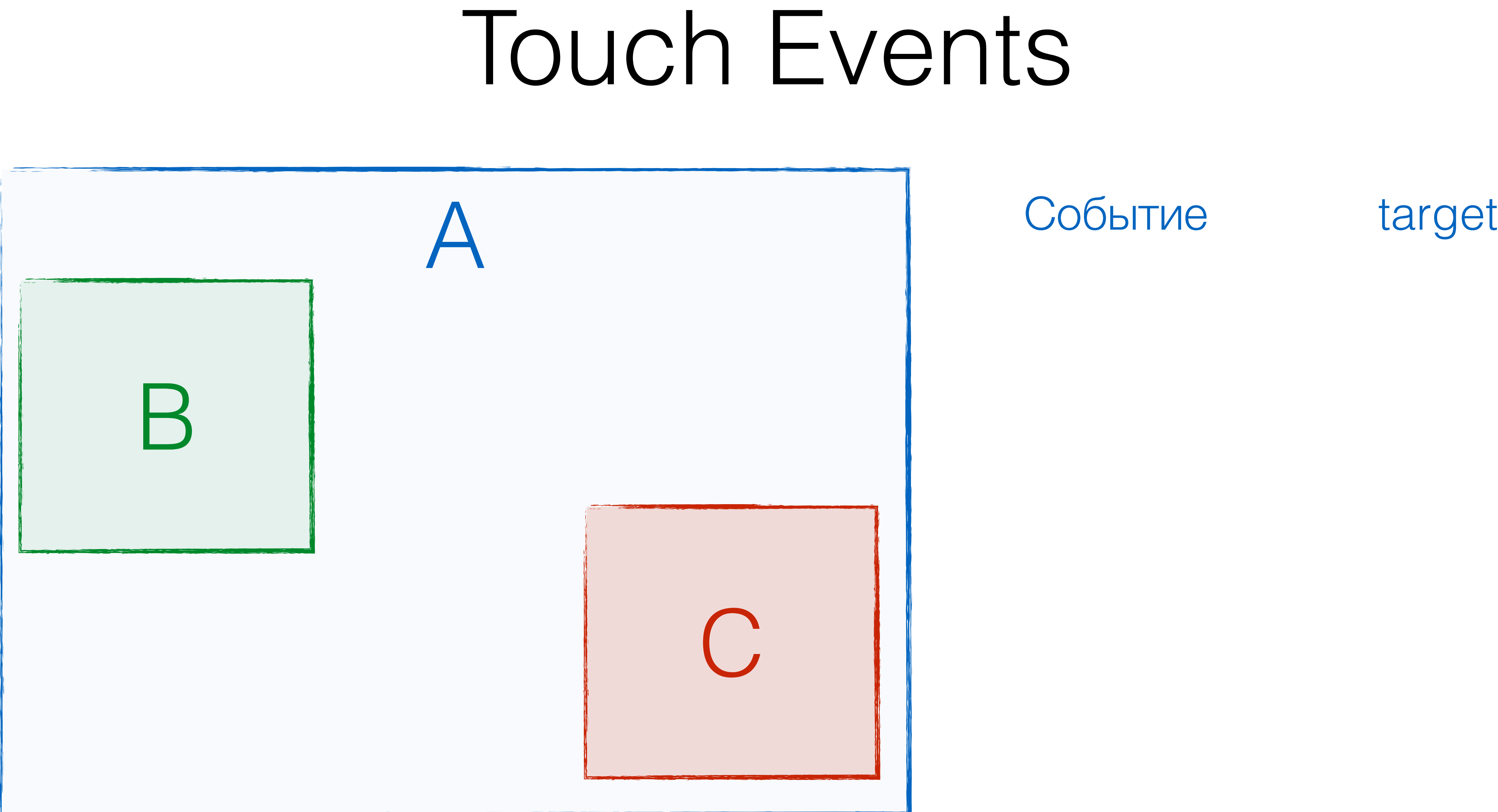

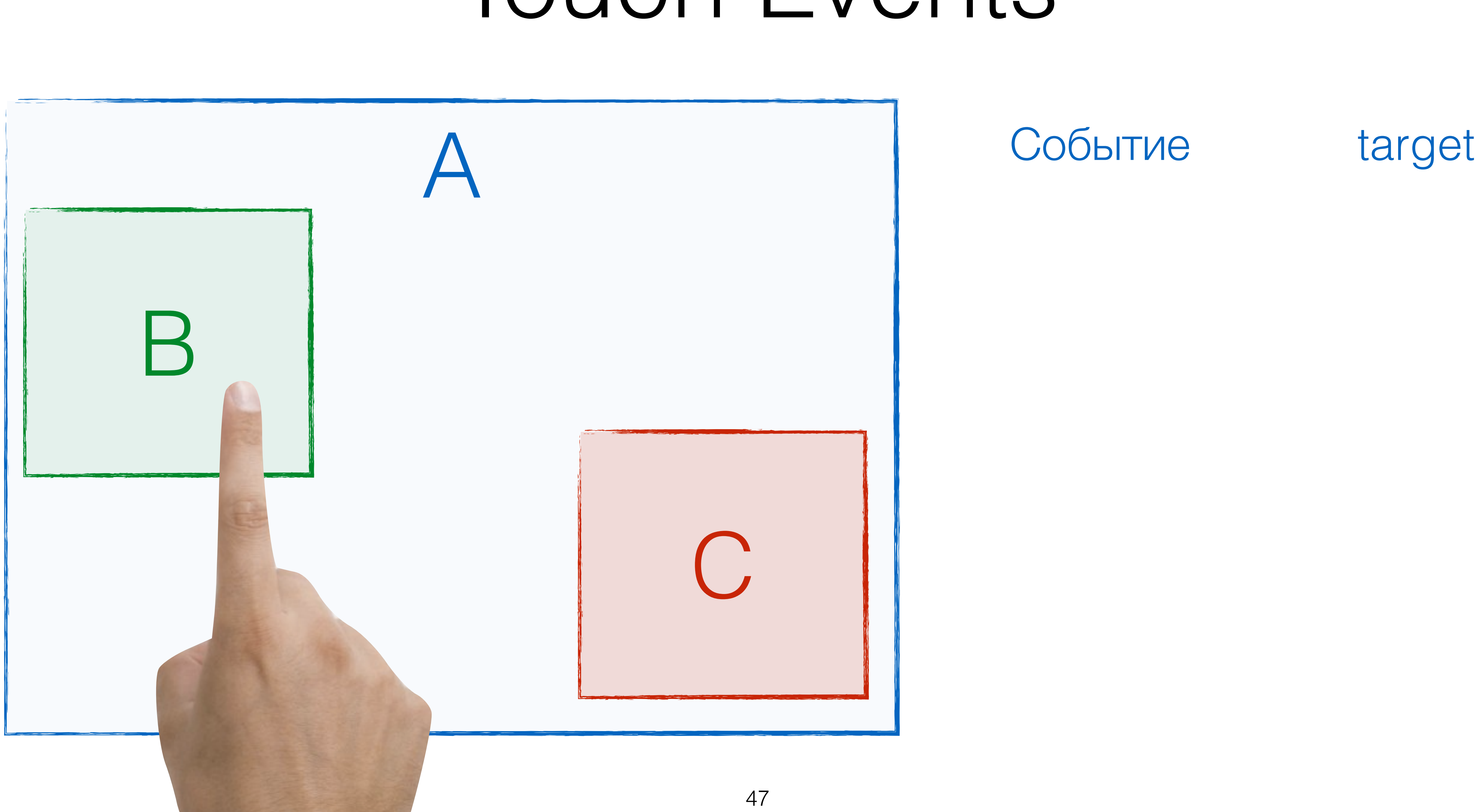

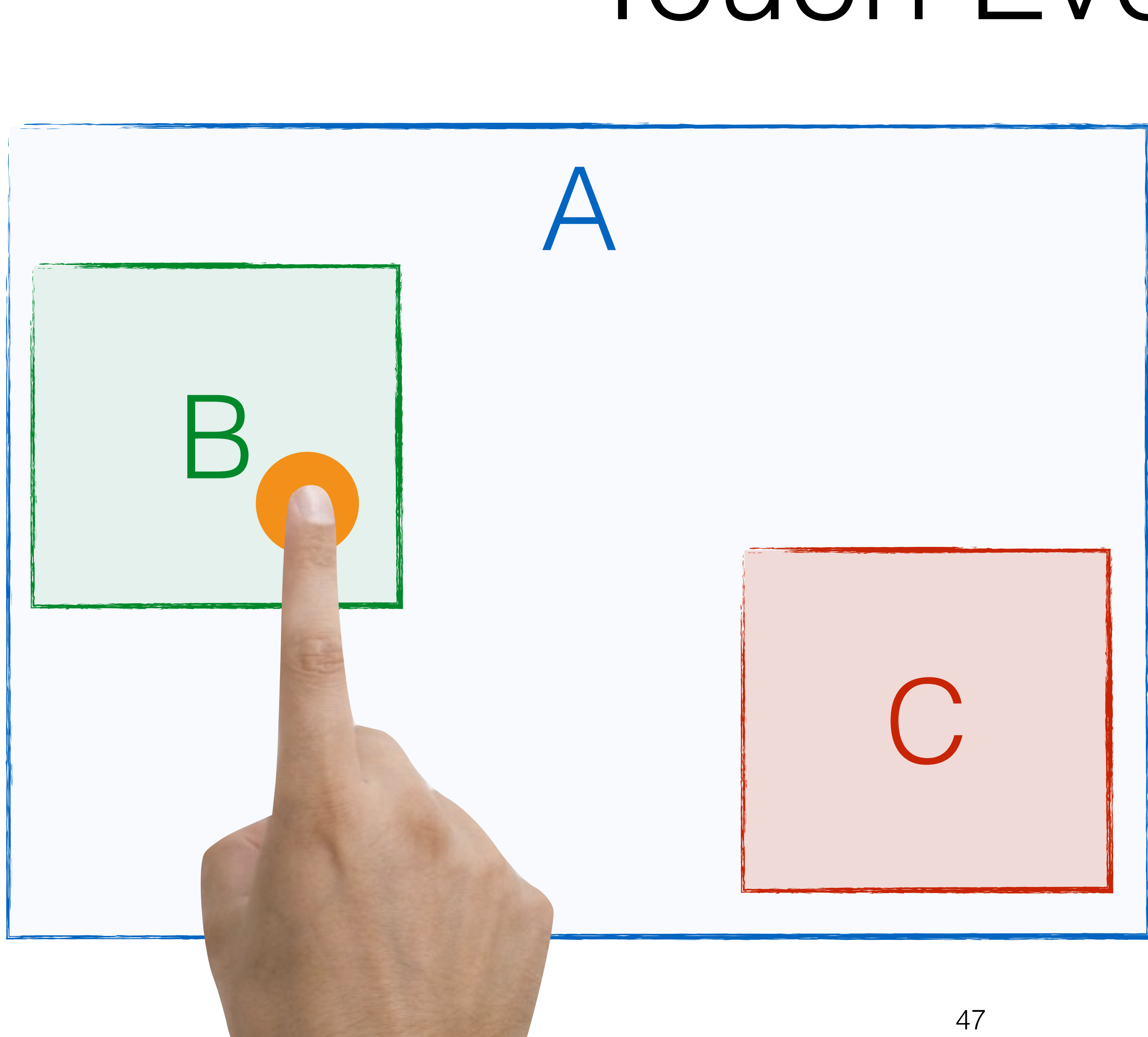

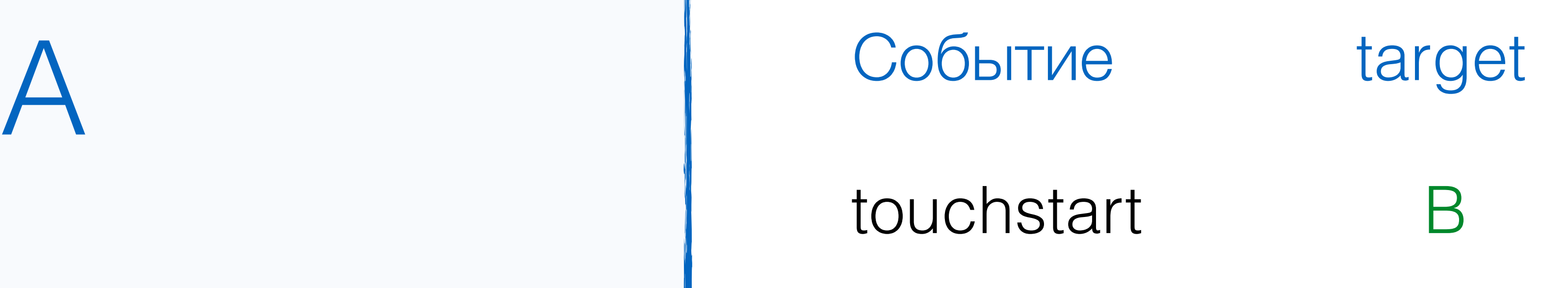

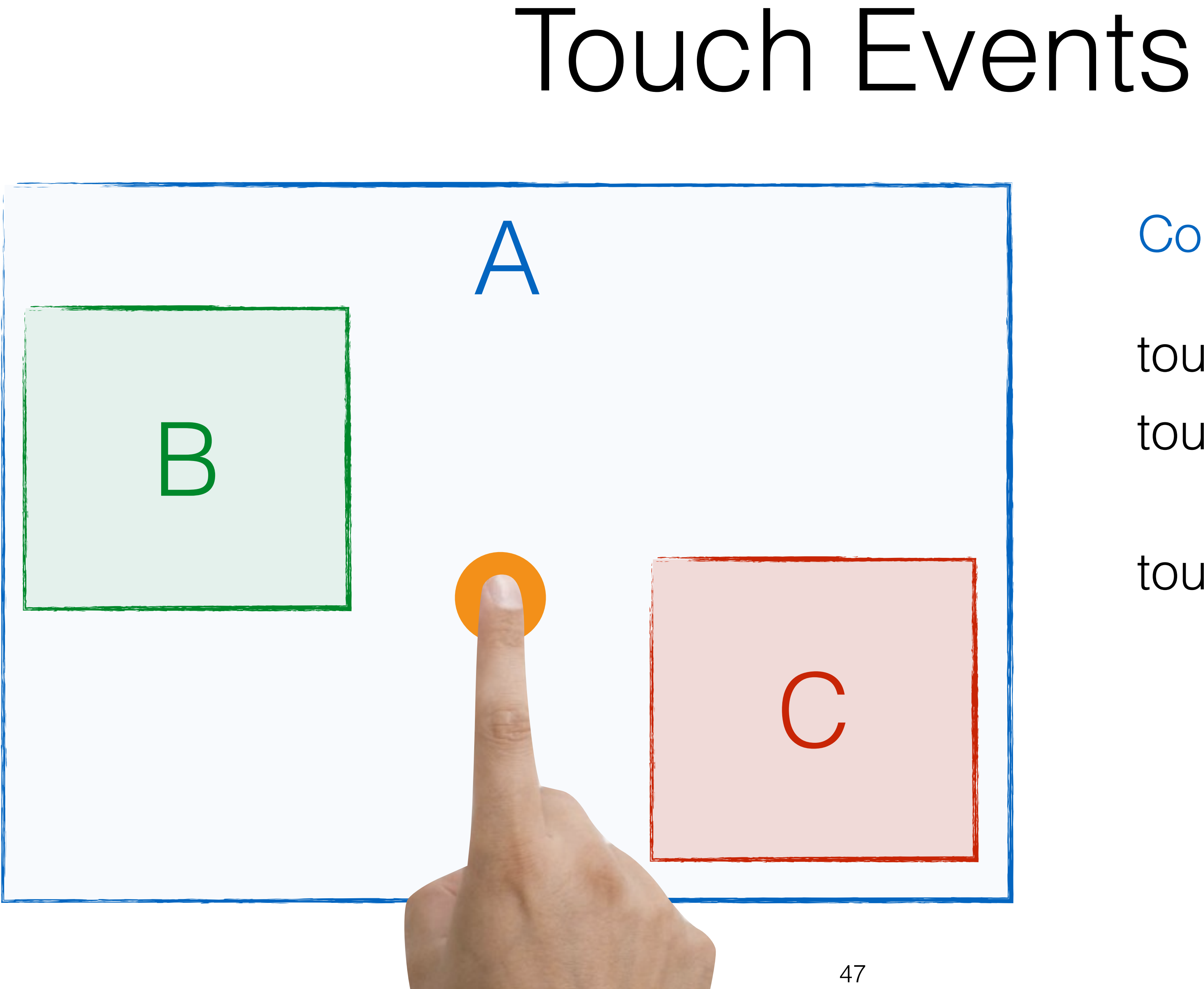

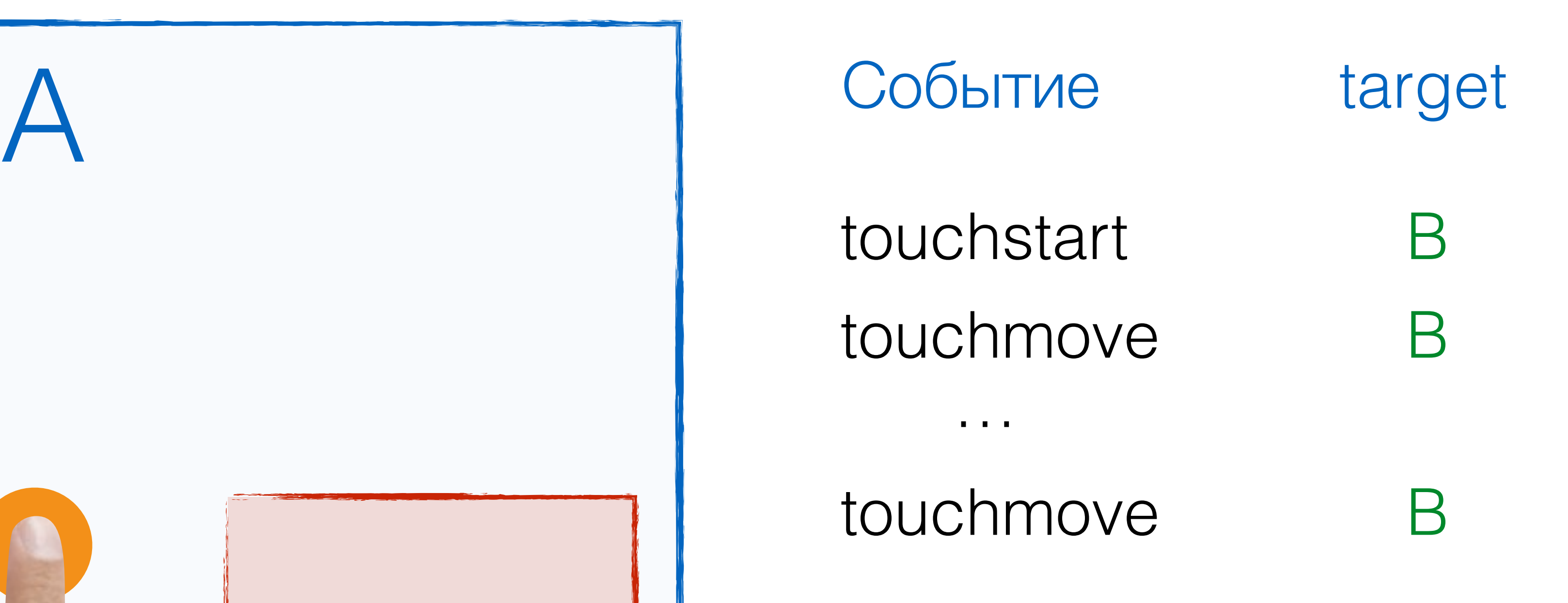

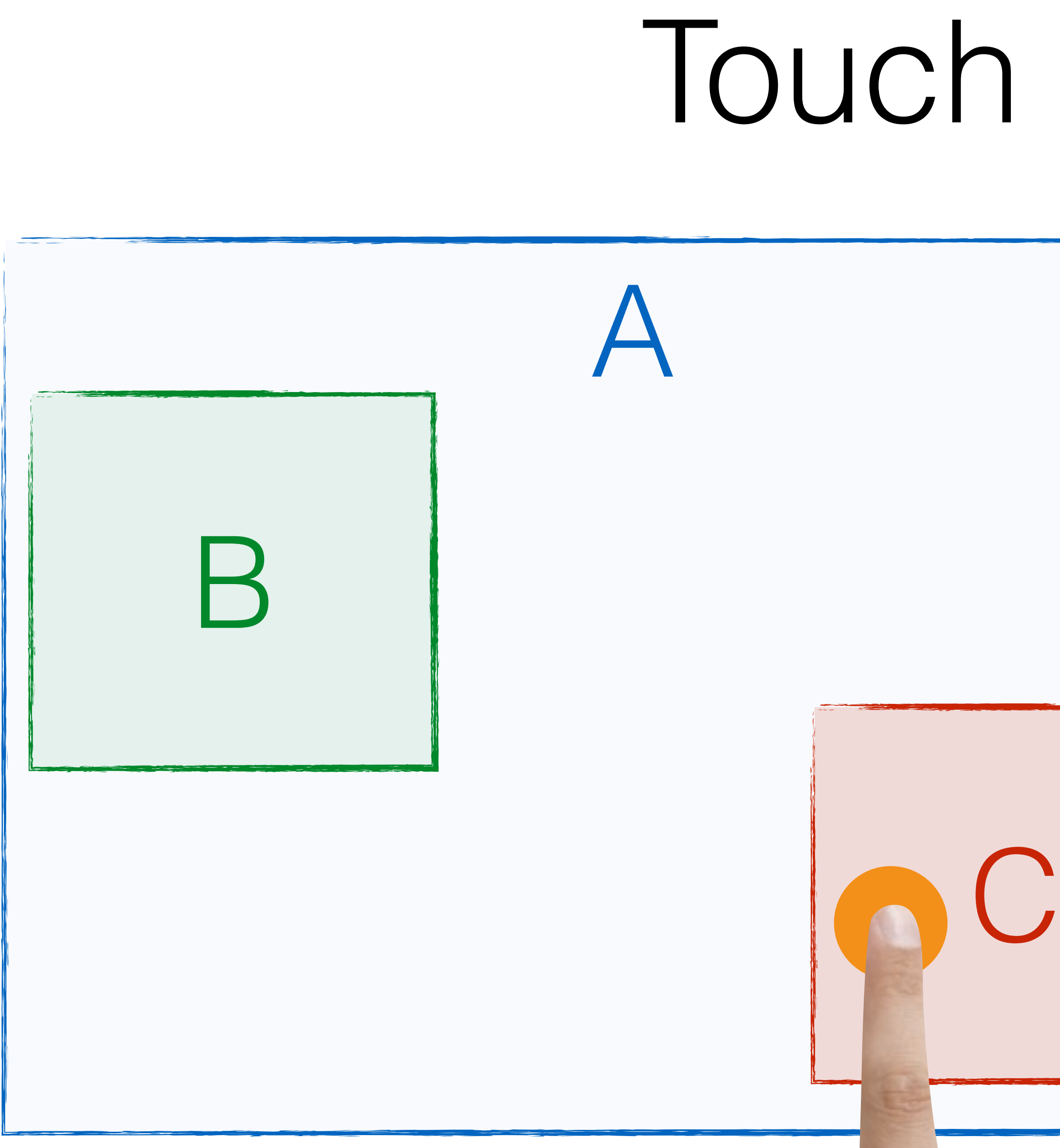

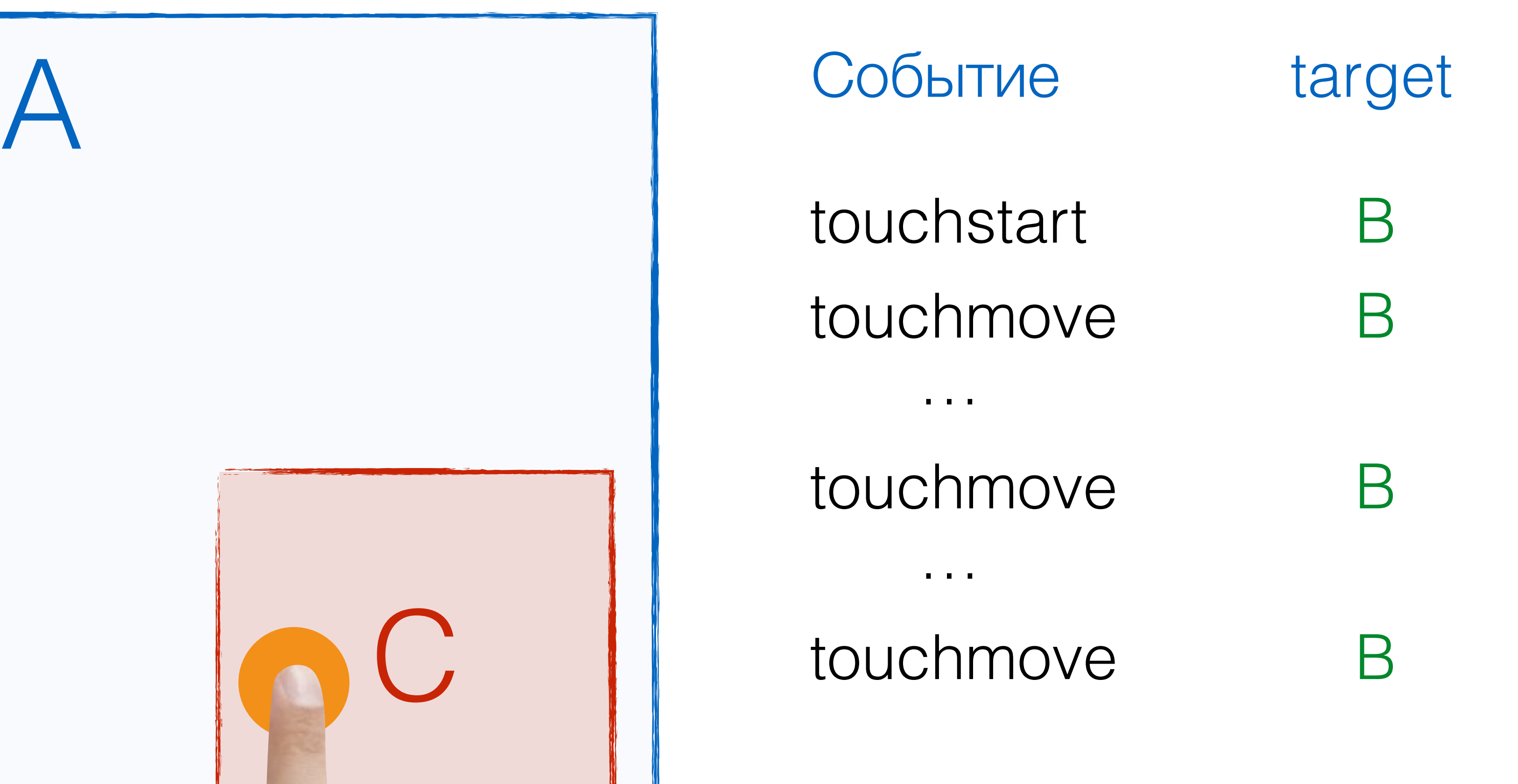

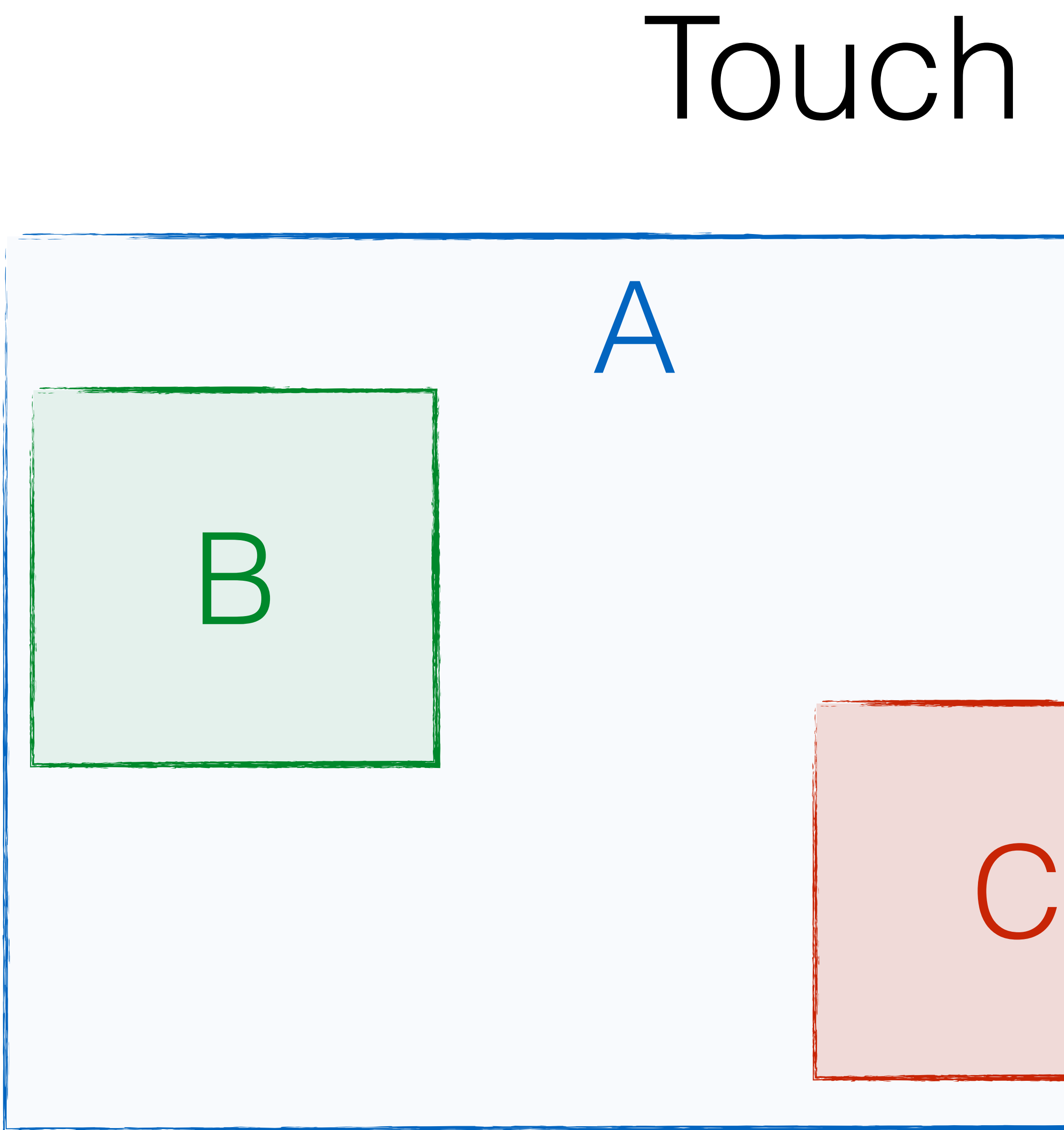

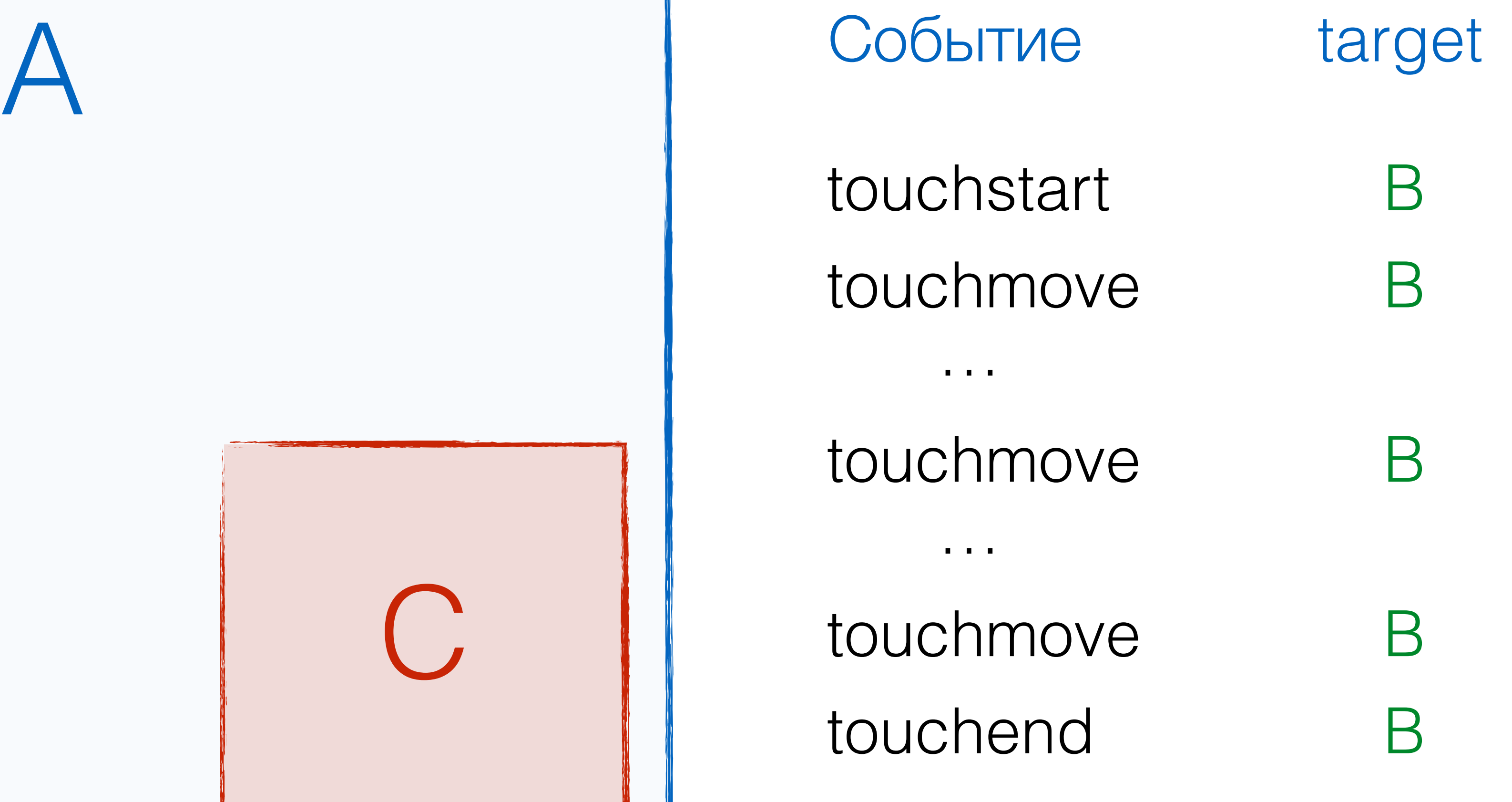

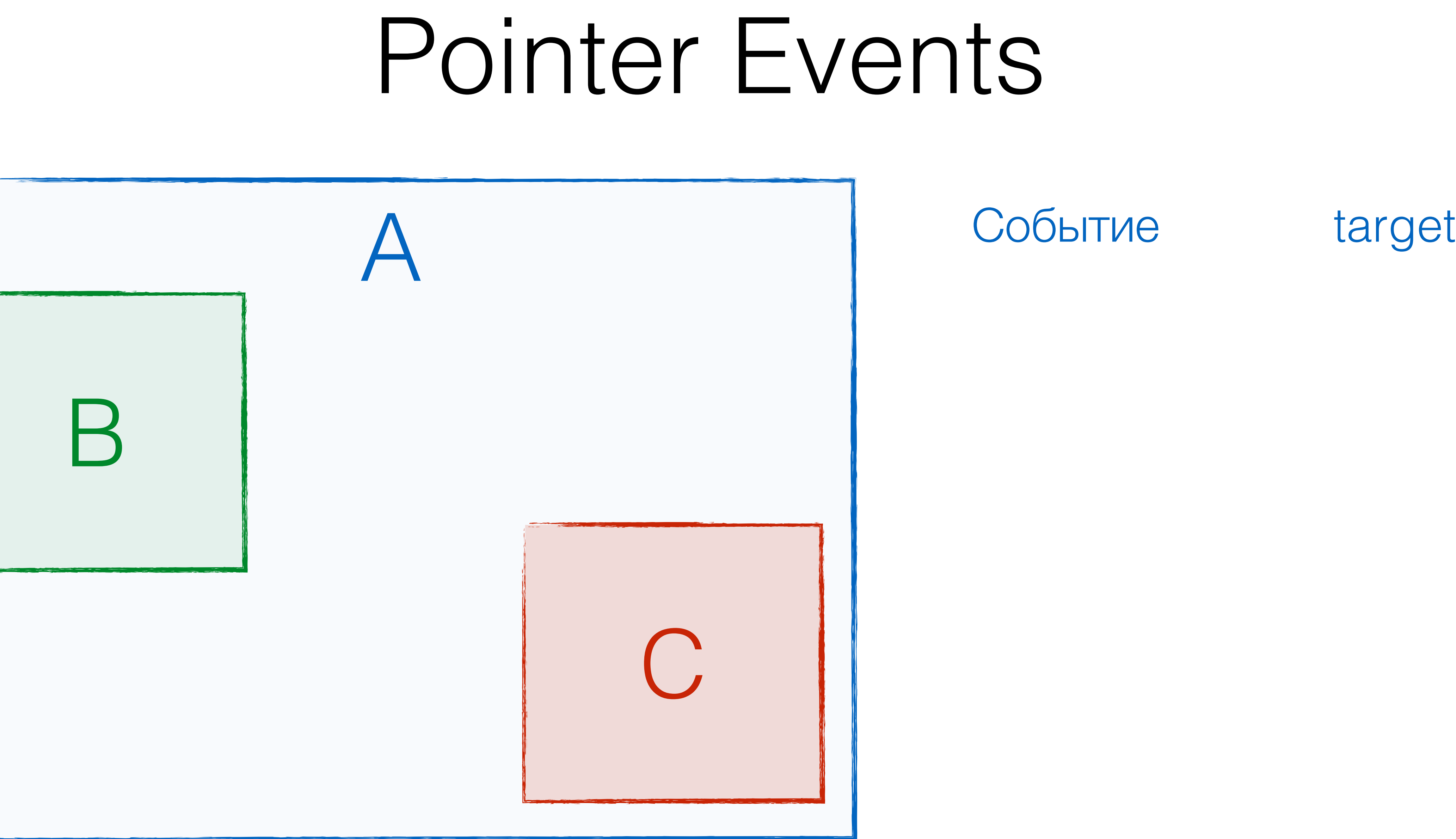

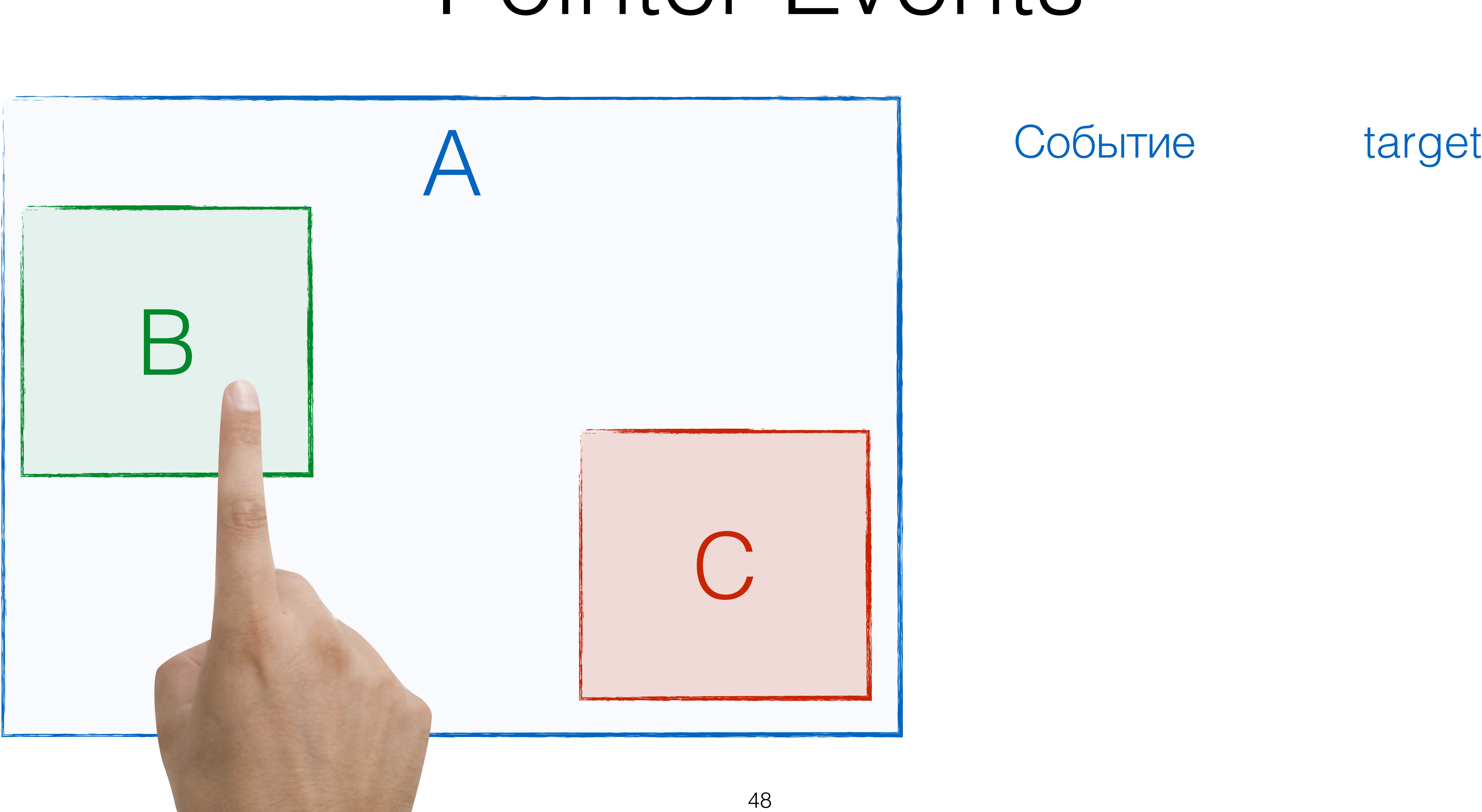

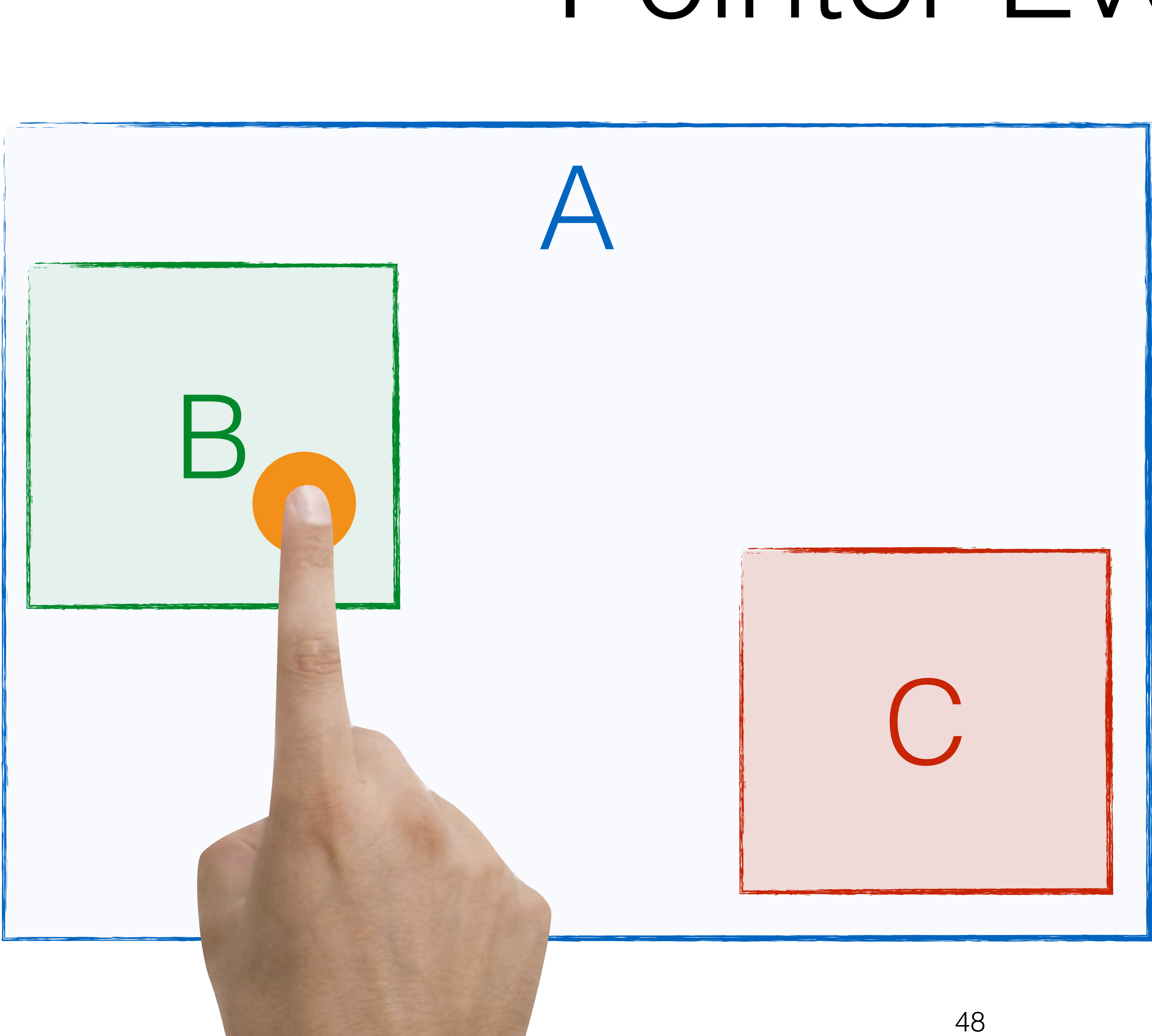

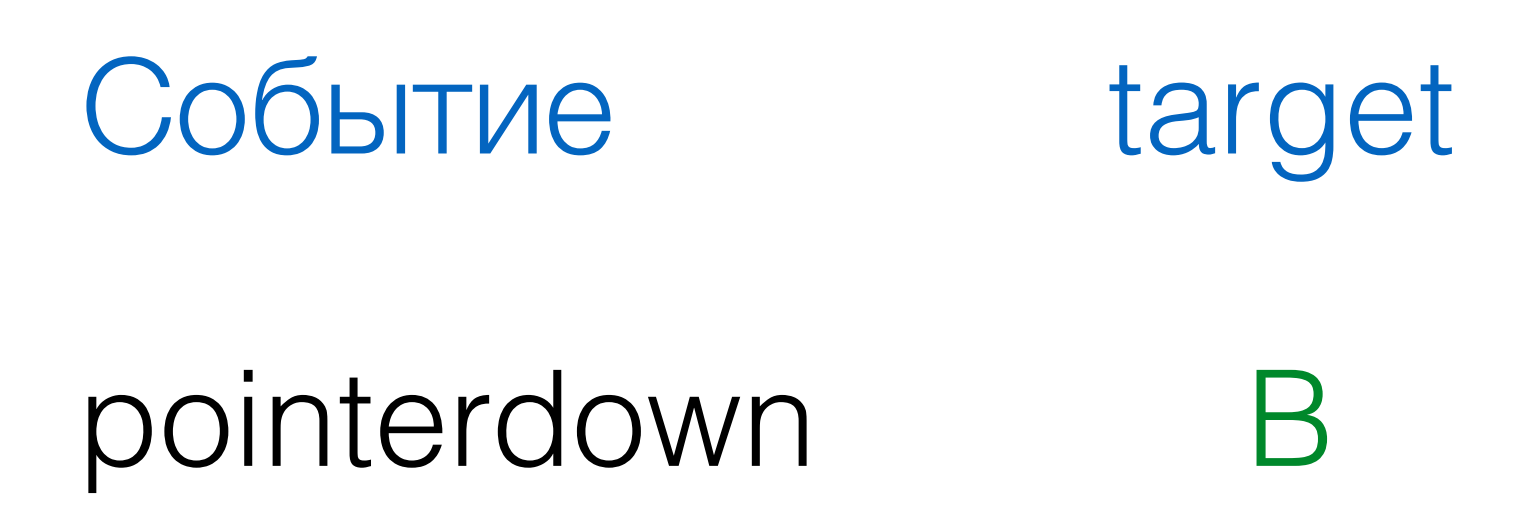

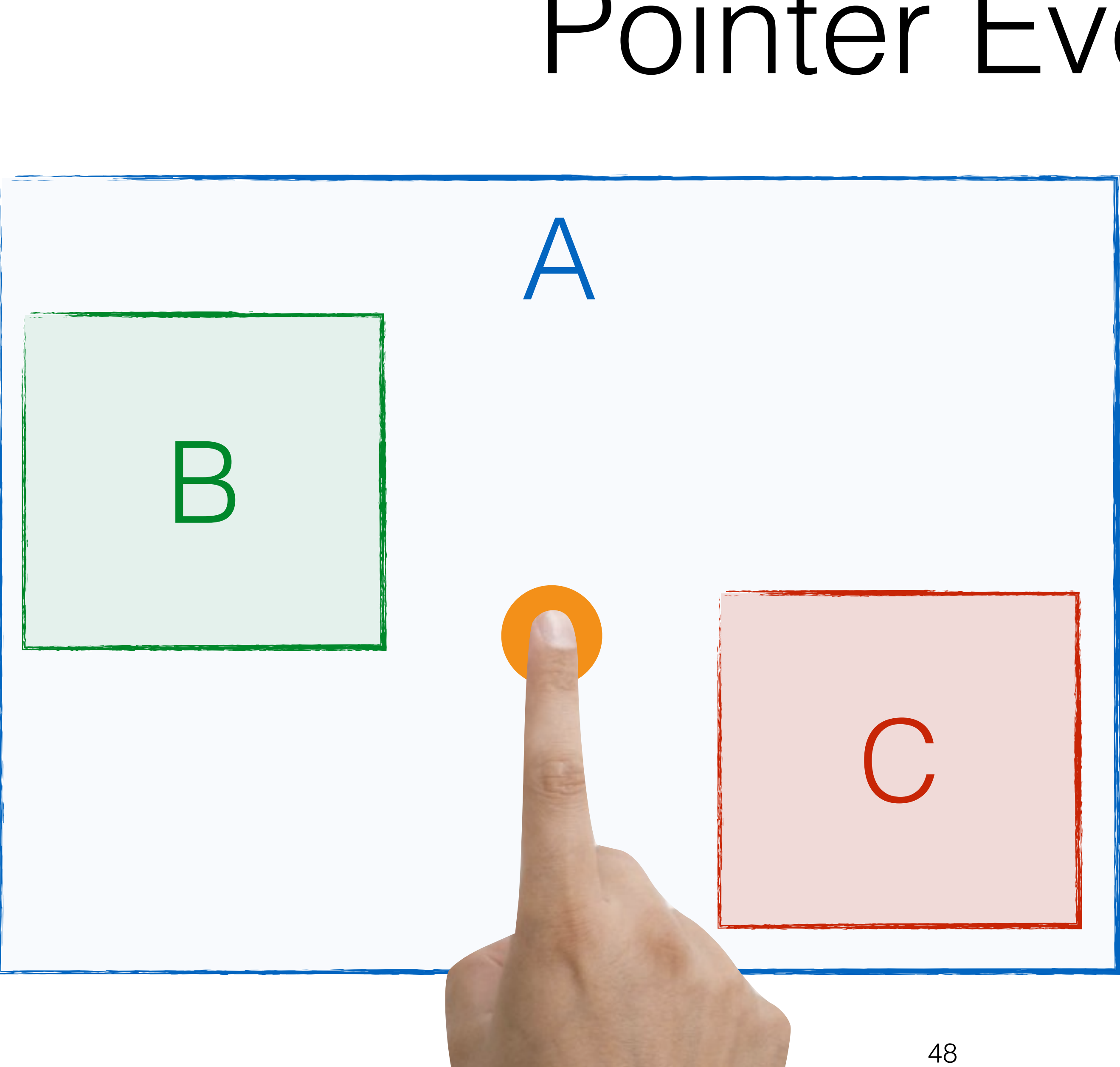

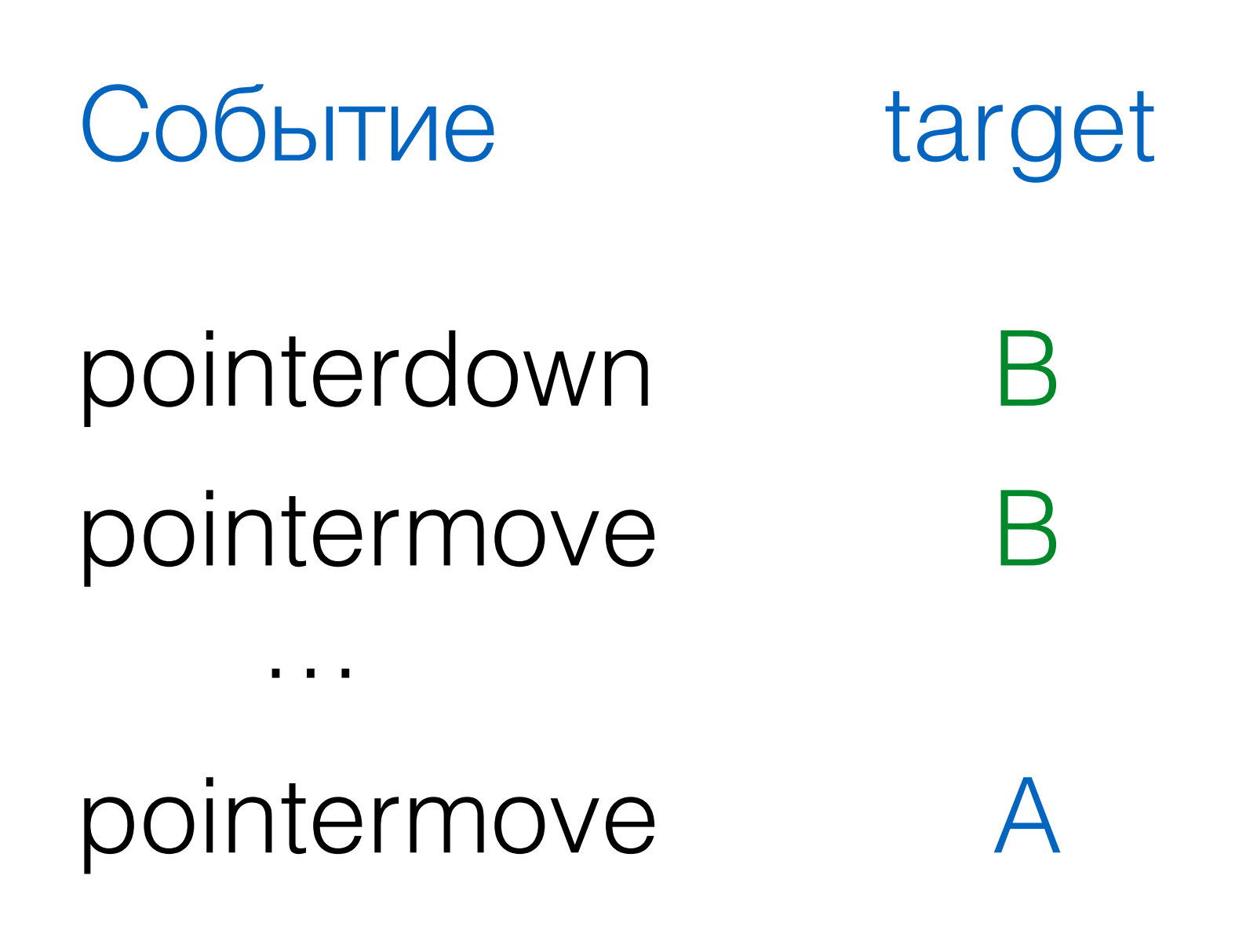

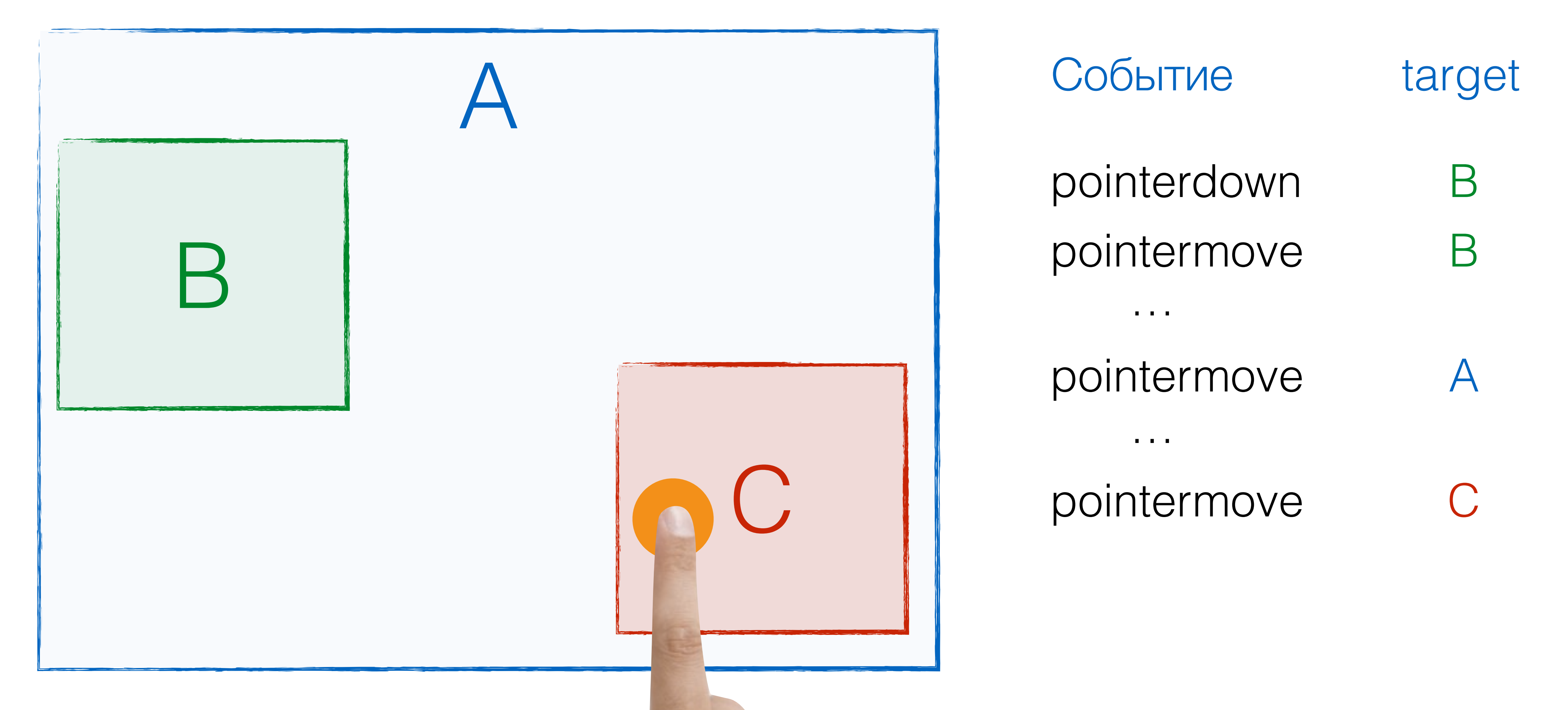

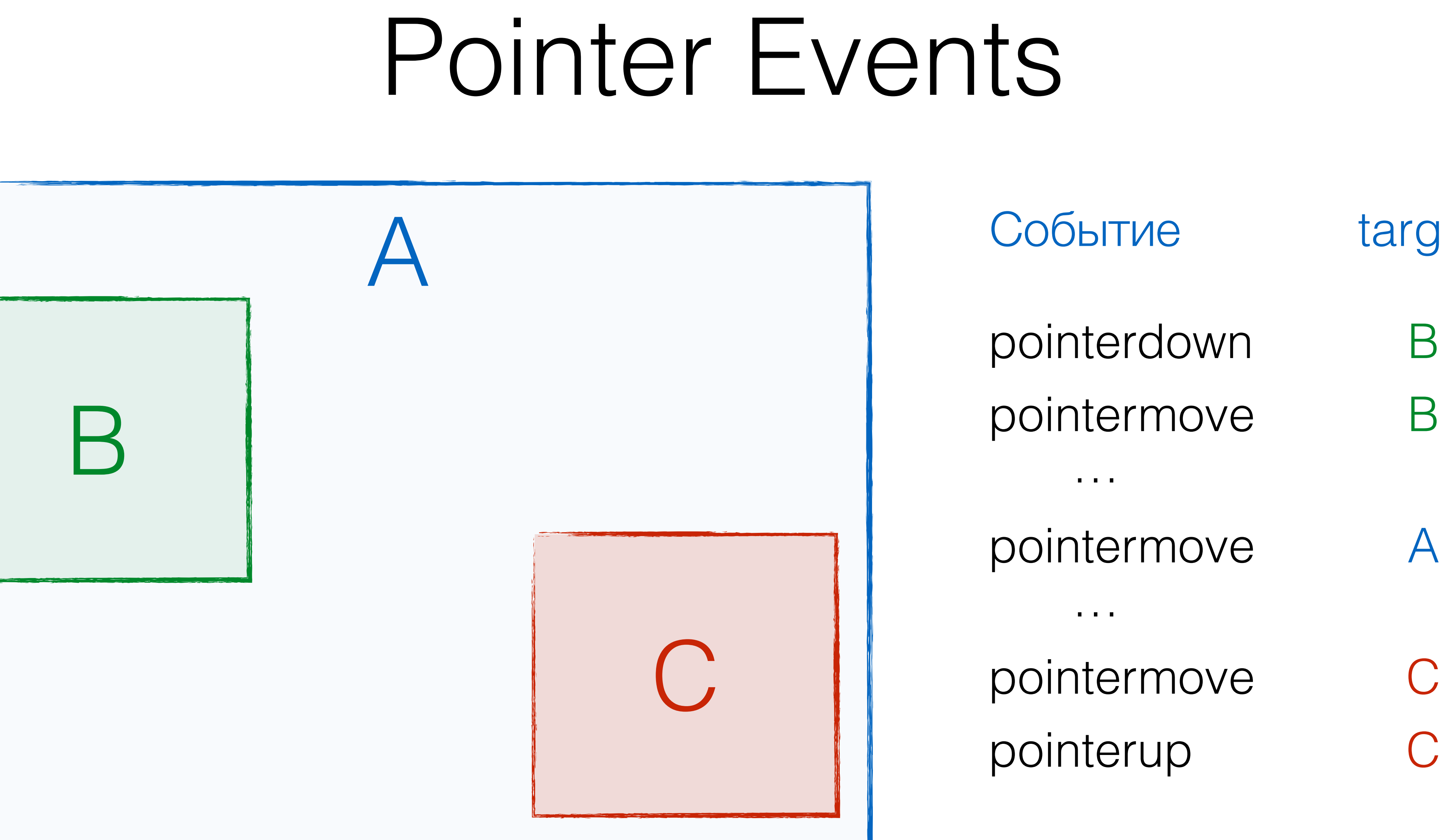

target

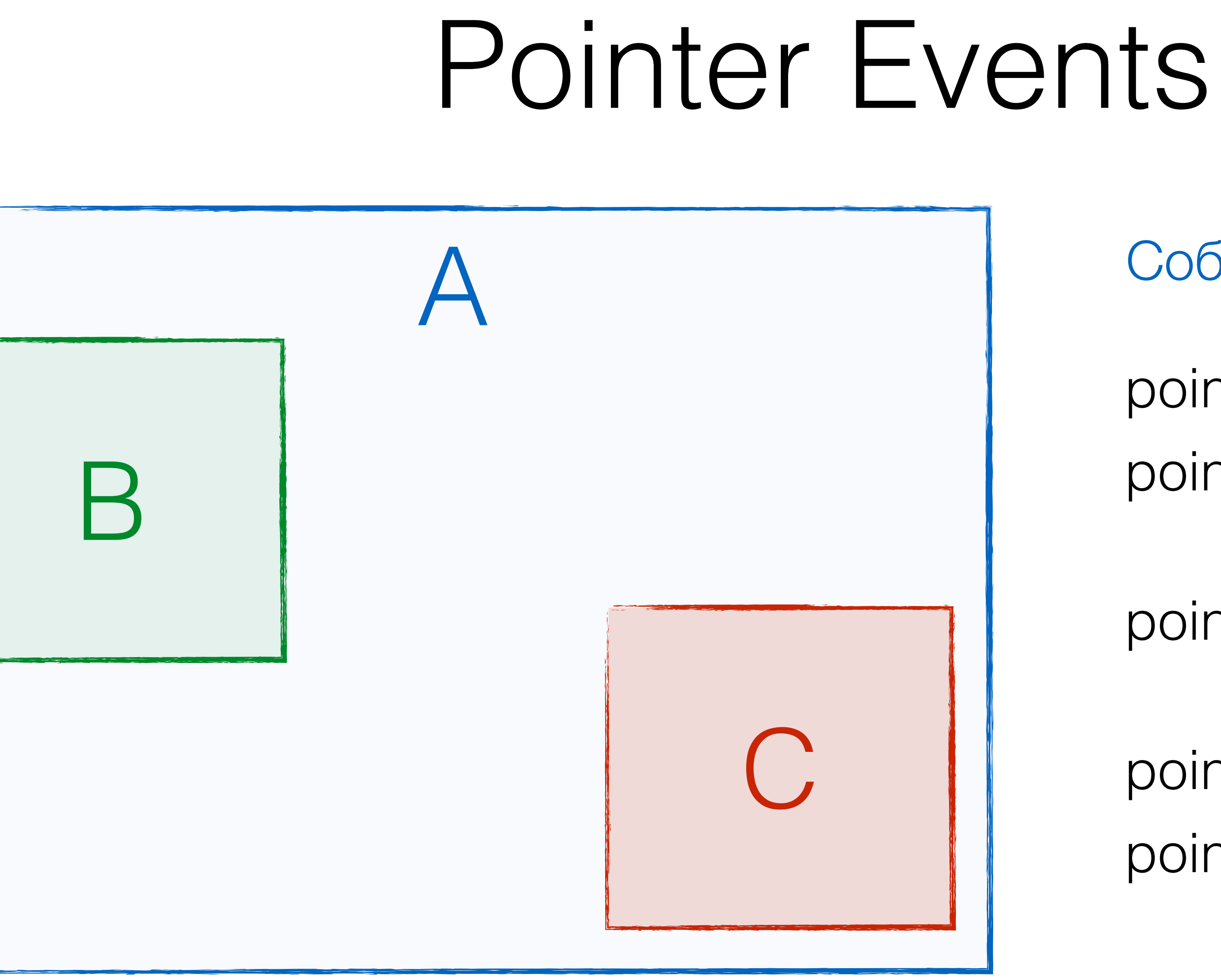

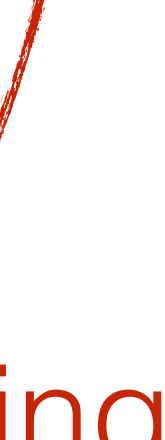

Событие pointerdown B pointermove B pointermove A … pointermove C …

pointerup C

target

Hit-testing

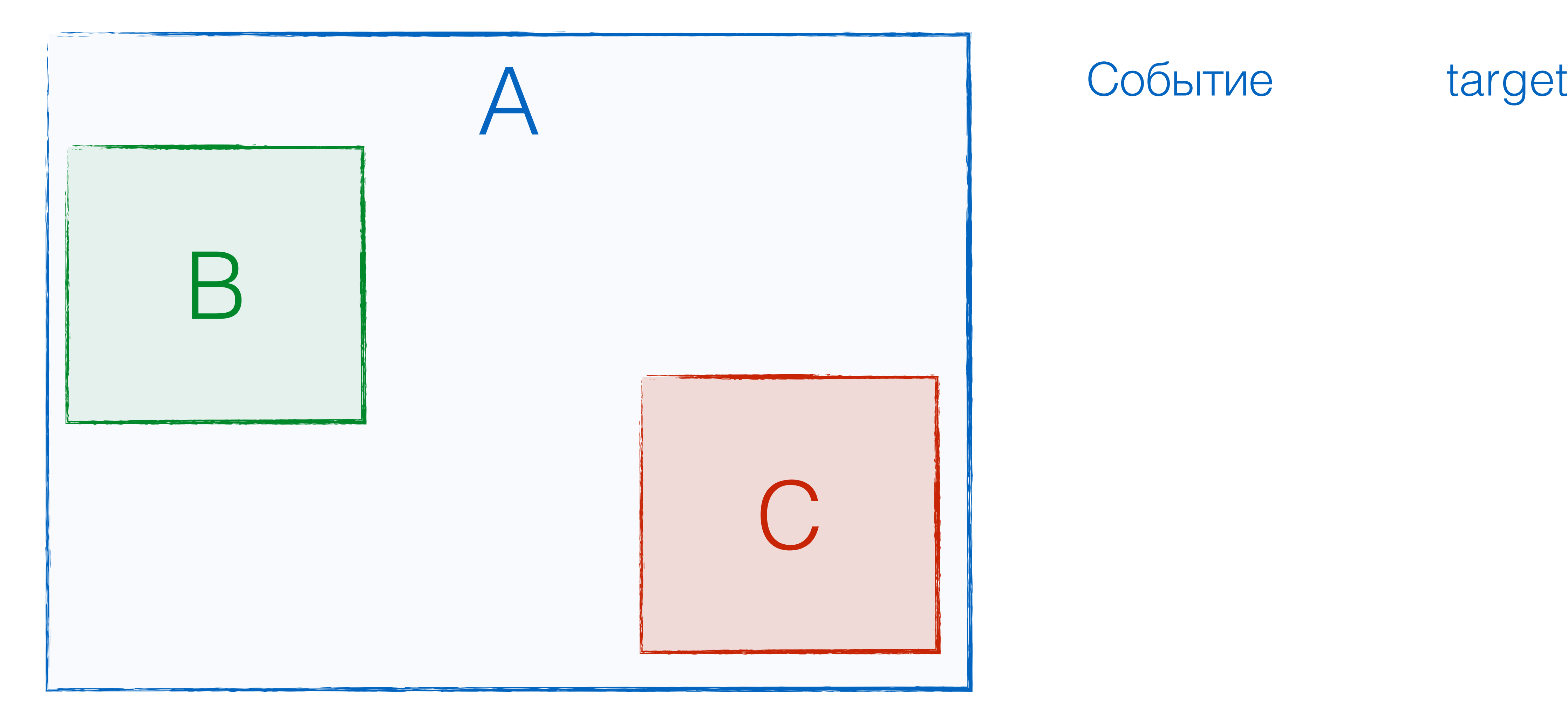

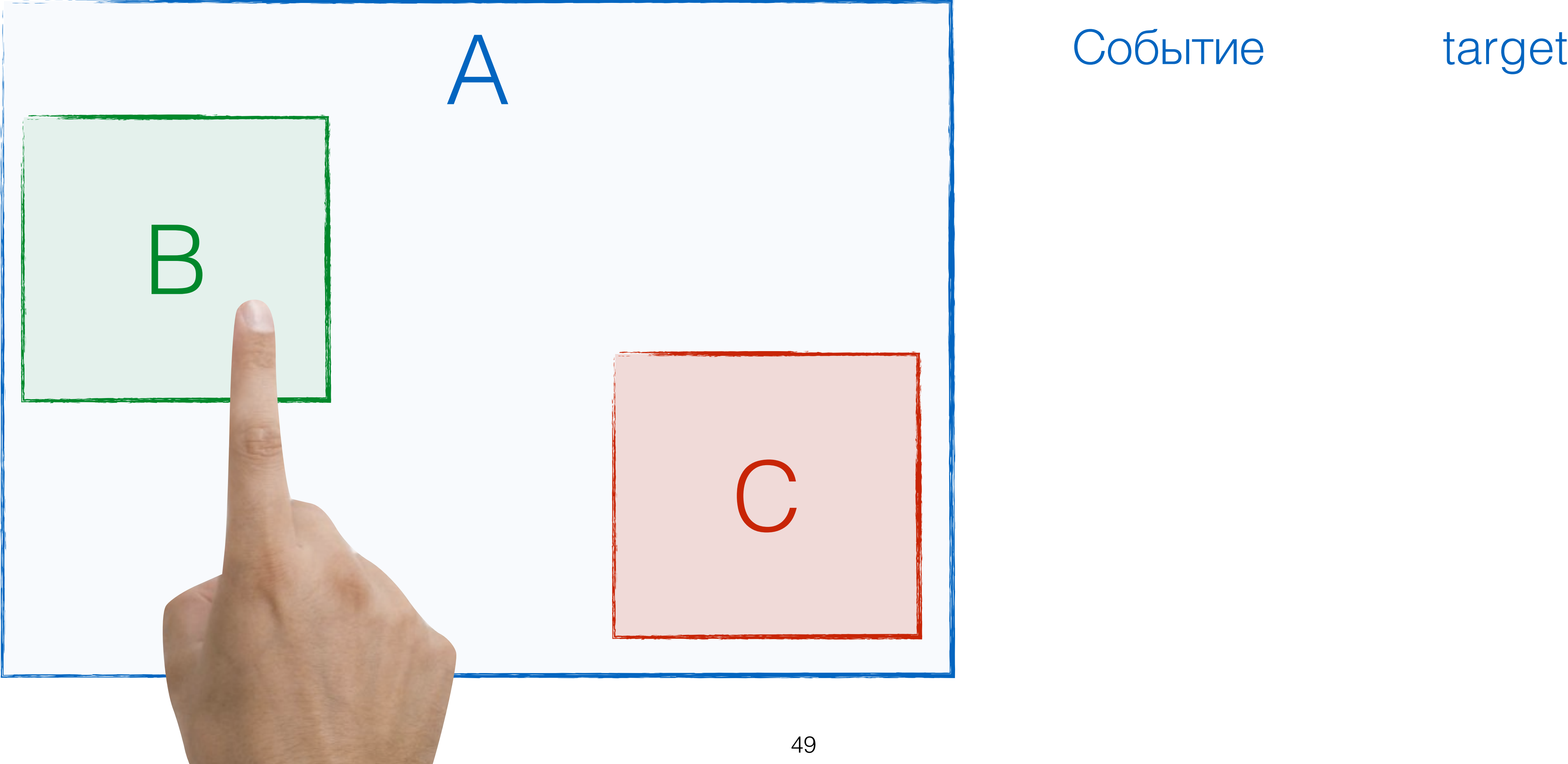

Событие

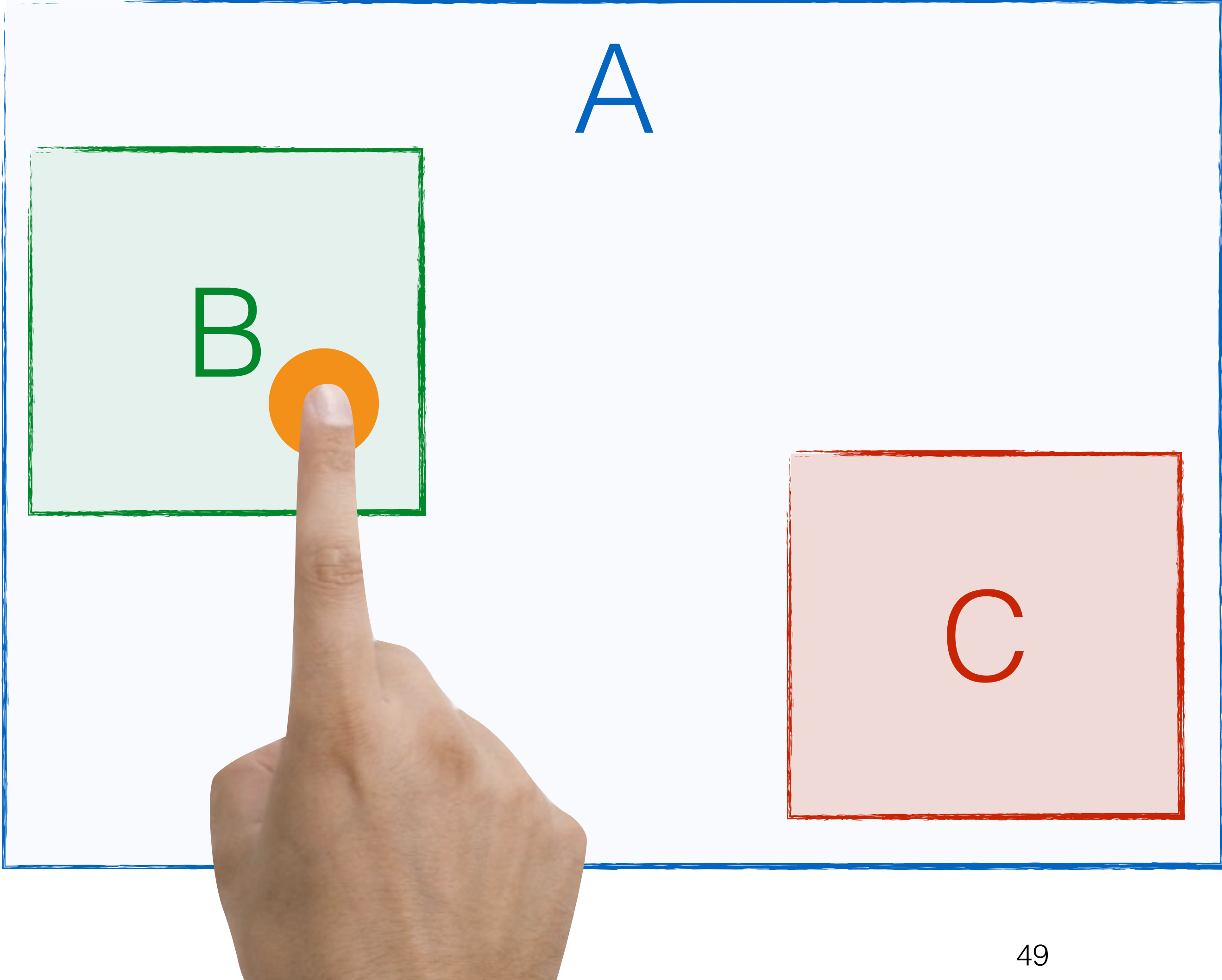

pointerdown B

target

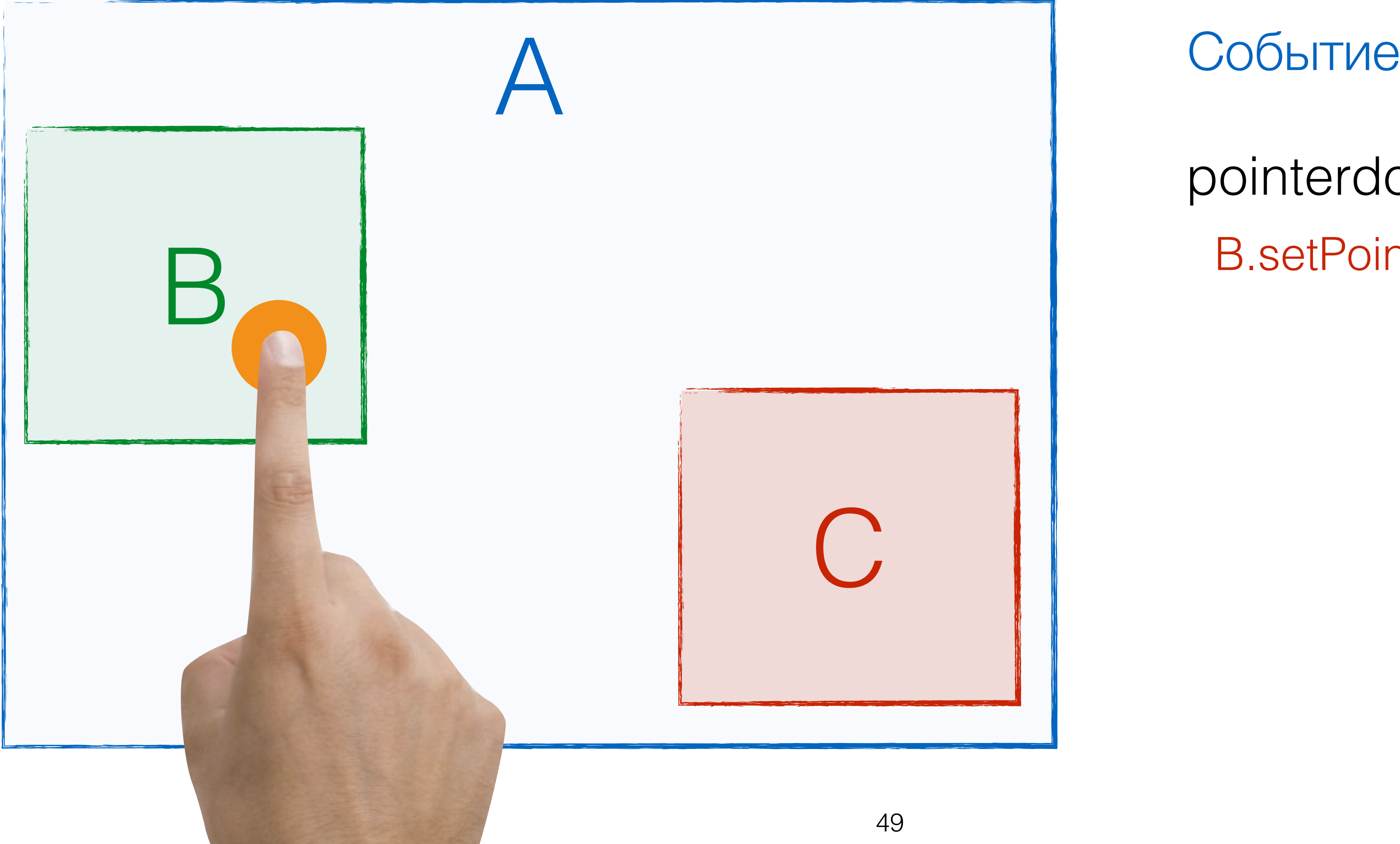

pointerdown B B.setPointerCapture(e.pointerId) target

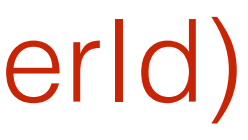

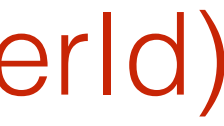

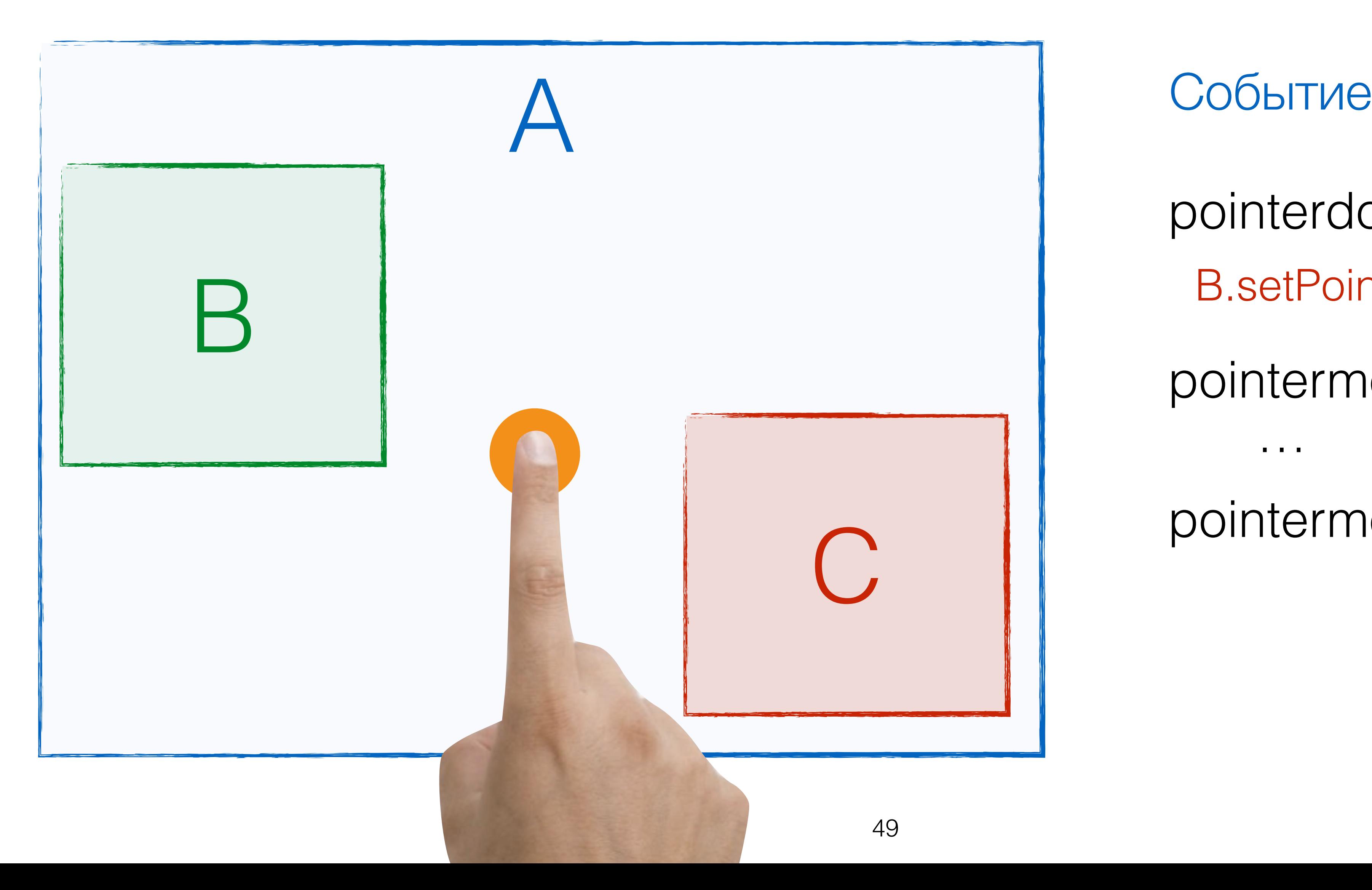

pointerdown B pointermove B pointermove B … B.setPointerCapture(e.pointerId) target

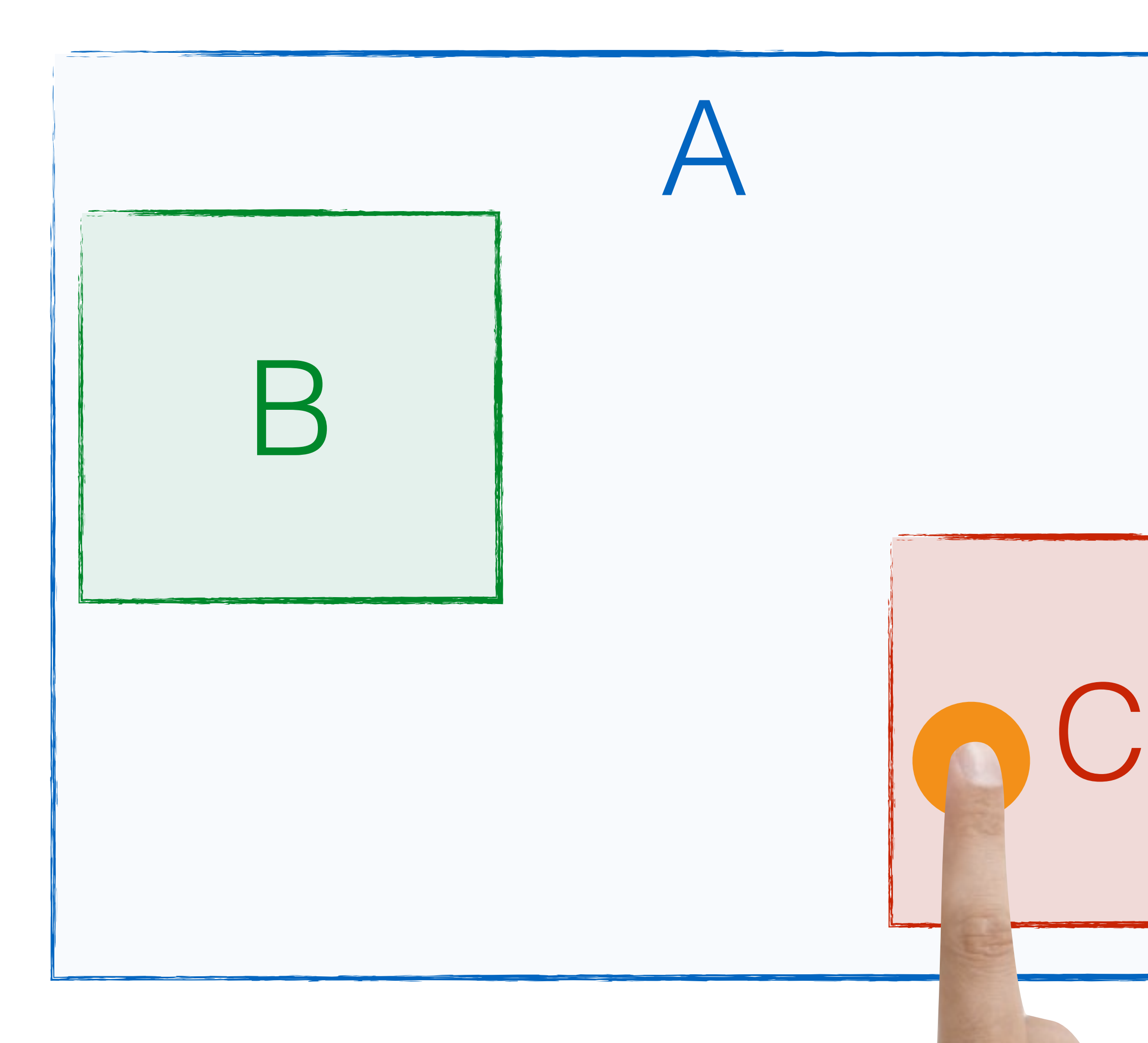

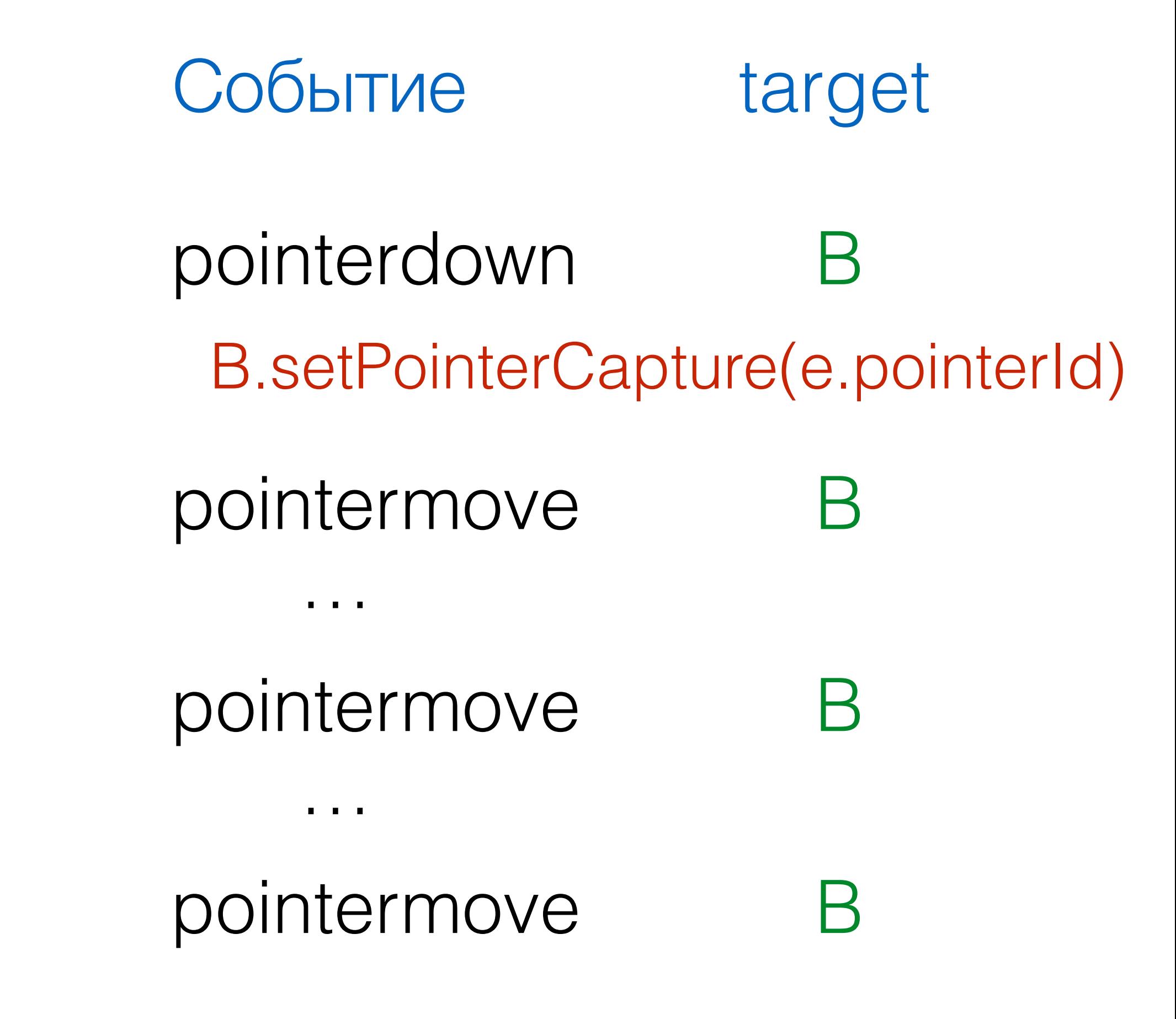

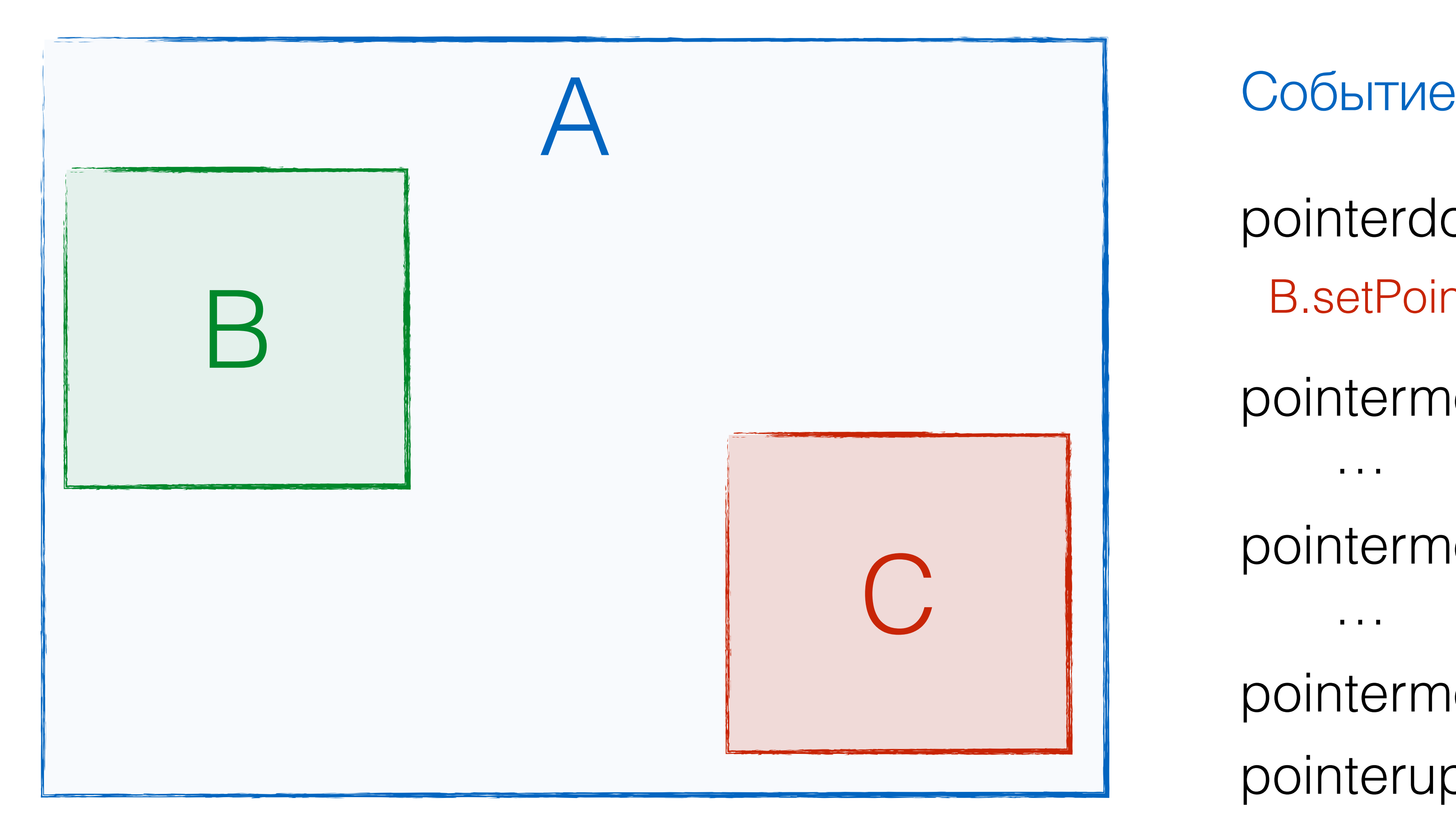

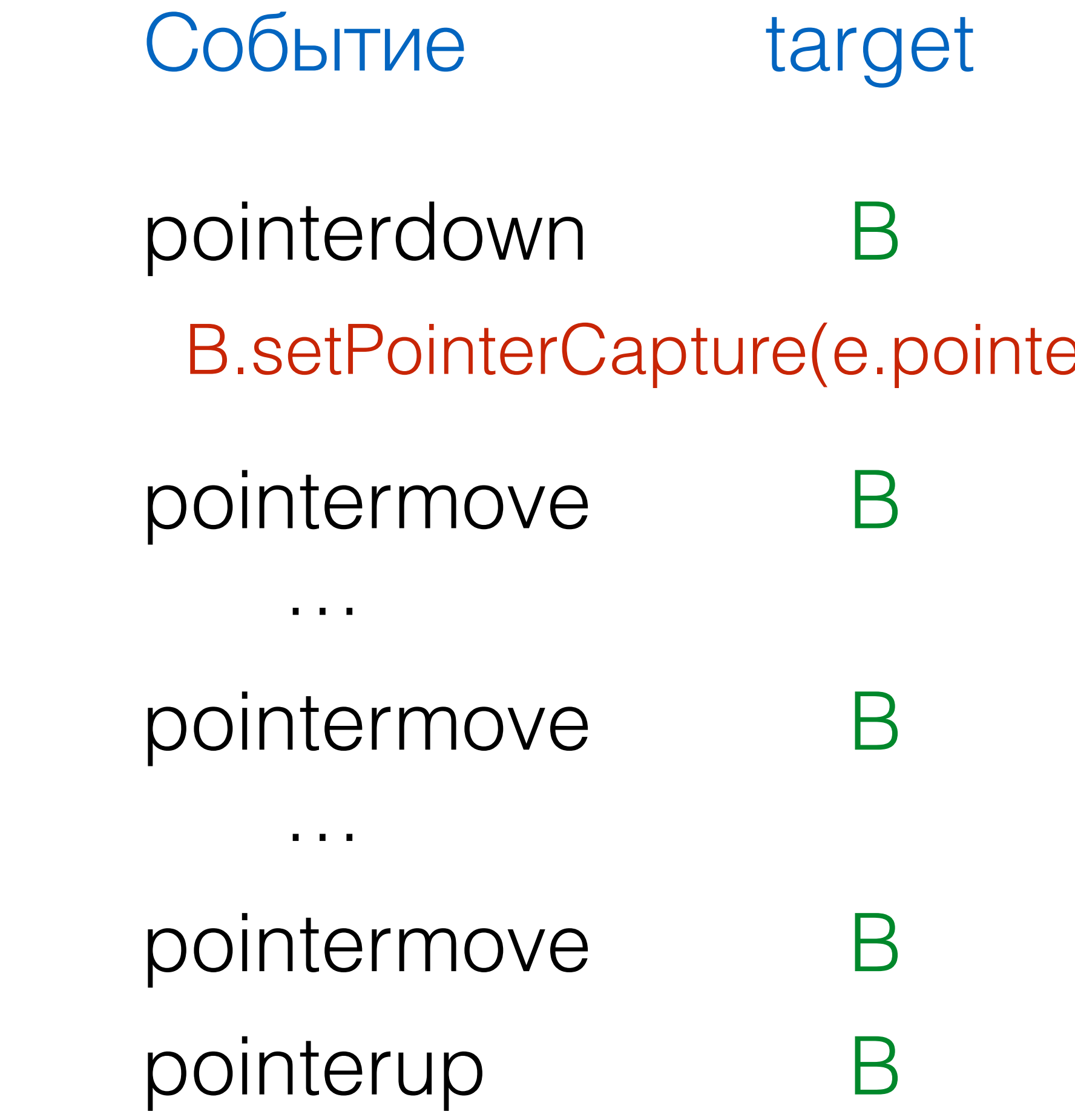

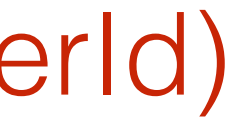

### Расширяемость

### Touch Events Pointer Events

## под любой тип указателя

### только touch

## PointerEvent : MouseEvent

- pointerType
- isPrimary
- width / height
- pressure
- tiltX / tiltY

## PointerEvent : MouseEvent

- pointerType
- isPrimary
- width / height
- pressure
- tiltX / tiltY

### Тип указателя: mouse, pen, touch …
- pointerType
- isPrimary 4
- width / height
- pressure
- tiltX / tiltY

### Главный указатель для своего типа

- pointerType
- isPrimary
- width / height <
- pressure
- tiltX / tiltY

### Ширина и высота области контакта

- pointerType
- isPrimary
- width / height
- pressure
- tiltX / tiltY

### Сила надавливания

- pointerType
- isPrimary
- width / height
- pressure
- tiltX / tiltY

### Углы наклона (пера) к поверхности

## One more thing

## Pointer Events (CSS)

- touch-action: auto | none |
	-

# [ pan-x || pan-y ] | manipulation

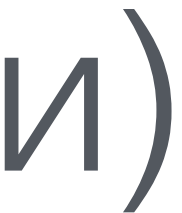

### Плюс: Позволяет оптимизировать действия (отдельный процесс, GPU)

# Минус: Нет pointer\* событий

(для касаний, участвующих в действии)

[technet.microsoft.com/en-us/ie/hh771908\(v=vs.71\).aspx](http://technet.microsoft.com/en-us/ie/hh771908(v=vs.71).aspx)

## MSManipulationStateChanged Позволяет отслеживать состояние touch-action

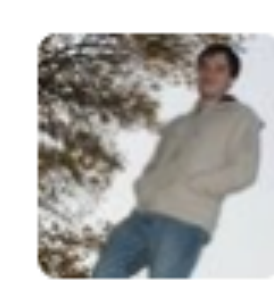

**Jacob Rossi** @jacobrossi

@rdvornov it's early days for defining scrolling/zooming better in specs; working on the basics first; don't anticipate MSC to show up soon

6:55 PM - 21 Oct 2014

Пока не в спецификации

## Polyfill

## Touch Events → Pointer Events

### document.elementFromPoint()

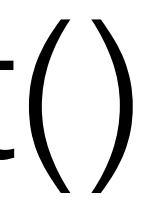

touchstart touchend touchmove touchcancel

«Ручной» hit-testing

## Touch Events → Pointer Events

### Нельзя заполифилить touch-action

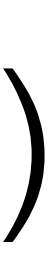

pointerdown pointerup pointermove pointercancel

### + element.setPointerCapture()

## Pointer Events → Touch Events

## В спецификациях нет жестов (gesture)

## Touch Events пока ограничены\*

### \* МНОГОЕ ДОЛЖНО бЫЛО бЫТЬ В ТЕV2

## В спецификации Touch Events много белых пятен\*

### \* МНОГОЕ ДОЛЖНО бЫЛО бЫТЬ В ТЕV2

Pointer events могут заменить все остальные API – Mouse Events и Touch Events

## Часть третья Мир попо<sub>за</sub>

Самая внезапная

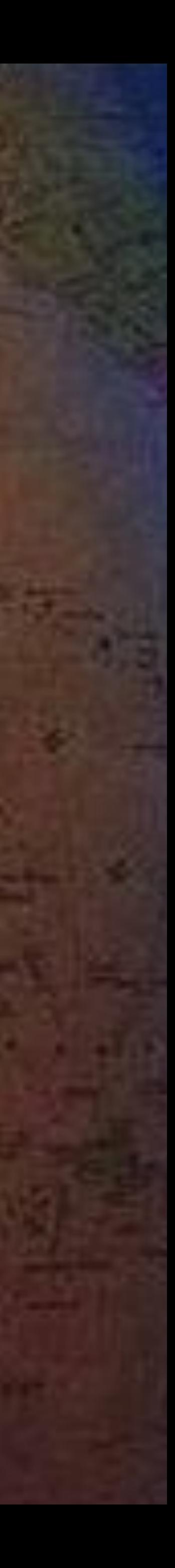

### Реализации

- Apple (Safari)
- WebKit (Android, etc)
- Blink (Chrome, Opera)
- IE11 mobile (эмуляция)
- Firefox (в планах)

### Touch Events Pointer Events

- $IE10/11$
- Firefox (в планах)

## Touch Events первое решение проблемы

## Pointer Events более продуманное решение

### Pointer Events все встретили хорошо...

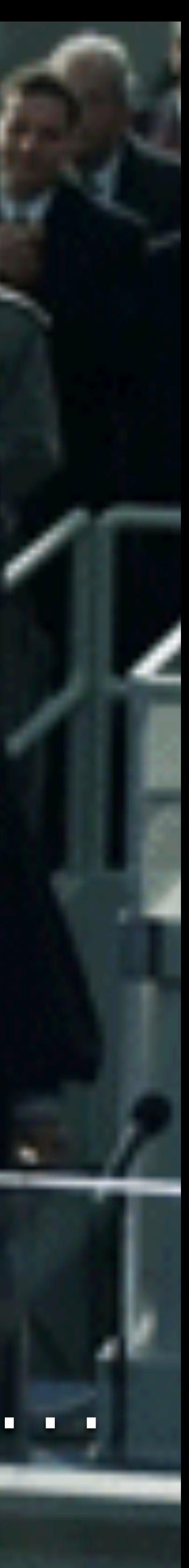

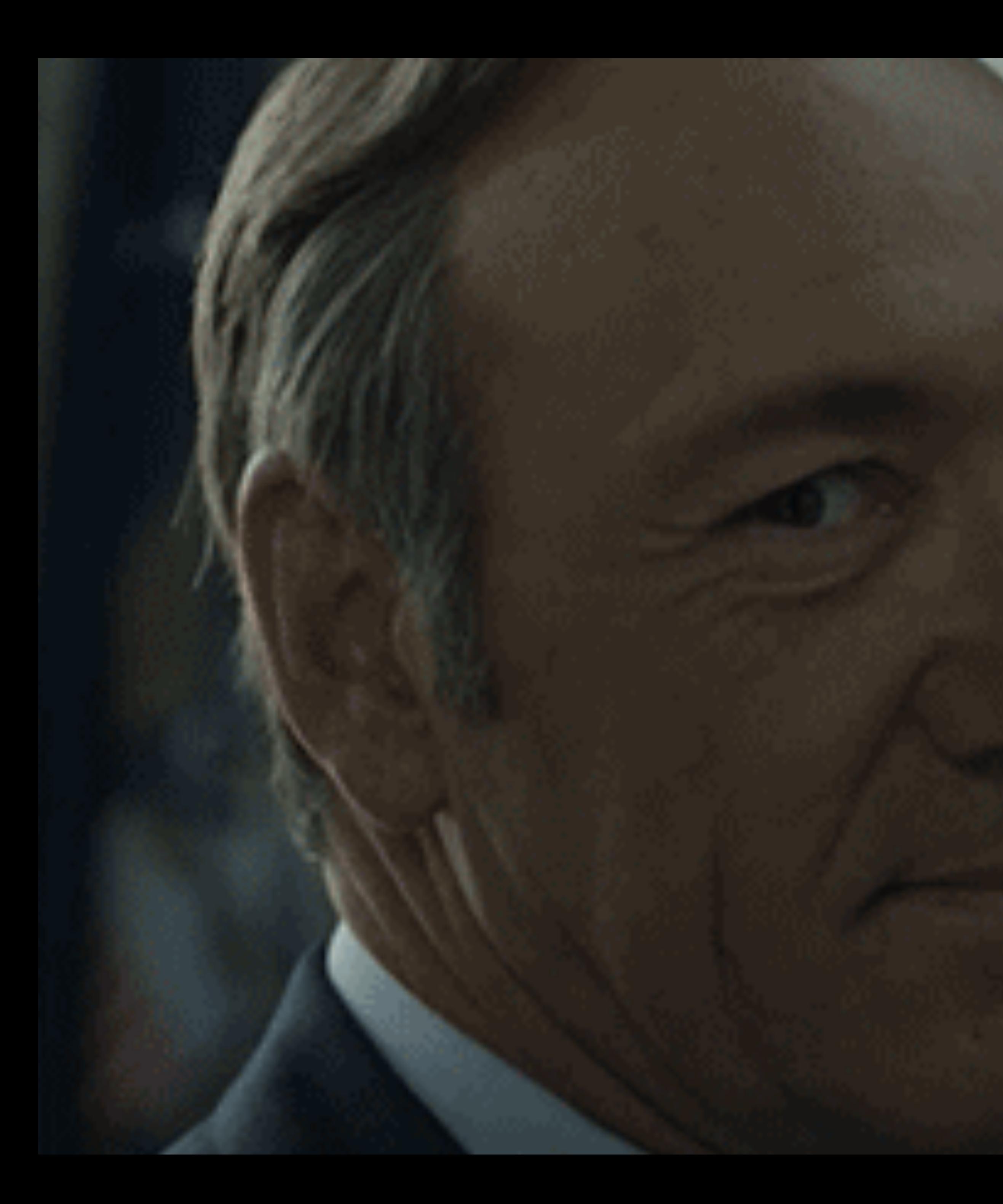

### Kpowe Apple...

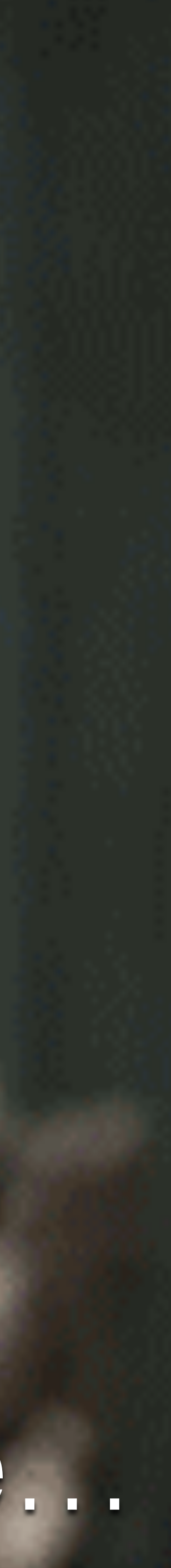

## Microsoft помогает с реализацией WebKit, Blink и Firefox

[tinyurl.com/k8uqx8u](http://tinyurl.com/k8uqx8u)

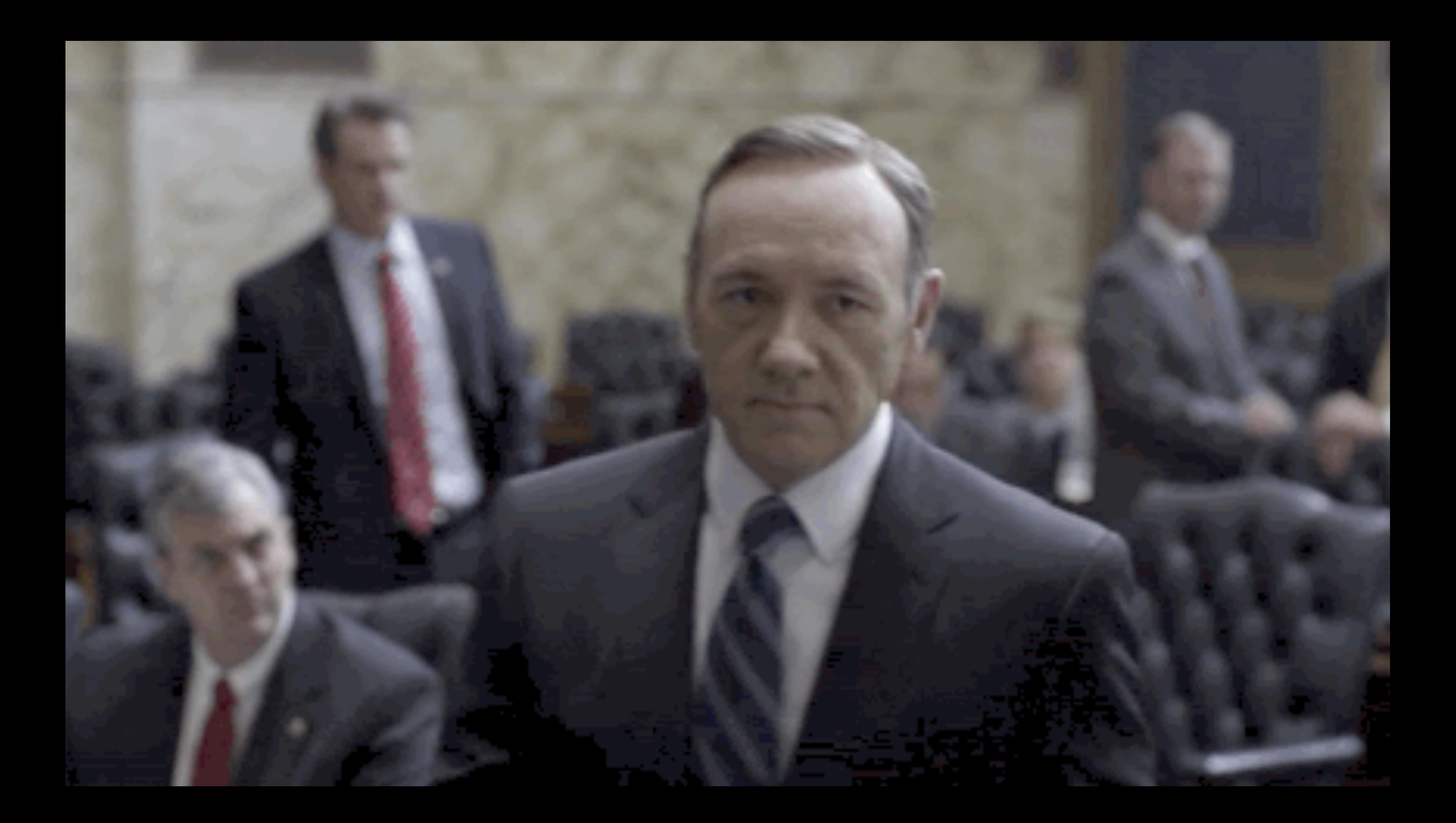

## Google официально отказалась реализовывать Pointer Events в Blink

tinyurl.com/nbegpsb

### август 2014

### Pointer Events, вы нам больше не нужны…

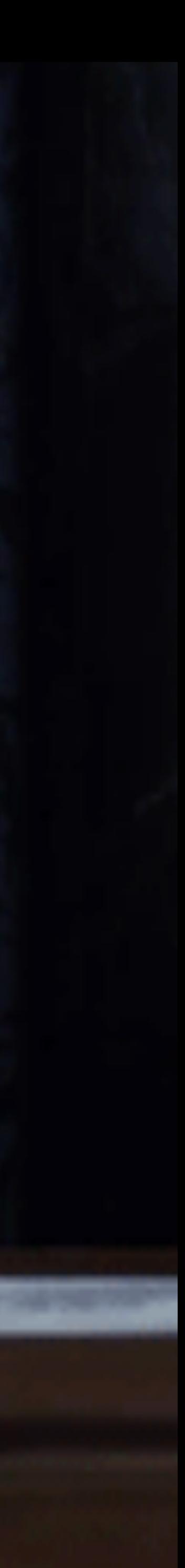

### Инженеры оправдываются...

### **JAKE ARCHIBALD: We** do have good reasons.

### www.youtube.com/watch?v=ngBy0H\_q-GY

## Mobile first

### Причина №1

## Safari поддерживает только Touch Events, поэтому Pointer Events не стать популярными

### Браво! Слова настоящих инноваторов!

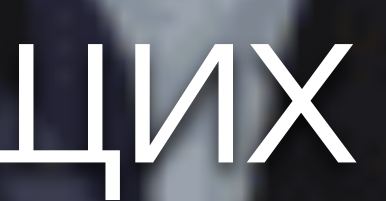

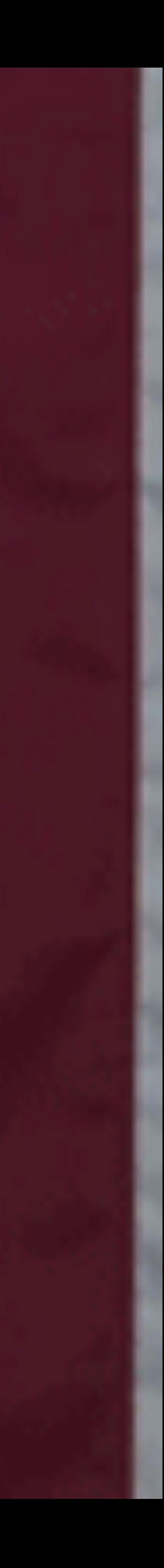

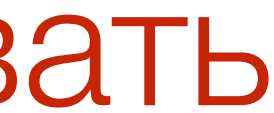

### Другие 3,73% Firefox 3,57%

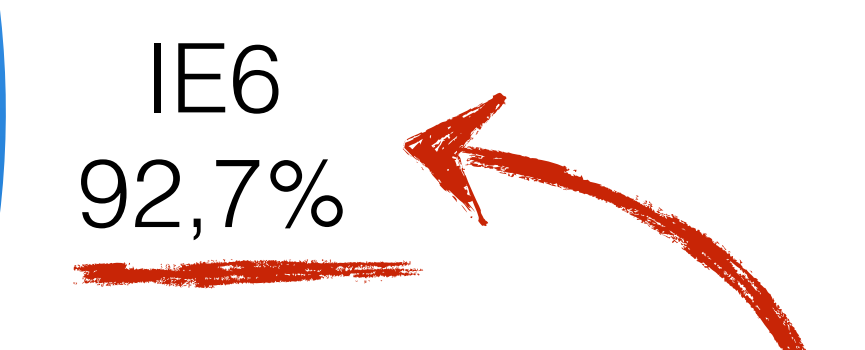

### Доля браузеров Q3 2004

### Mozilla изменила Web

### Пришлось следовать стандартам

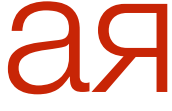

## Доля мобильных браузеров Q3 2014

Opera Mini 7,87%

Другие 4% IE 2,53%

> Chrome 19,62%

> > Android Browser 21,11%

Safari 44,86%

### Несокрушимая сила?

«В мобильном вебе, Safari стал новым IE6. Многие мобильные сайты делаются не по стандартам, они делаются под Safari. »

[tinyurl.com/m3lqb43](http://tinyurl.com/m3lqb43)

## Позиция Google – укрепляет положение Safari

## К черту стандарты, делаем все как Safari?!

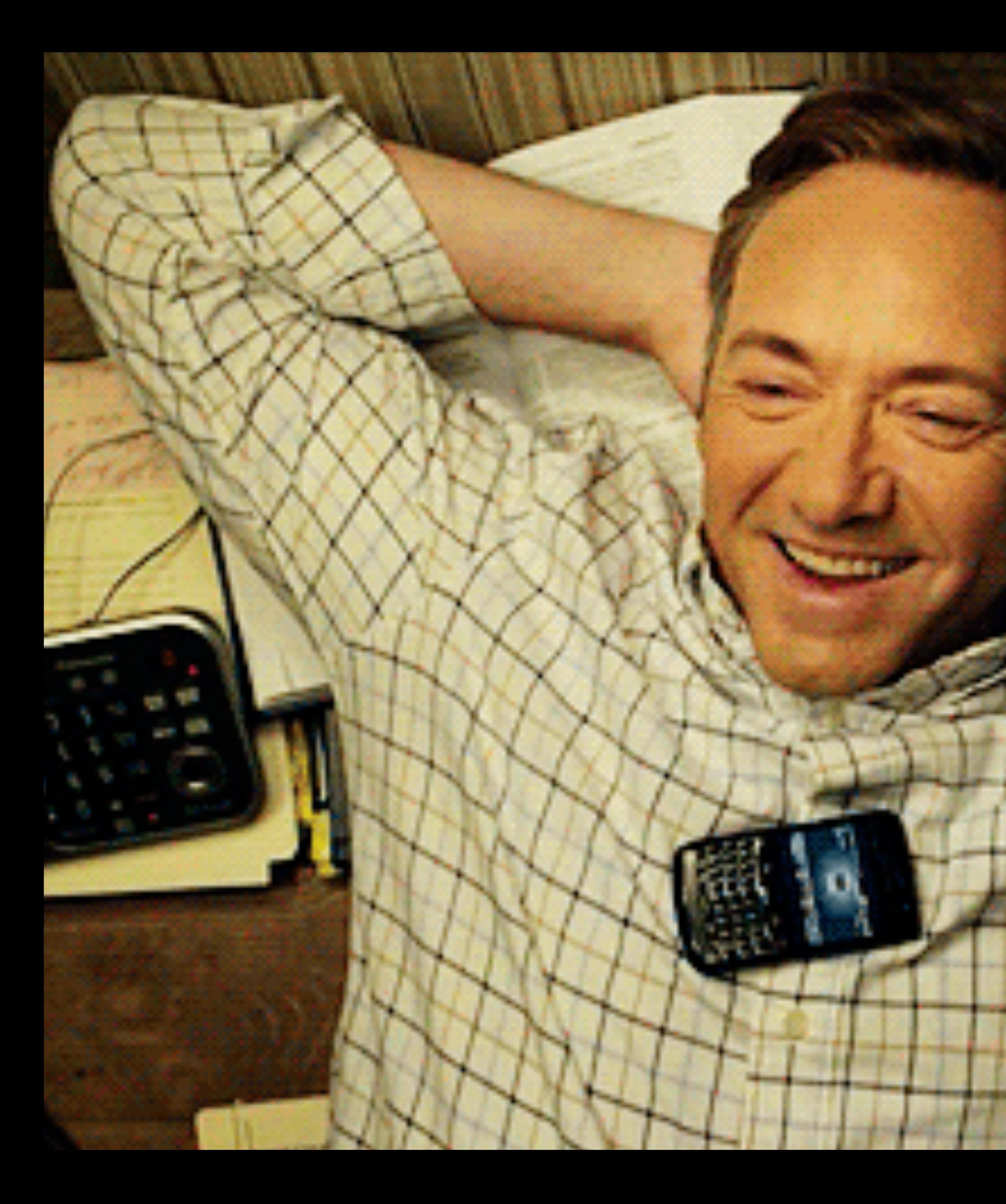

## Триумф **Apple**?

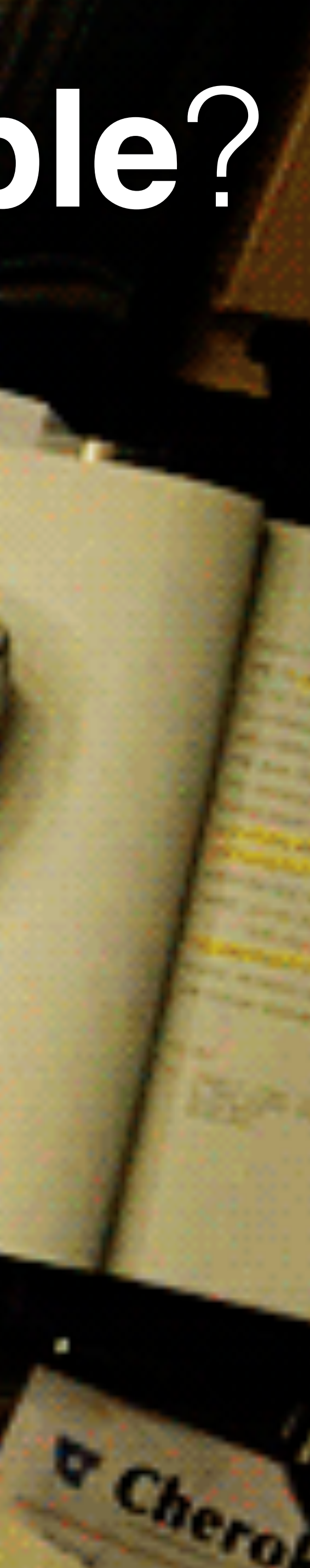
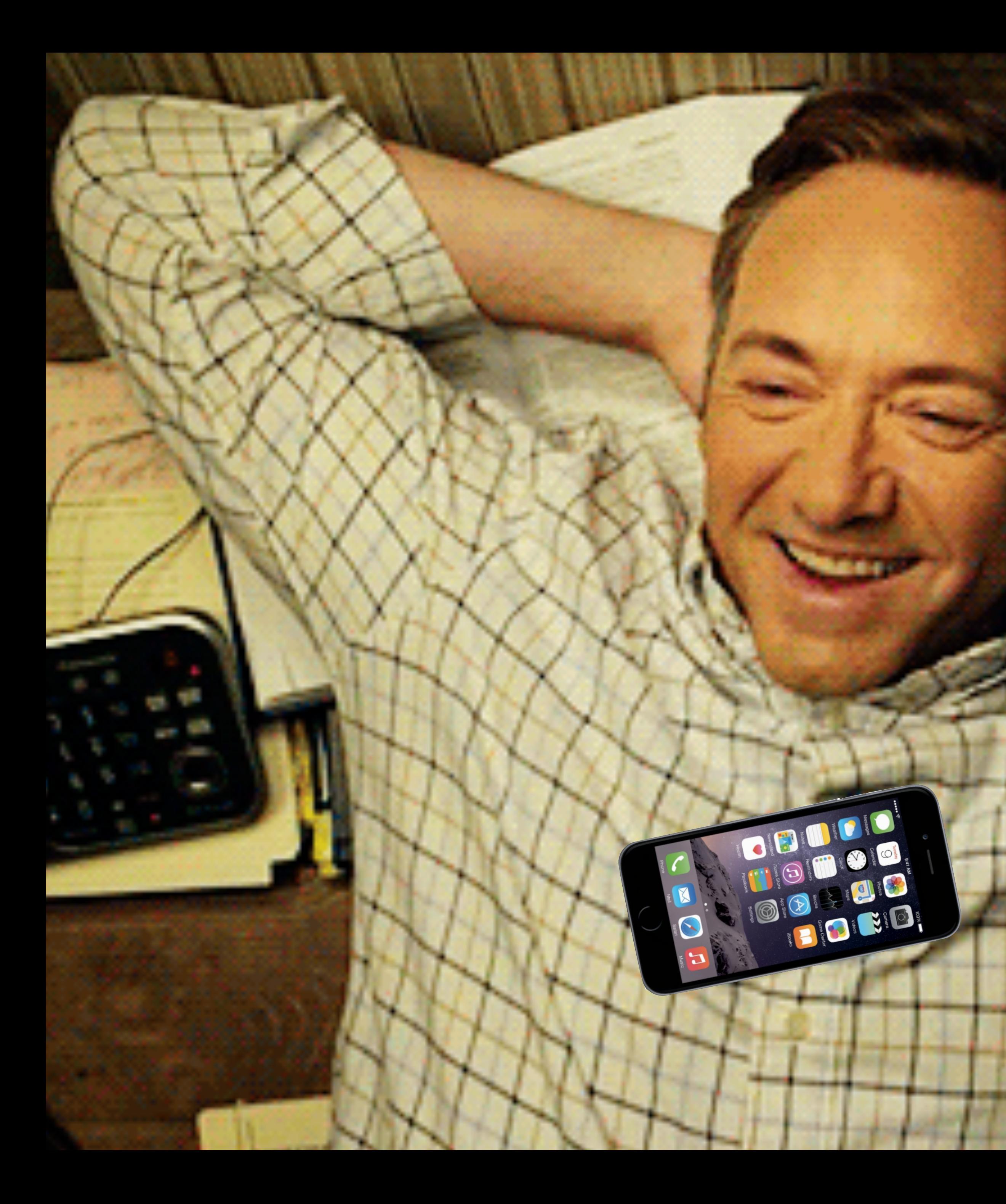

# Триумф **Apple**?

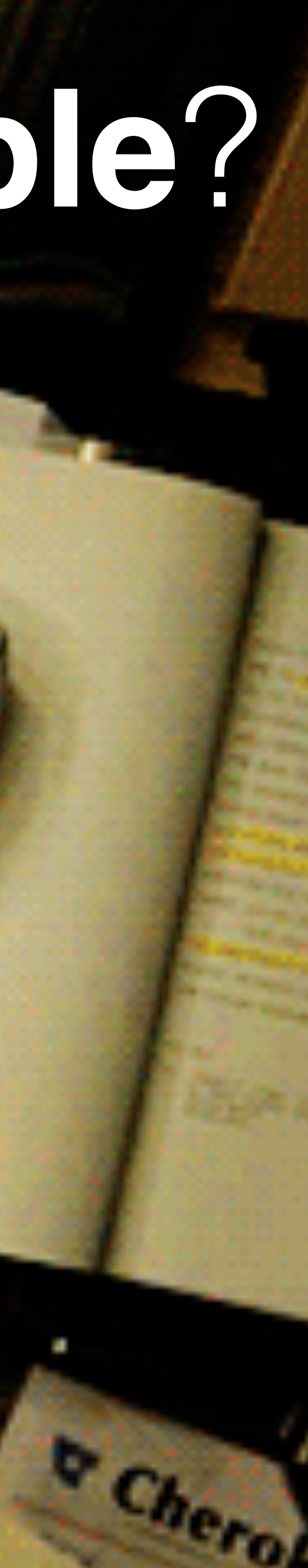

# Быстродействие

## Причина №2

# Pointer Events требуют hit-testing на движение пальца (все как в Mouse Events)

# Зато позволяют вынести часть

работы в отдельный процесс и привлечь GPU (scroll, zooming etc)

# Hit-testing

# Google big performance issues\*

# ~0.15 мс Microsoft

\* большие проблемы с быстродействием

# Hit-testing

# Google big performance issues\*

# ~0.15 мс Microsoft

#### поверьте на слово

=

#### 0.00015 сек

=

\* большие проблемы с быстродействием

## Android

Hit-testing

## Windows Phone

# Заведется везде где есть «процессор»

# Строгие требования к оборудованию

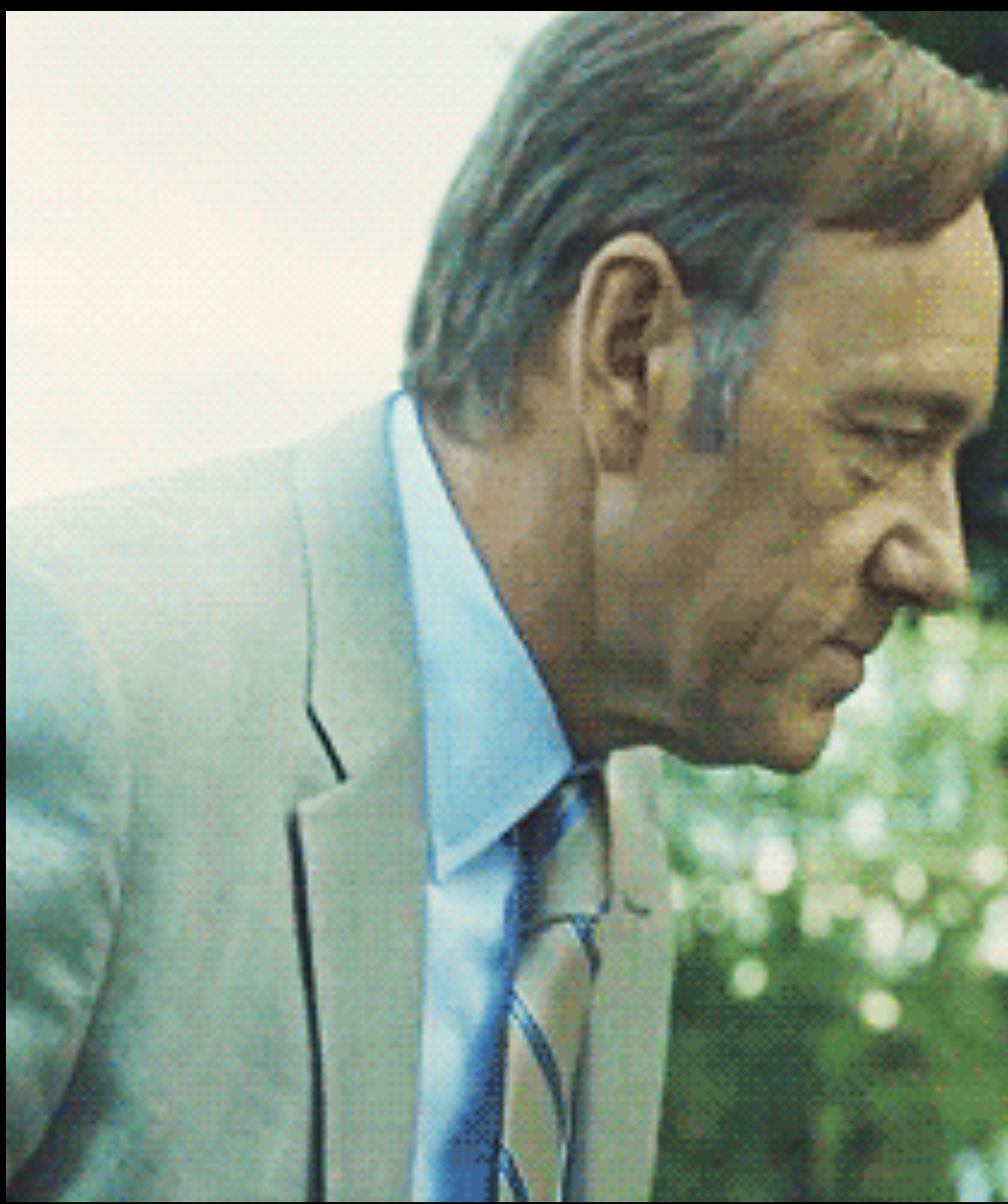

#### Вы на что-то намекаете?

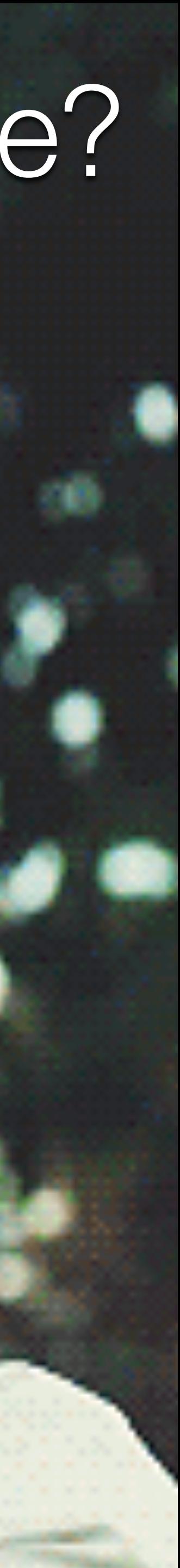

## Windows Phone

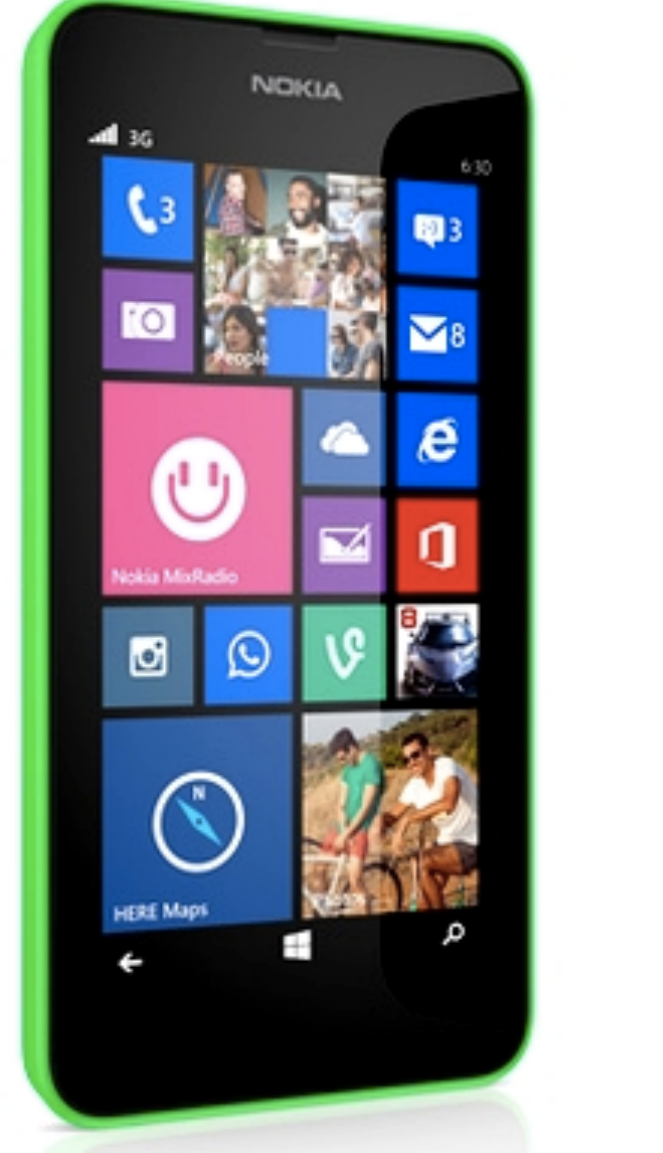

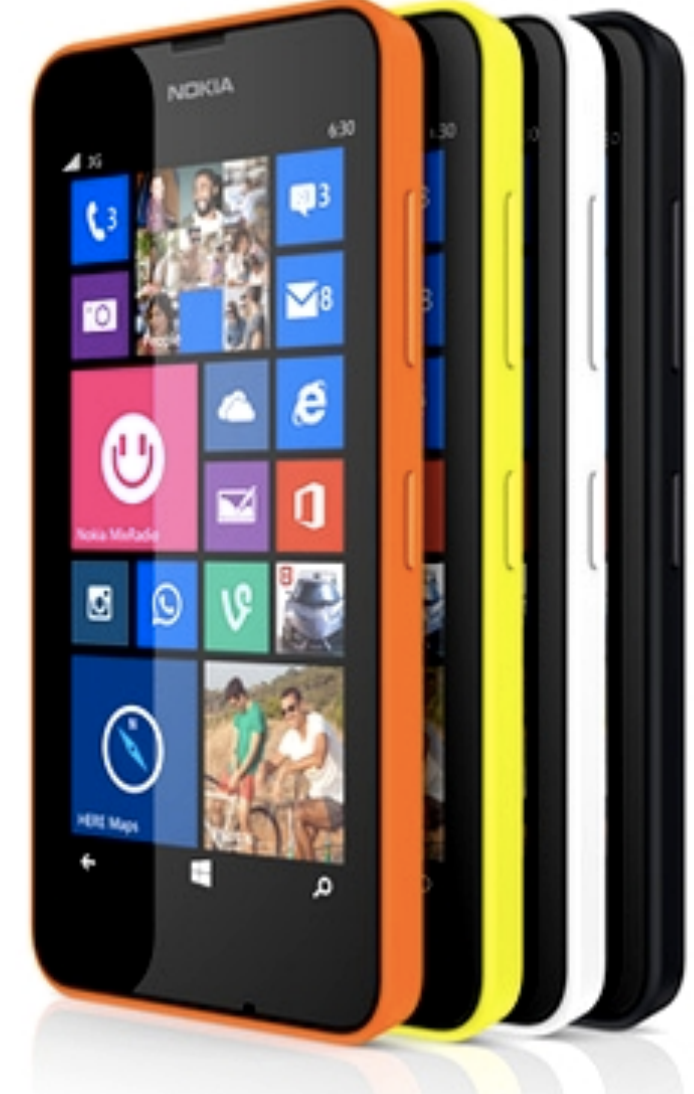

## Android

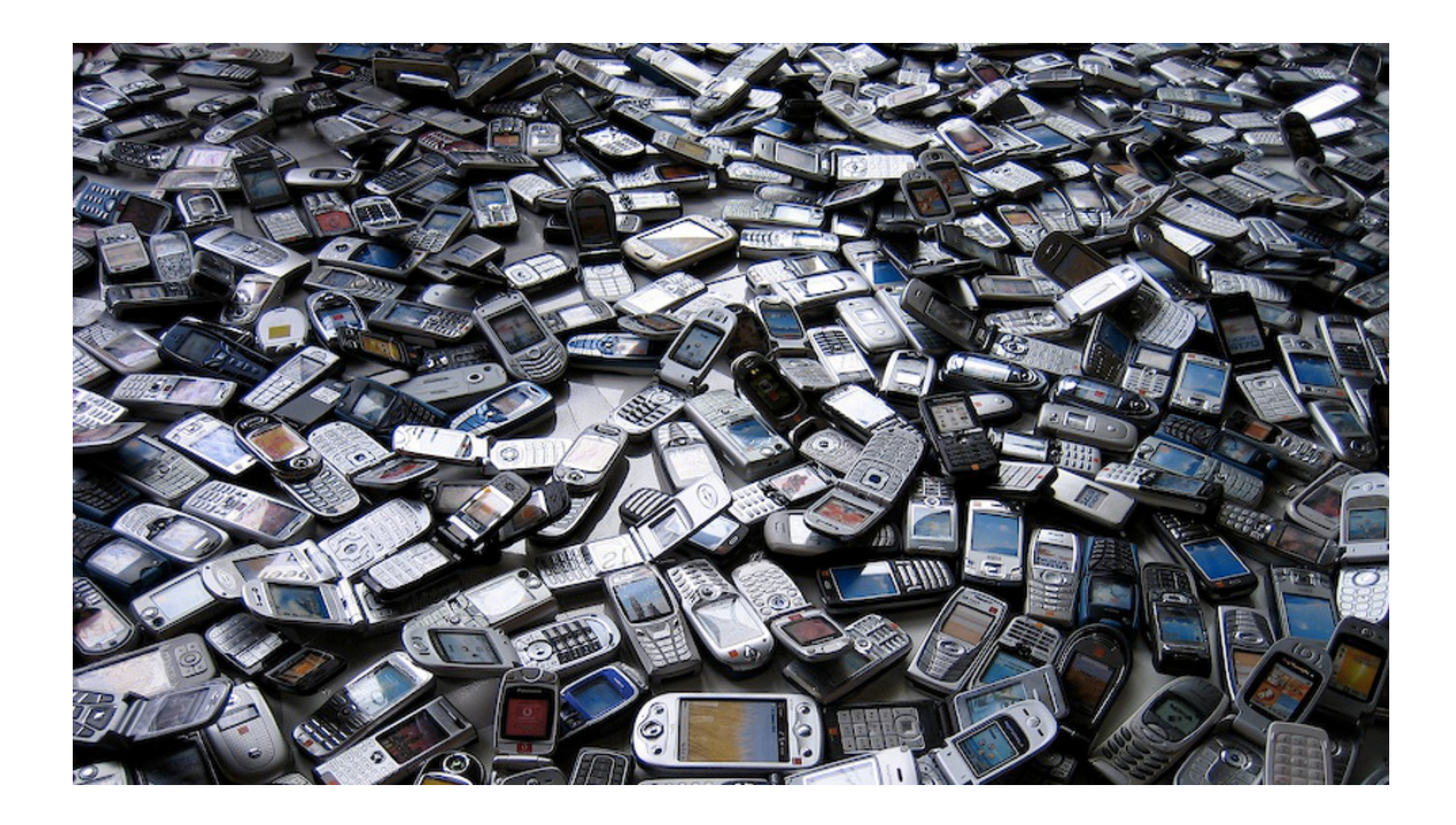

# Hit-testing

# Нужно будет поддерживать две событийные модели это ударит по быстродействию

# Making the web "just work": в IE11 Mobile сделали эмуляцию Touch Events

## Microsoft

[tinyurl.com/ph4kxdr](http://tinyurl.com/ph4kxdr)

# Touch Events «In development»

## Microsoft

#### [status.modern.ie/?term=touch%20events](https://status.modern.ie/?term=touch%20events)

# Мы не хотим реализовывать ненужное API

# Google

Чтобы не случилось, все время говори "big performance issues" должно сработать...

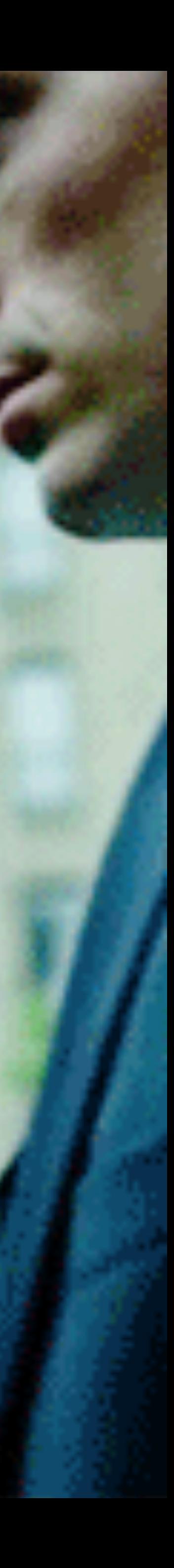

# Функциональность

## Причина №3

# Pointer Events скролл и обработка событий взаимоисключаются

# Нельзя сделать pull-to-refresh

#### Google

#### pull-and-refresh with pointer events

Web Videos **News** Images

About 815,000 results (0.73 seconds)

#### Building Pull to refresh | David Washington dwcares.com/pull-to-refresh-2/ ~

Oct 6, 2013 - Since the pull to refresh interaction piggy-backs off of the scrolling ... By default, on a scrollable surface you don't get any pointer events during ...

#### Issue 162757 - chromium - Implement pointer events in ...

https://code.google.com/p/chromium/issues/detail?id=162757 -Nov 26, 2012 - Tracking bug to implement pointer events in Chrome: ..... @brandon - is the pointer events implementation of pull to refresh available anywhere ...

#### Exception Dispatching Input Event and Null Pointer ...

stackoverflow.com/.../exception-dispatching-input-event-and-null-pointe... ▼ Jun 19, 2014 - ... Input Event and Null Pointer Exception on SwipeRefreshLayout Pull ... I have a swipe to refresh layout (part of android support v4 revision ...

#### Re: Pull Down to Refresh - Mailing lists

lists.w3.org > ... > public-pointer-events@w3.org > April to June 2014 Jun 26, 2014 - Pull to refresh was indeed a topic at the input face-to-face (notes > ... The problem with pointer events on other browsers will be that when ...

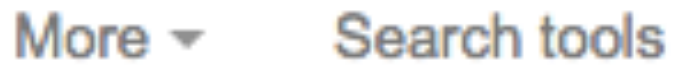

⇩

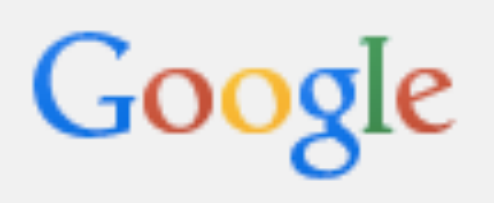

Web Videos **News** Images

About 815,000 results (0.73 seconds)

#### Building Pull to refresh | David Washington dwcares.com/pull-to-refresh-2/ ~

Oct 6, 2013 - Since the pull to refresh interaction piggy-backs off of the scrolling ... By default, on a scrollable surface you don't get any pointer events during ...

#### Issue 162757 - chromium - Implement pointer events in ...

https://code.google.com/p/chromium/issues/detail?id=162757 -Nov 26, 2012 - Tracking bug to implement pointer events in Chrome: ..... @brandon - is the pointer events implementation of pull to refresh available anywhere ...

#### Exception Dispatching Input Event and Null Pointer ...

stackoverflow.com/.../exception-dispatching-input-event-and-null-pointe... ▼ Jun 19, 2014 - ... Input Event and Null Pointer Exception on SwipeRefreshLayout Pull ... I have a swipe to refresh layout (part of android.support.v4 revision ...

#### Re: Pull Down to Refresh - Mailing lists

lists.w3.org > ... > public-pointer-events@w3.org > April to June 2014 Jun 26, 2014 - Pull to refresh was indeed a topic at the input face-to-face (notes > ... The problem with pointer events on other browsers will be that when ...

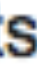

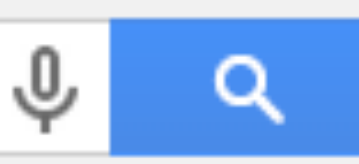

More  $\sim$ Search tools

#### Решение: chained scrollers & snap points

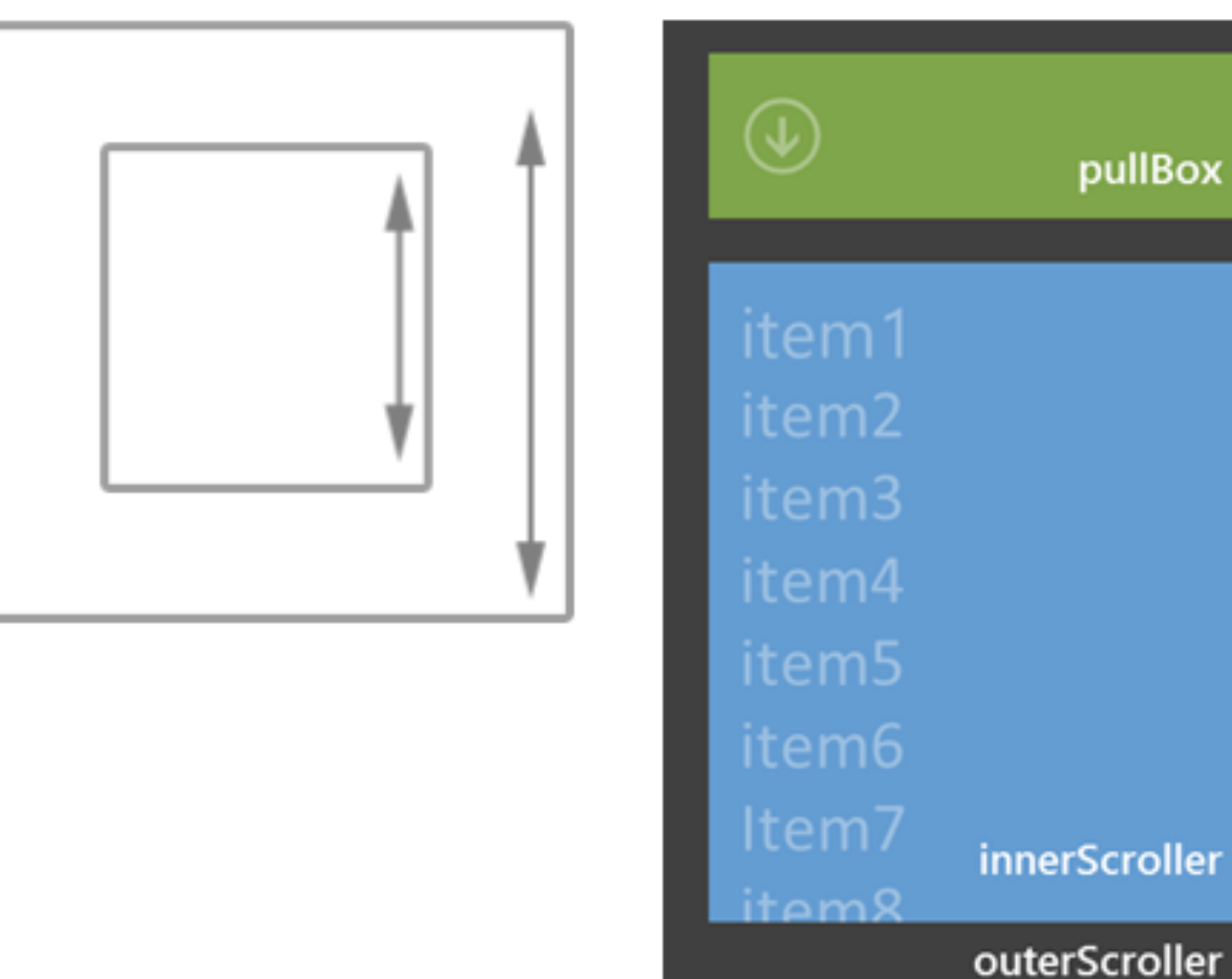

dwcares.com/pull-to-refresh-2

snap point

Правда, с применением проприетарных решений:

-ms-scroll-snap

-ms-overflow-style

MSManipulationStateChanged

## Зато работает!

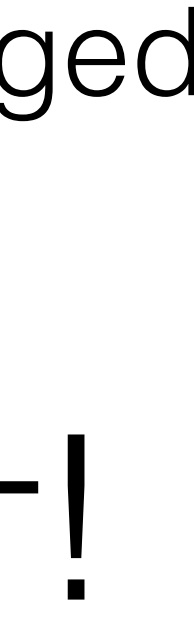

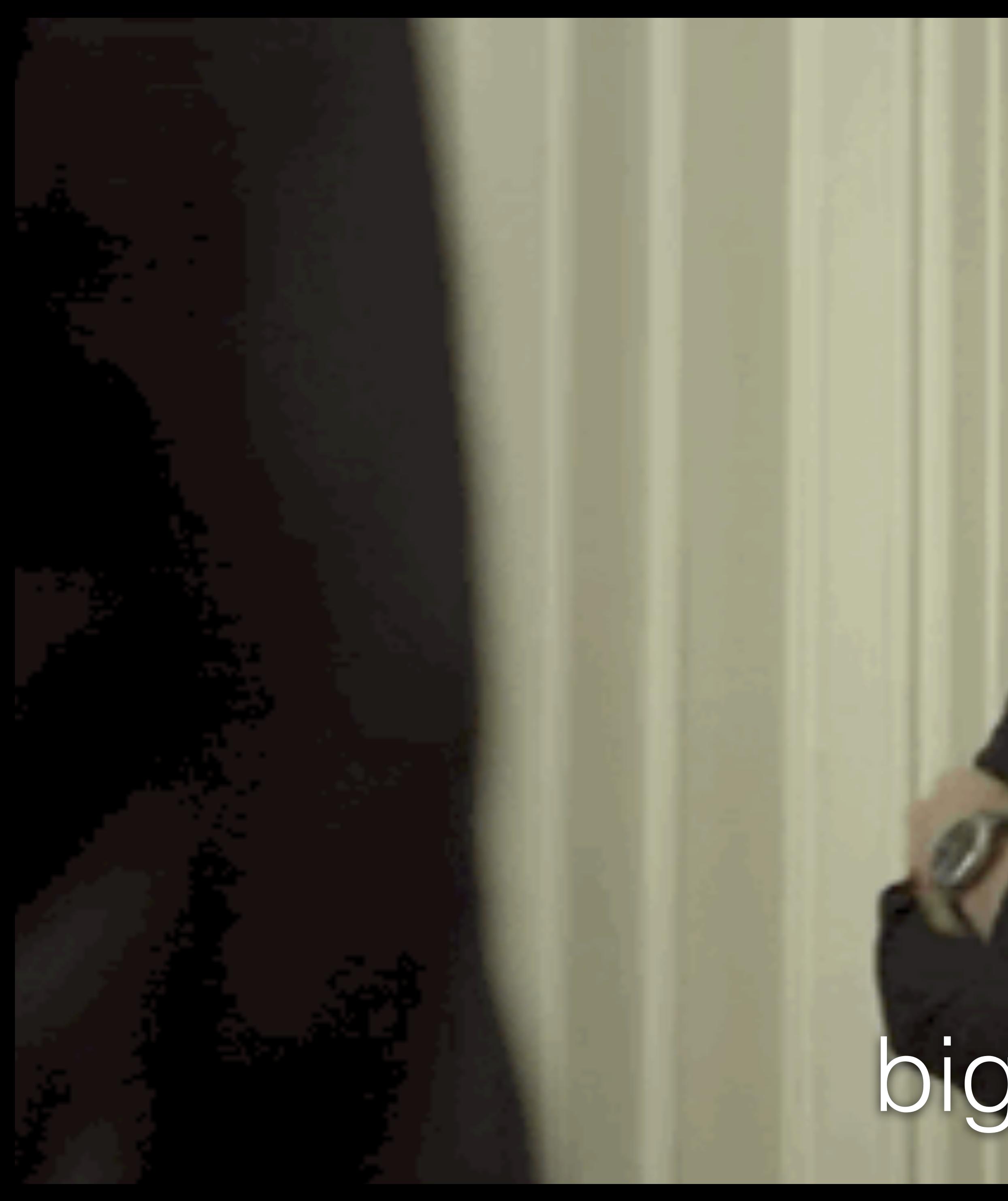

Хорошо… как там… big performance issues?

![](_page_128_Picture_2.jpeg)

## Между прочим

# «pull-to-refresh» запатентован – патент принадлежит Twitter

![](_page_129_Picture_2.jpeg)

tinyurl.com/n4zsgef

108

## IPA Innovator's Patent Agreement [blog.twitter.com/2013/brewing-our-first-ipa-patent-and-new-adopters](https://blog.twitter.com/2013/brewing-our-first-ipa-patent-and-new-adopters)

![](_page_130_Picture_2.jpeg)

# Только мне причины кажутся неубедительными?

Ну давай, срабатывай уже… big performance issues… big performance issues…

# Окей, Google, а что делать с недостающими вещами в Touch Events?

#### Так мы это… свое запилим! Вот например, touch – и соль в тарелке!

![](_page_134_Picture_3.jpeg)

«Вместо внедрения Pointer Events, нам кажется будет лучше для веба, постепенная доработка API, которое широко используется. »

[tinyurl.com/kfwpf2d](http://tinyurl.com/kfwpf2d)

«Как всегда, мы добавляем в Blink только те новые API, что имеют поддержку от других производителей браузеров и правильно стандартизированы. »

![](_page_136_Picture_3.jpeg)

[tinyurl.com/kfwpf2d](http://tinyurl.com/kfwpf2d)

#### Все правильно, никаких противоречий…

![](_page_137_Picture_1.jpeg)

## План? tinyurl.com/m7yqIrz

Стандарт?

# Будут ли эти расширения поддерживать другие браузеры и когда?

# Консистентность реализаций?

# Сейчас много расхождений в реализации Touch Events: Safari, WebKit, Blink, IE

## На подходе Firefox

## Добро пожаловать в открытый веб!

![](_page_143_Picture_1.jpeg)
## Мнение разработчиков ПО

# «Мы (команда jQuery) считаем, что Pointer Events проще использовать и они больше нацелены на будущее...»

<u>tinyurl.com/kgocn4n</u>

# «Команда Polymer уверена, что Pointer Events лучшее решение для обработки пользовательского ввода…»

[tinyurl.com/mcctmbe](http://tinyurl.com/mcctmbe)

## Да, да... я вас слушаю, слушаю...

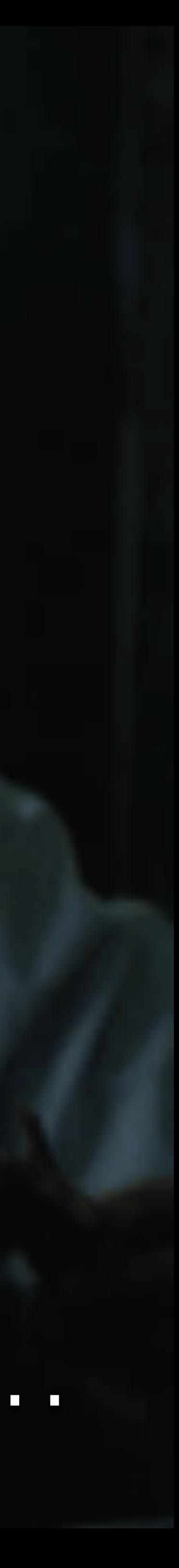

### - banners Часть четвертая Влияние на инновации

### **Buiness** solutions

abstric planning

wej transfer

Entertainment

 $-$  films

 $-$  music

 $-$  games

 $-$  e-books

 $=$  chats

Internet

websites

- hosting

### map navigation

### world data

Finance Business Culture Weather Sport News Video Audio Technics Films Electronics Shopping Design Mail Internet Maps Radio TU Work Travel Tech Entertainment Security **Clobal Music Companies** Songs Graphics Uacancy Job Data Games People

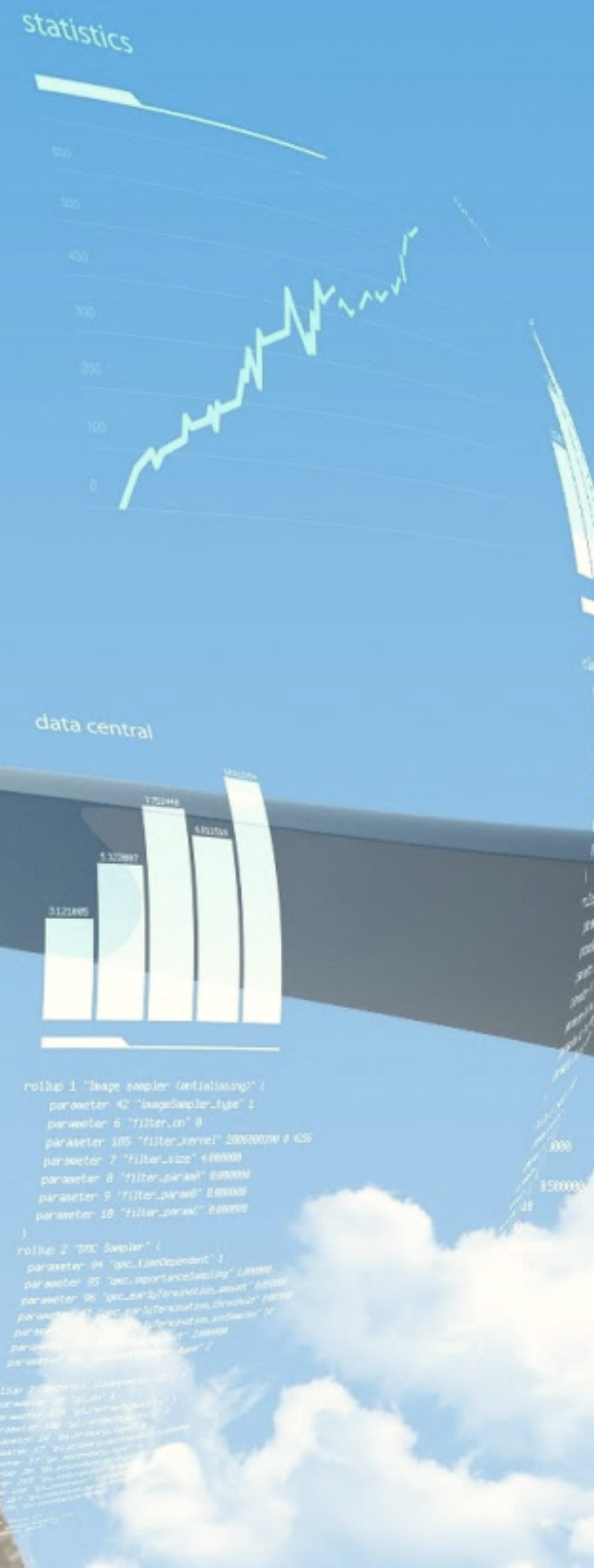

## Используемые в браузерах API влияют на производителей оборудования

## Что делать с пером и стилусом?

## Что делать с новыми типами ввода?

## Что если устройства получат новые технические возможности?

## Hover считался невозможным для touch

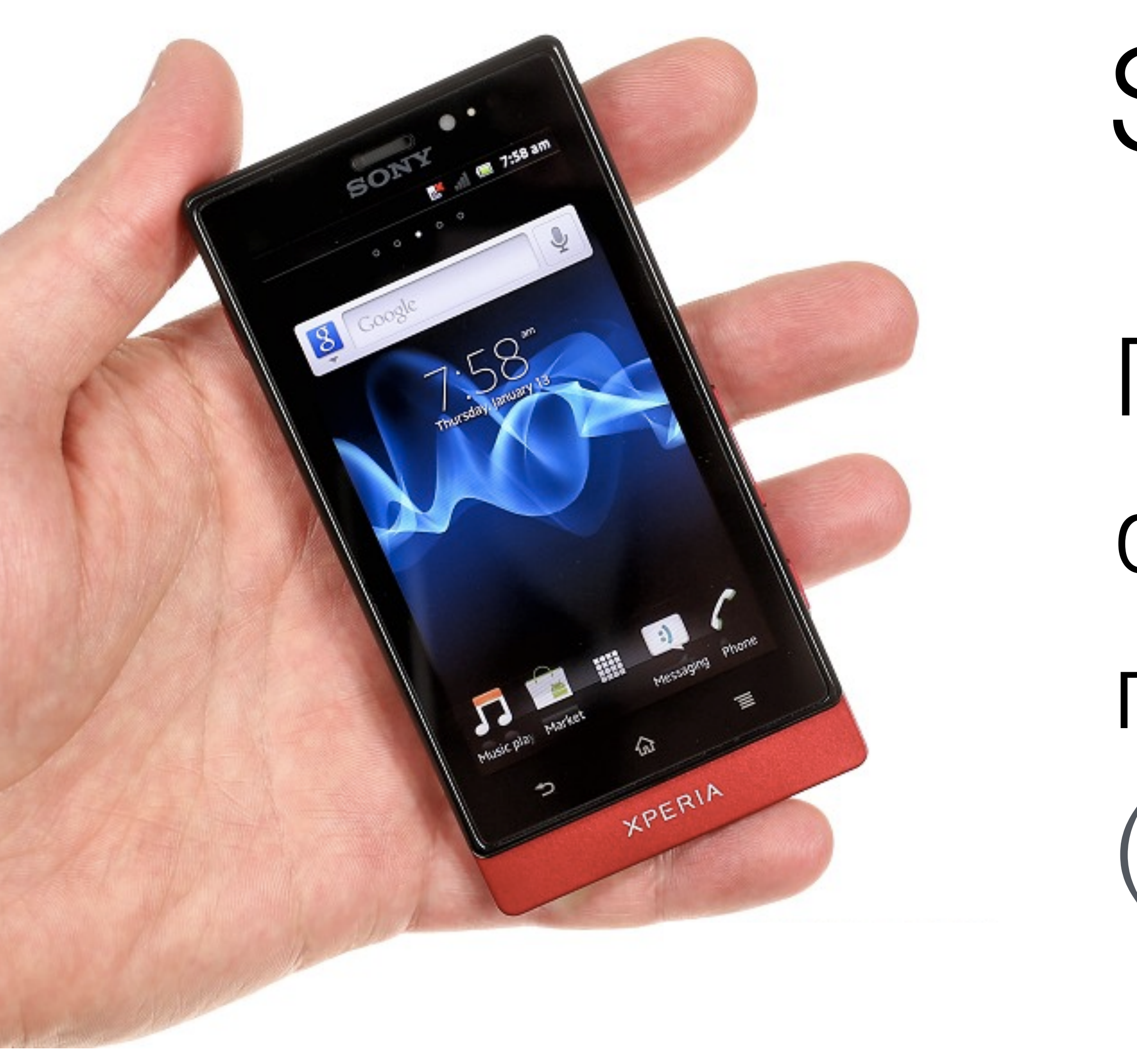

## Sony Xperia sola

Первый смартфон с функцией регистрации поднесенного пальца (на расстоянии ~20мм)

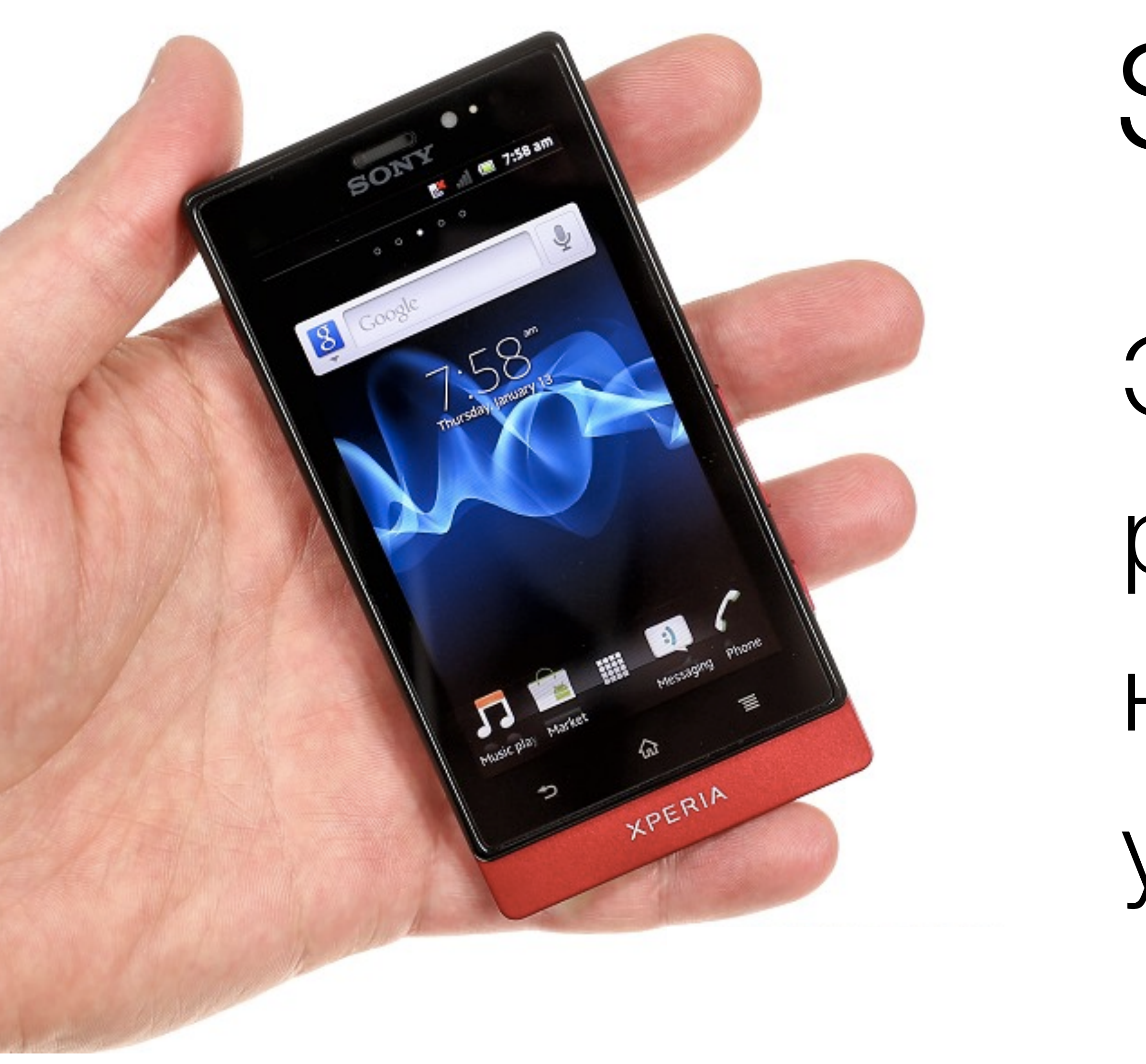

## Sony Xperia sola

## Это дает возможность реализации hover, но без поддержки на уровне браузерного АРІ

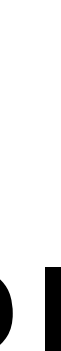

# Touch Events – не позволяют использовать, нет механизмов для регистрации hover

Pointer Events – позволяют

## Да кому это надо?

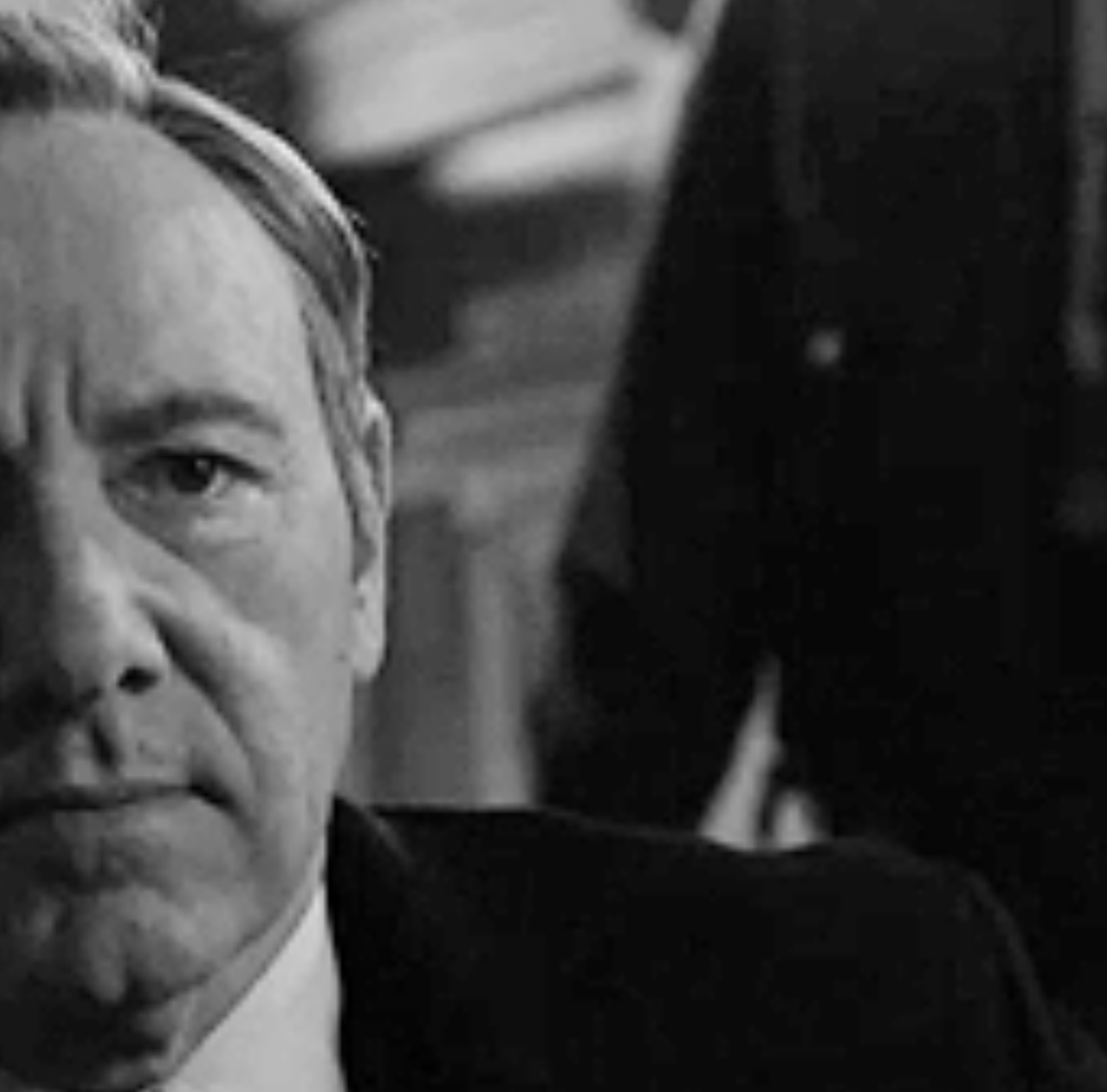

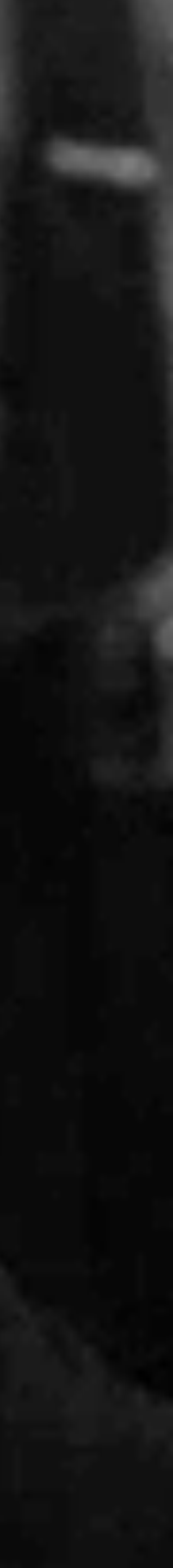

# Touch Events были разработаны для определенного устройства и определенного типа ввода

## Pointer Events универсальное решение для разработчиков и для производителей устройств

## Без поддержки на уровне браузера, иновации в устройствах – под вопросом

Инновации говорите… Мы тут Watch делаем – вот где инновации!..

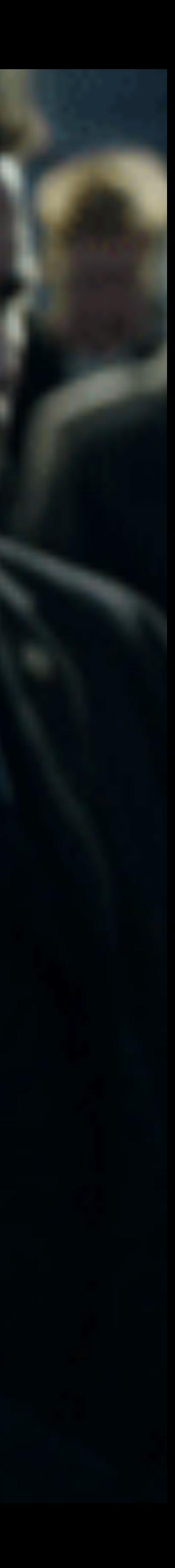

Что дальше?

(заключение)

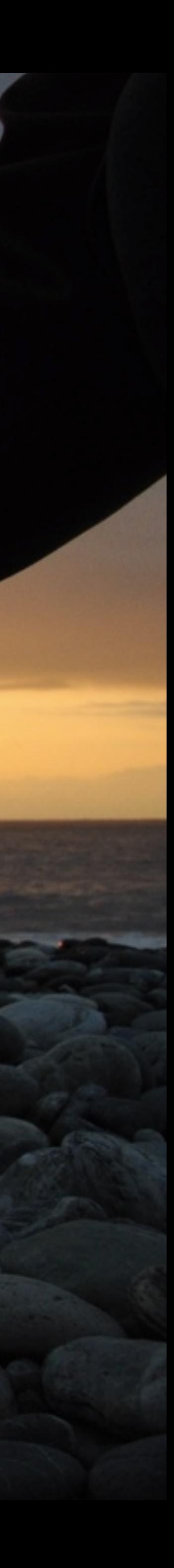

Часть заключительная Время собирать камни Или что с этим делать?

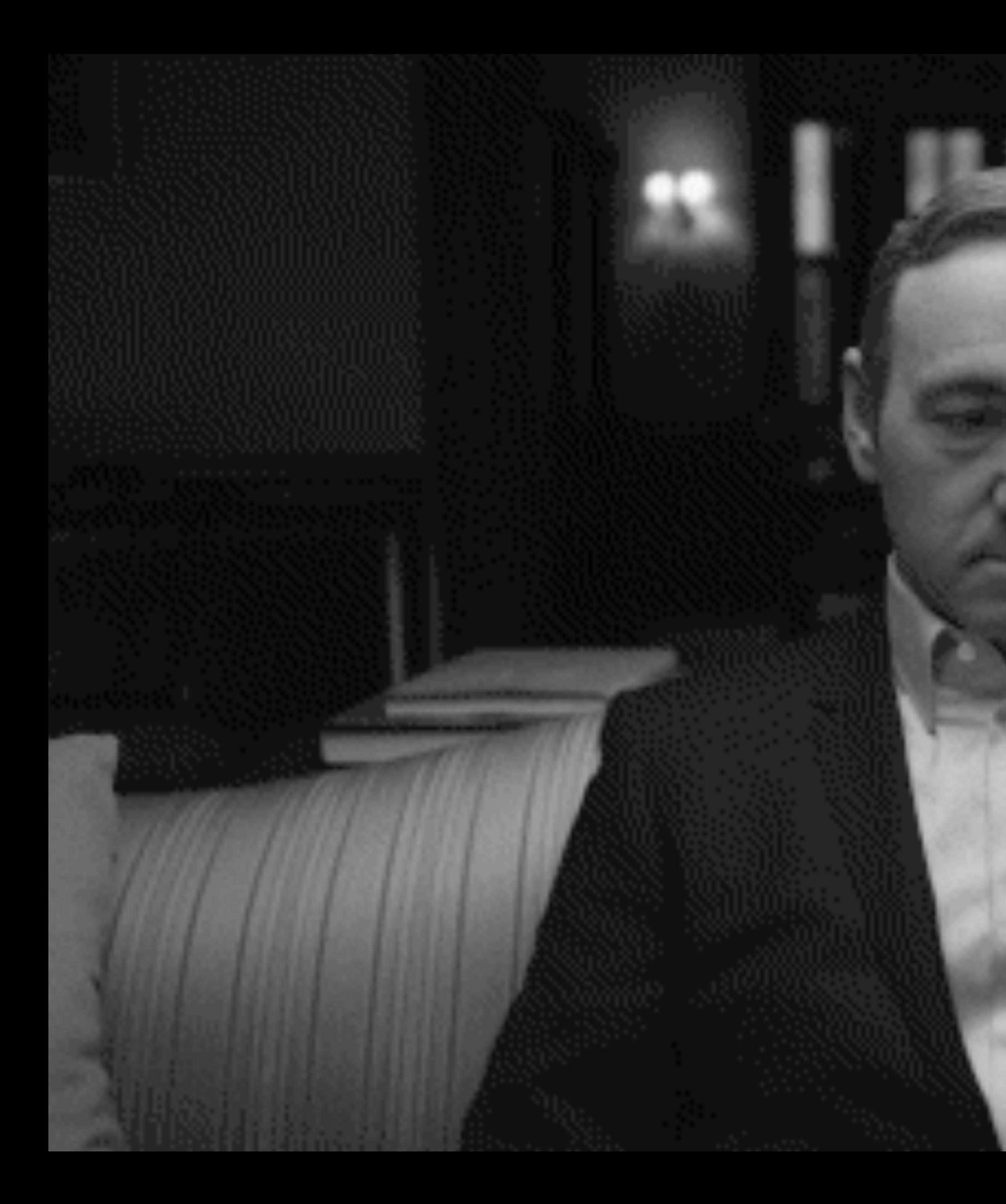

## Фрустрировать?

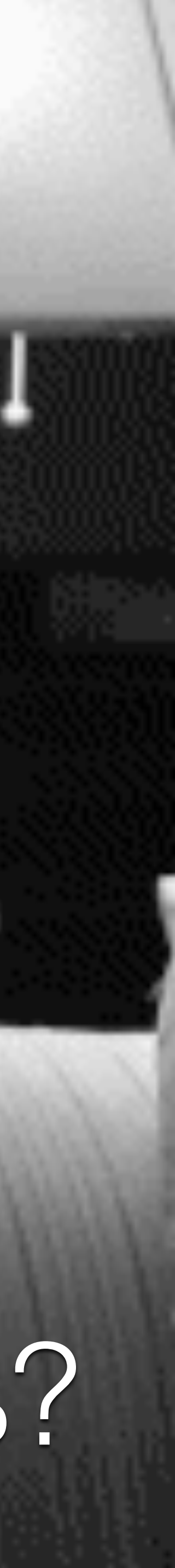

## Разобраться в ситуации

## Рассказать другим

### Никому не рассказывать о бойцовском клубе

## Высказывать свое мнение разработчикам браузеров

## Поддерживать Pointer Events

### Как минимум пробовать это делать

## Перестать смотреть на IE через призму прошлого

### Нет, Microsoft мне не платит ;)

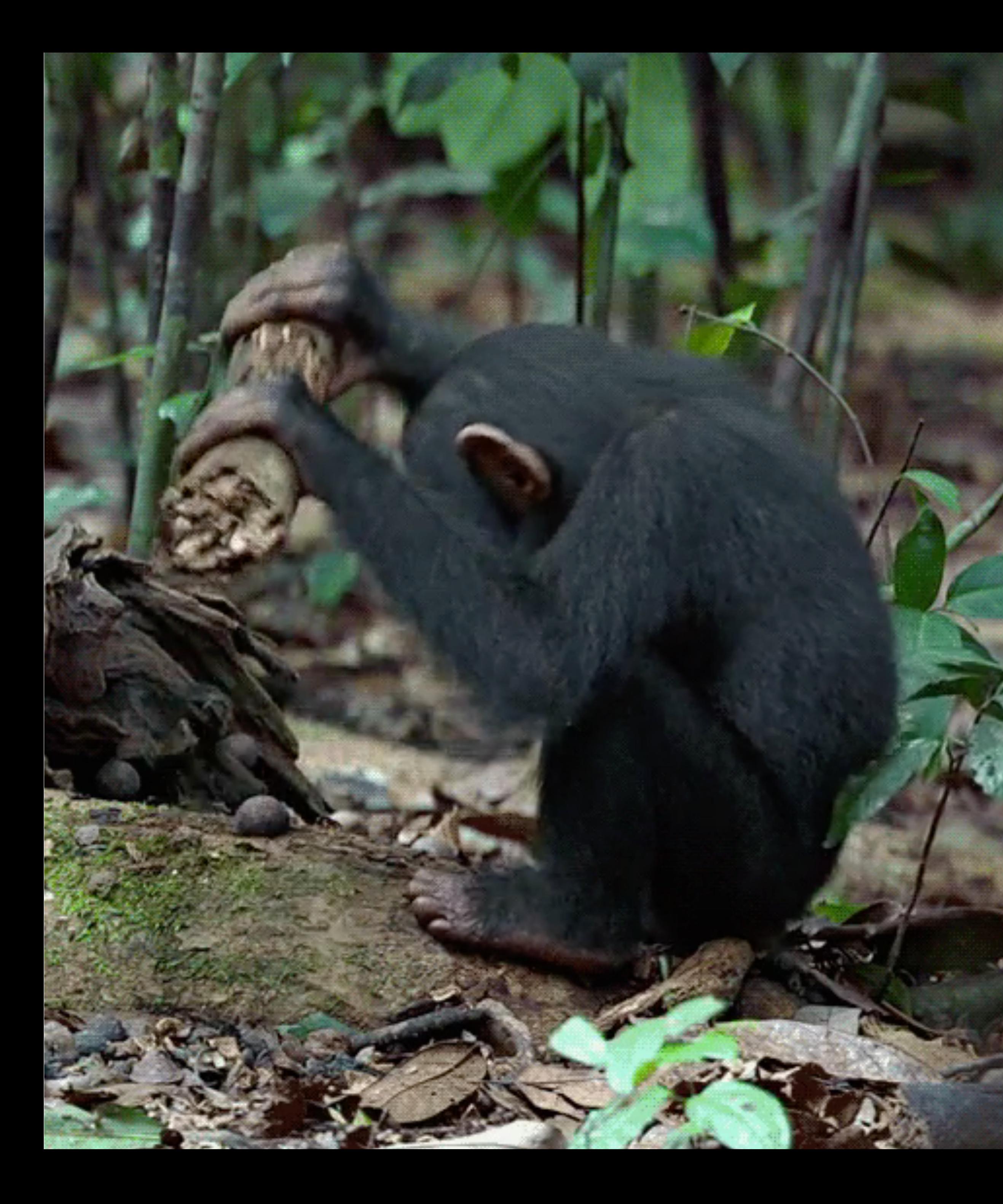

## Все можно изменить к лучшему, главное, захотеть

## Вспомним Mozilla в начале 2000-х

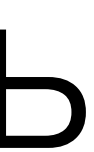

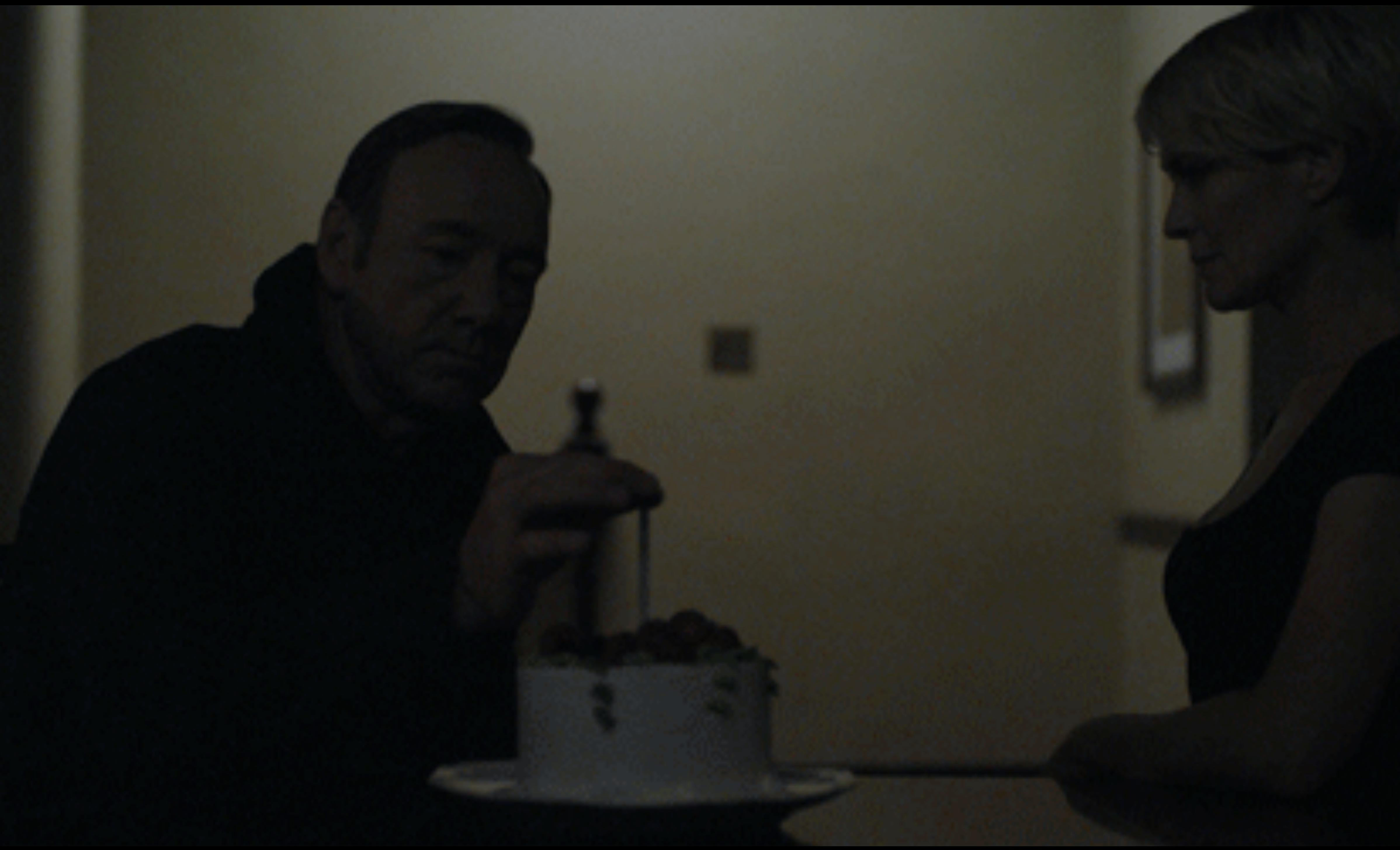

## Спасибо!

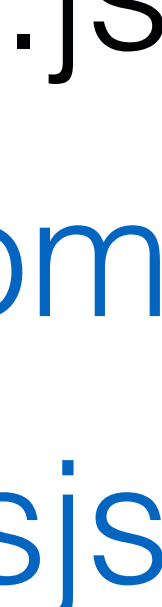

Роман Дворнов @rdvornov [rdvornov@gmail.com](mailto:rdvornov@gmail.com)

### basis.js [basisjs.com](http://basisjs.com) [github.com/basisjs](http://github.com/basisjs)